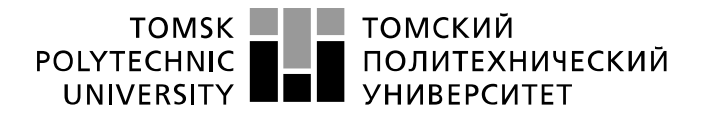

Министерство науки и высшего образования Российской Федерации федеральное государственное автономное образовательное учреждение высшего образования «Национальный исследовательский Томский политехнический университет» (ТПУ)

Школа Инженерная школа ядерных технологий Направление подготовки 03.03.02 "Физика" Отделение школы (НОЦ) Экспериментальная физика

## **БАКАЛАВРСКАЯ РАБОТА**

**Тема работы**

**Осаждение нитрида кремния с помощью магнетронного распыления с ионнымассистированием**

УДК 621.385.64:661.8'042:661.681

Студент

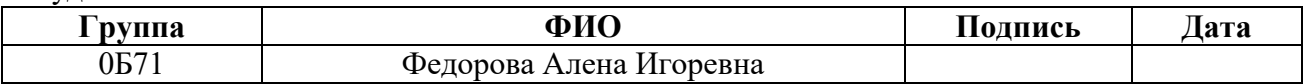

Руководитель ВКР

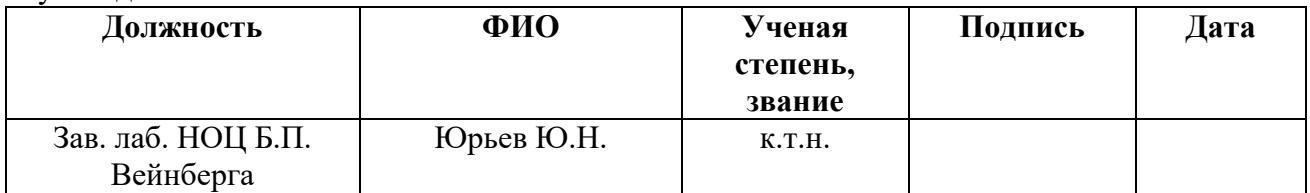

#### **КОНСУЛЬТАНТЫ ПО РАЗДЕЛАМ:**

По разделу «Финансовый менеджмент, ресурсоэффективность и ресурсосбережение»

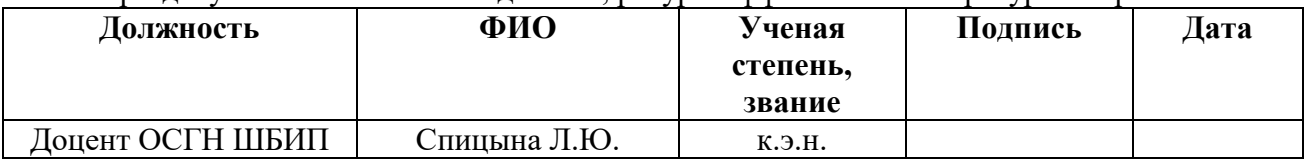

По разделу «Социальная ответственность»

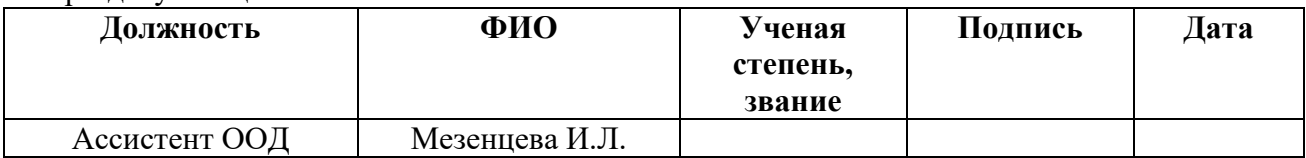

#### **ДОПУСТИТЬ К ЗАЩИТЕ:**

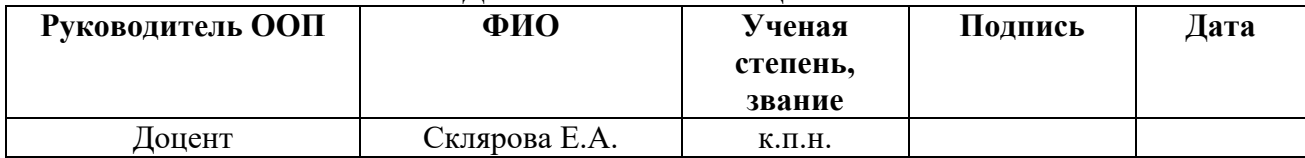

### **ЗАДАНИЕ ДЛЯ РАЗДЕЛА «ФИНАНСОВЫЙ МЕНЕДЖМЕНТ, РЕСУРСОЭФФЕКТИВНОСТЬ И РЕСУРСОСБЕРЕЖЕНИЕ»**

Студенту:

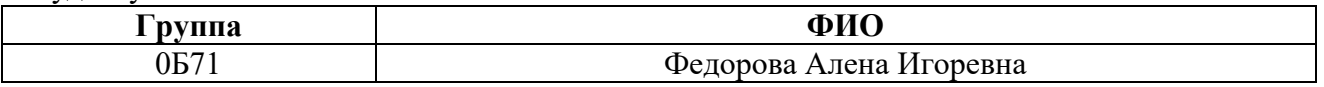

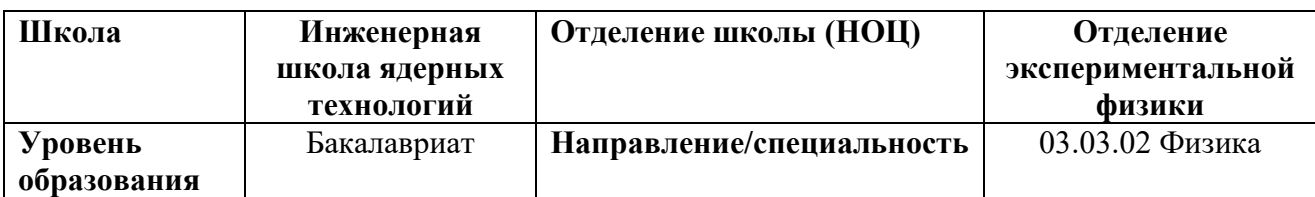

#### **Исходные данные к разделу «Финансовый менеджмент, ресурсоэффективность и ресурсосбережение»:** *1. Стоимость ресурсов научного исследования Стоимость материальных ресурсов*

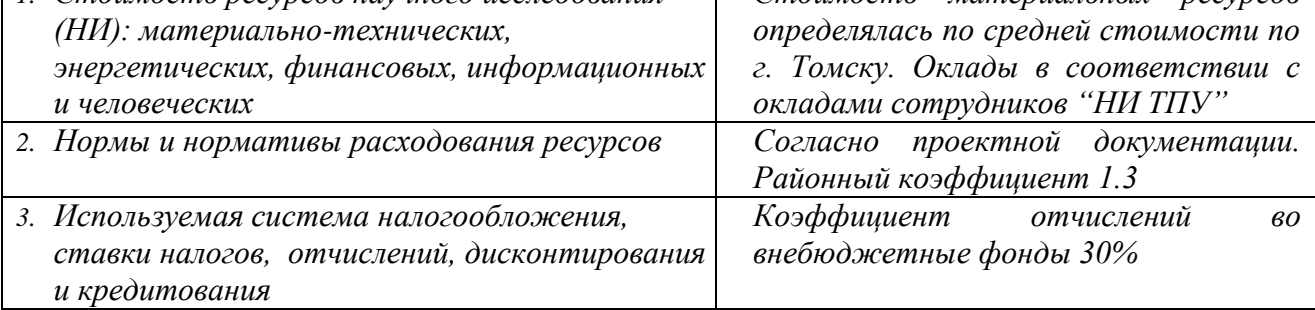

## **Перечень вопросов, подлежащих исследованию, проектированию и разработке:**

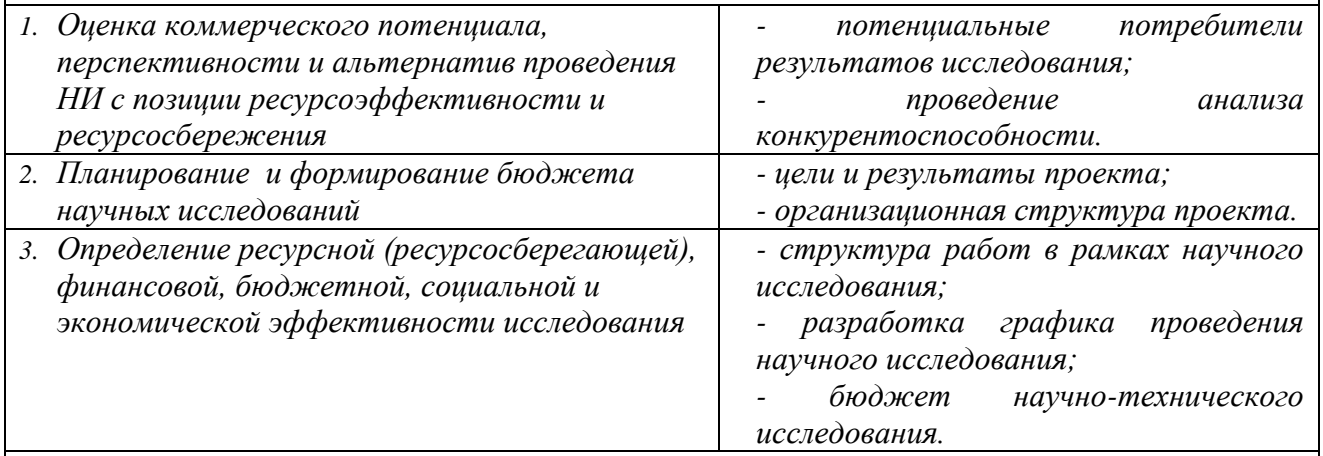

**Перечень графического материала** *(с точным указанием обязательных чертежей)***:**

*1. Оценка конкурентоспособности технических решений;*

*2. SWOT-анализ;*

*3. Диаграмма Ганта*

*4. График проведения и бюджет НИ*

*5. Оценка ресурсной, финансовой и экономической эффективности НИ*

**Дата выдачи задания для раздела по линейному графику**

## **Задание выдал консультант:**

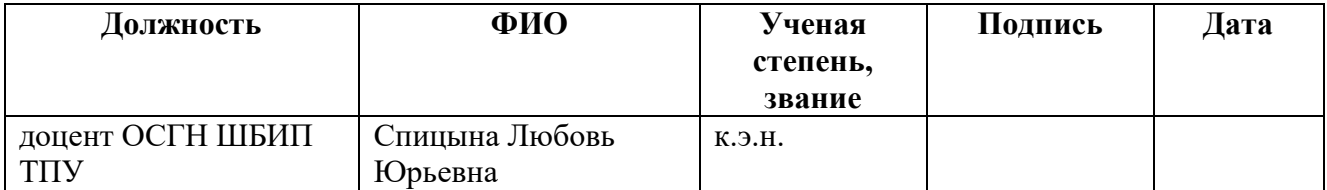

# **Задание принял к исполнению студент:**

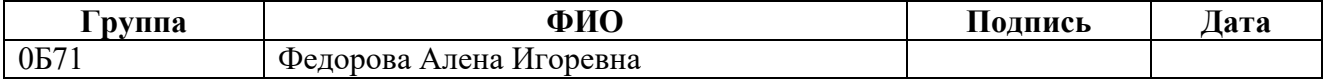

# **«СОЦИАЛЬНАЯ ОТВЕТСТВЕННОСТЬ»**

Студенту:

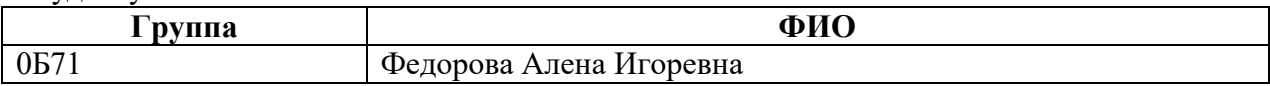

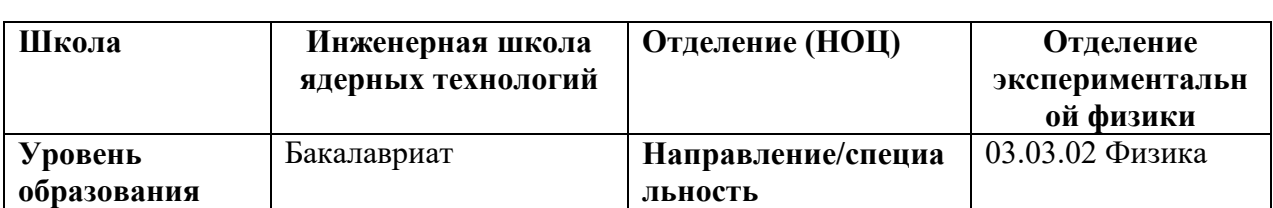

#### Тема ВКР:

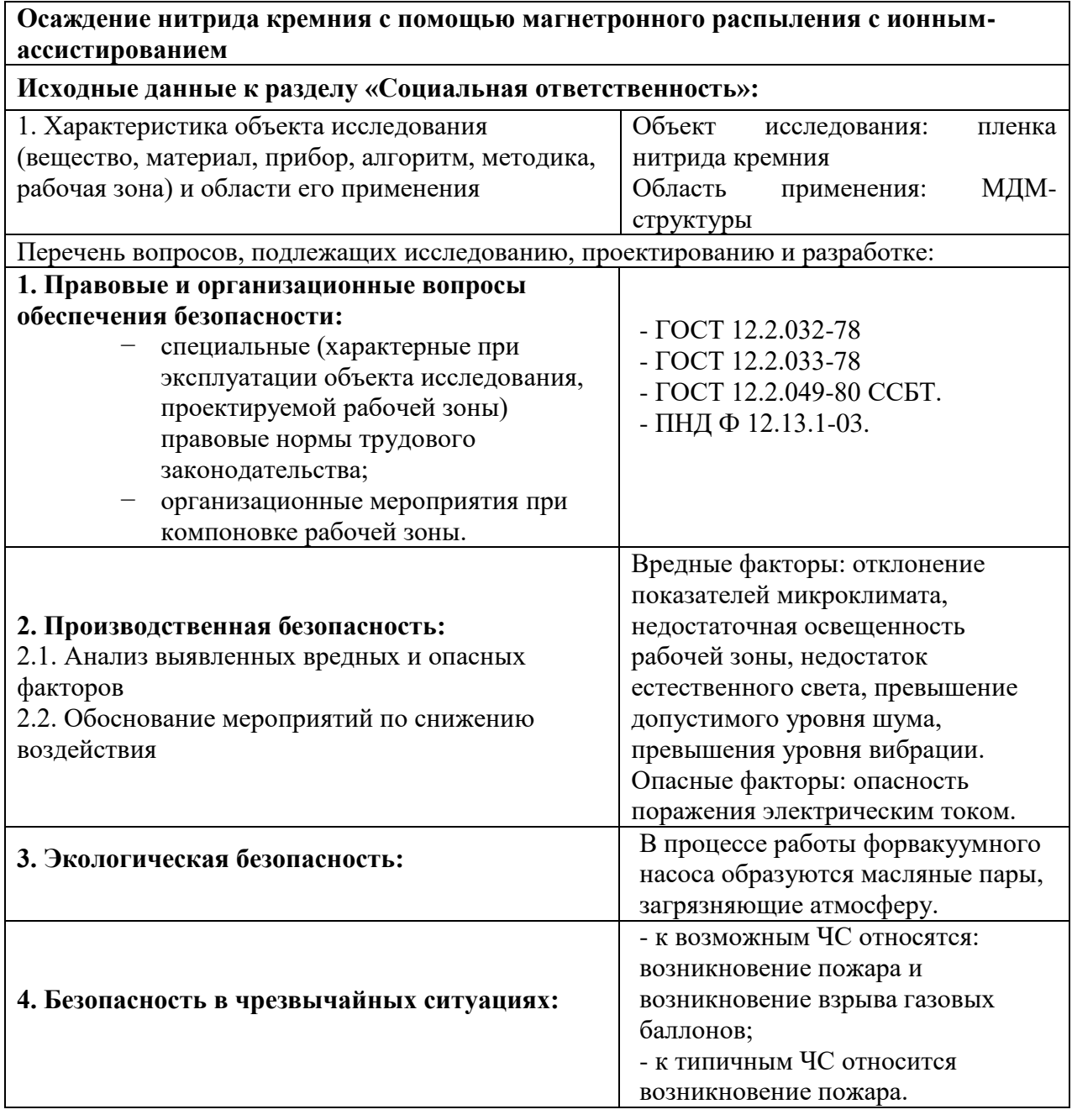

**Дата выдачи задания для раздела по линейному графику**

## **Задание выдал консультант:**

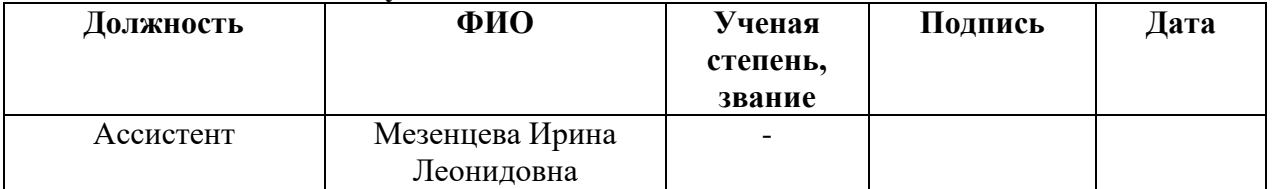

## **Задание принял к исполнению студент:**

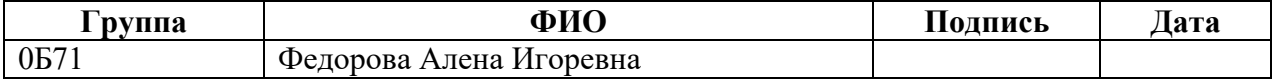

#### ТОМСКИЙ **TOMSK** POLYTECHNIC **ПОЛИТЕХНИЧЕСКИЙ** UNIVERSITY **УНИВЕРСИТЕТ**

#### Министерство науки и высшего образования Российской Федерации федеральное государственное автономное образовательное учреждение высшего образования «Национальный исследовательский Томский политехнический университет» (ТПУ)

Школа Инженерная школа ядерных технологий Направление подготовки (специальность) 03.03.02 "Физика" Отделение школы (НОЦ) Экспериментальная физика

#### УТВЕРЖДАЮ: Руководитель ООП

\_\_\_\_\_ \_\_\_\_\_\_\_ \_\_\_\_\_\_\_\_\_\_\_\_ (Подпись) (Дата) (Ф.И.О.)

#### **ЗАДАНИЕ**

#### **на выполнение выпускной квалификационной работы**

В форме:

Бакалаврской работы

Студенту:

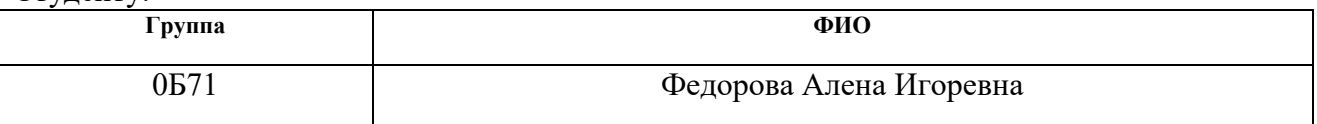

Тема работы:

Осаждение нитрида кремния с помощью магнетронного распыления с ионнымассистированием

Утверждена приказом директора (дата, номер)

Срок сдачи студентом выполненной работы:

## **ТЕХНИЧЕСКОЕ ЗАДАНИЕ:**

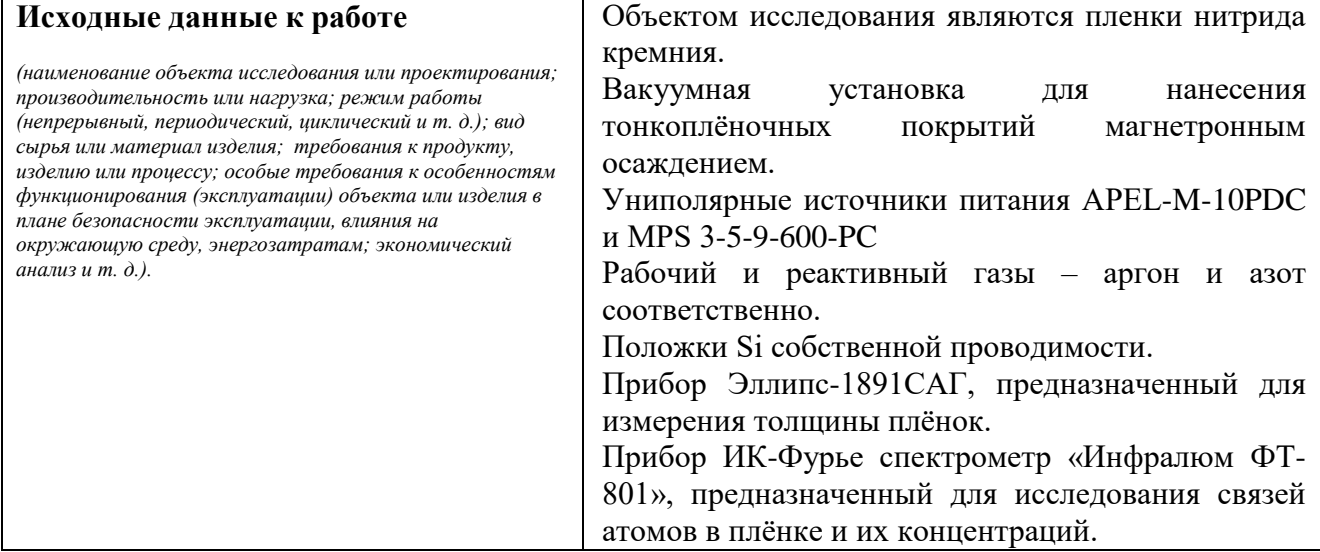

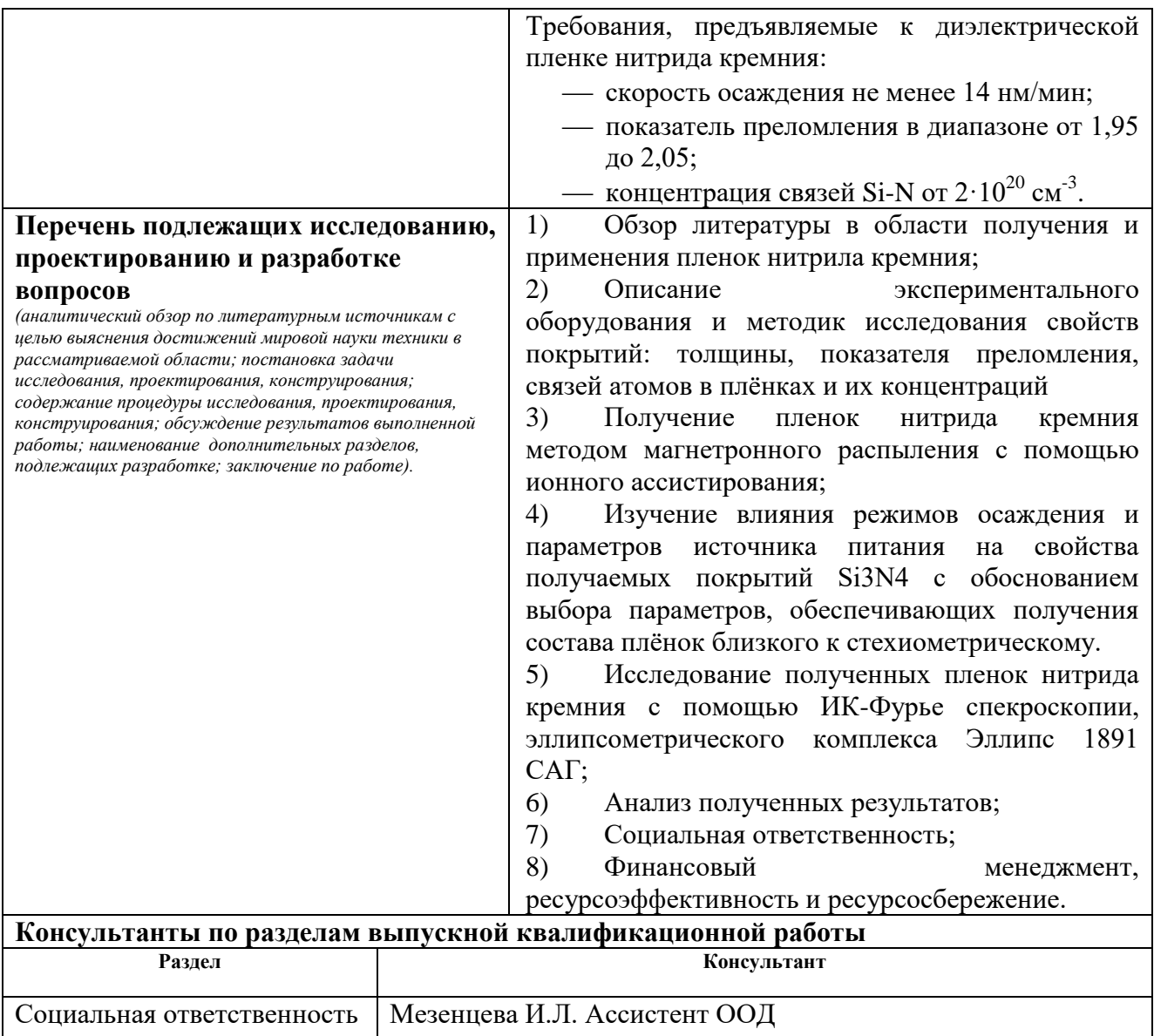

Финансовый менеджмент, Спицына Л.Ю. Доцент ОСГН ШБИП ресурсоэффективность и ресурсосбережение **Названия разделов, которые должны быть написаны на русском и иностранном** 

**языках:**

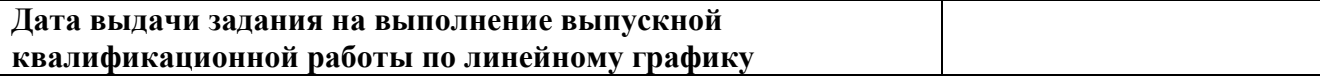

#### **Задание выдал руководитель**

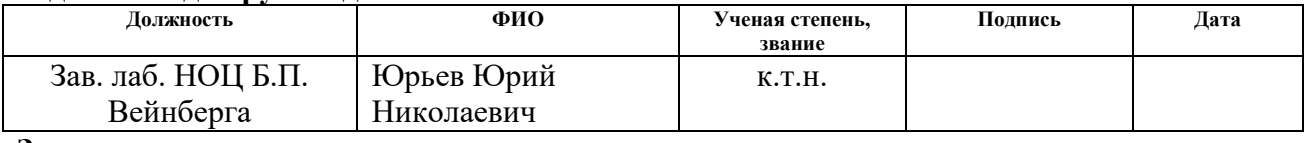

## **Задание принял к исполнению студент:**

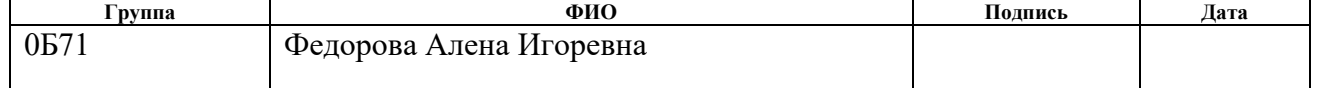

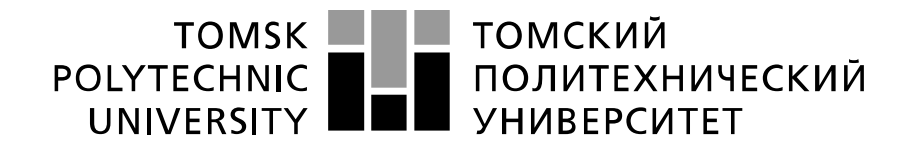

#### Министерство науки и высшего образования Российской Федерации федеральное государственное автономное образовательное учреждение высшего образования «Национальный исследовательский Томский политехнический университет» (ТПУ)

Школа ИЯТШ Направление подготовки (специальность) 03.03.02 "Физика" Уровень образования Бакалавр Отделение школы (НОЦ) Экспериментальная физика Период выполнения (осенний / весенний семестр 2020 /2020 учебного года)

Форма представления работы:

Бакалаврская работа

## **КАЛЕНДАРНЫЙ РЕЙТИНГ-ПЛАН выполнения выпускной квалификационной работы**

Срок сдачи студентом выполненной работы:

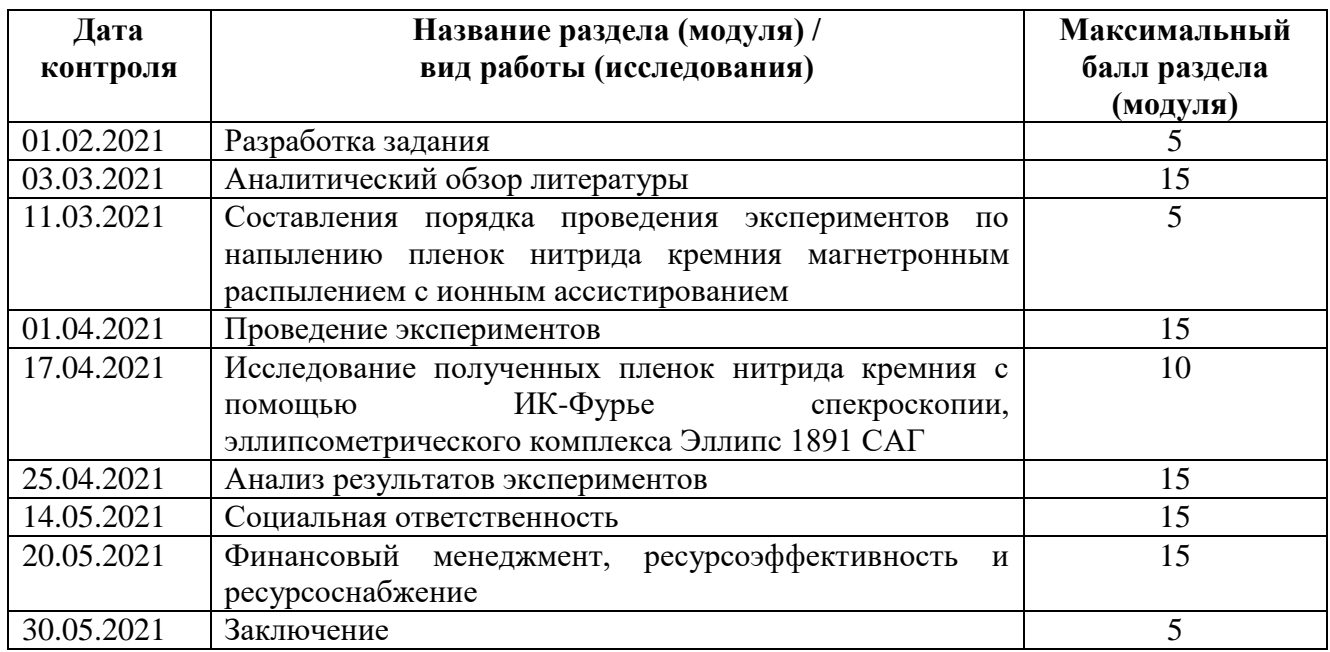

### **СОСТАВИЛ: Руководитель ВКР**

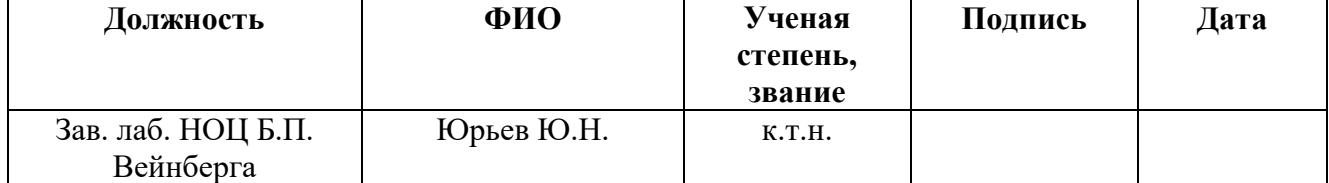

#### **СОГЛАСОВАНО: Руководитель ООП**

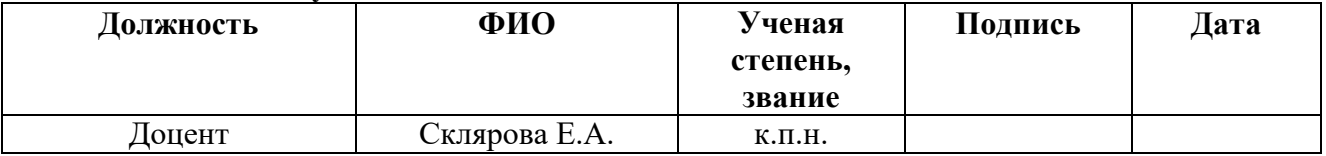

# **Запланированные результаты освоения ООП**

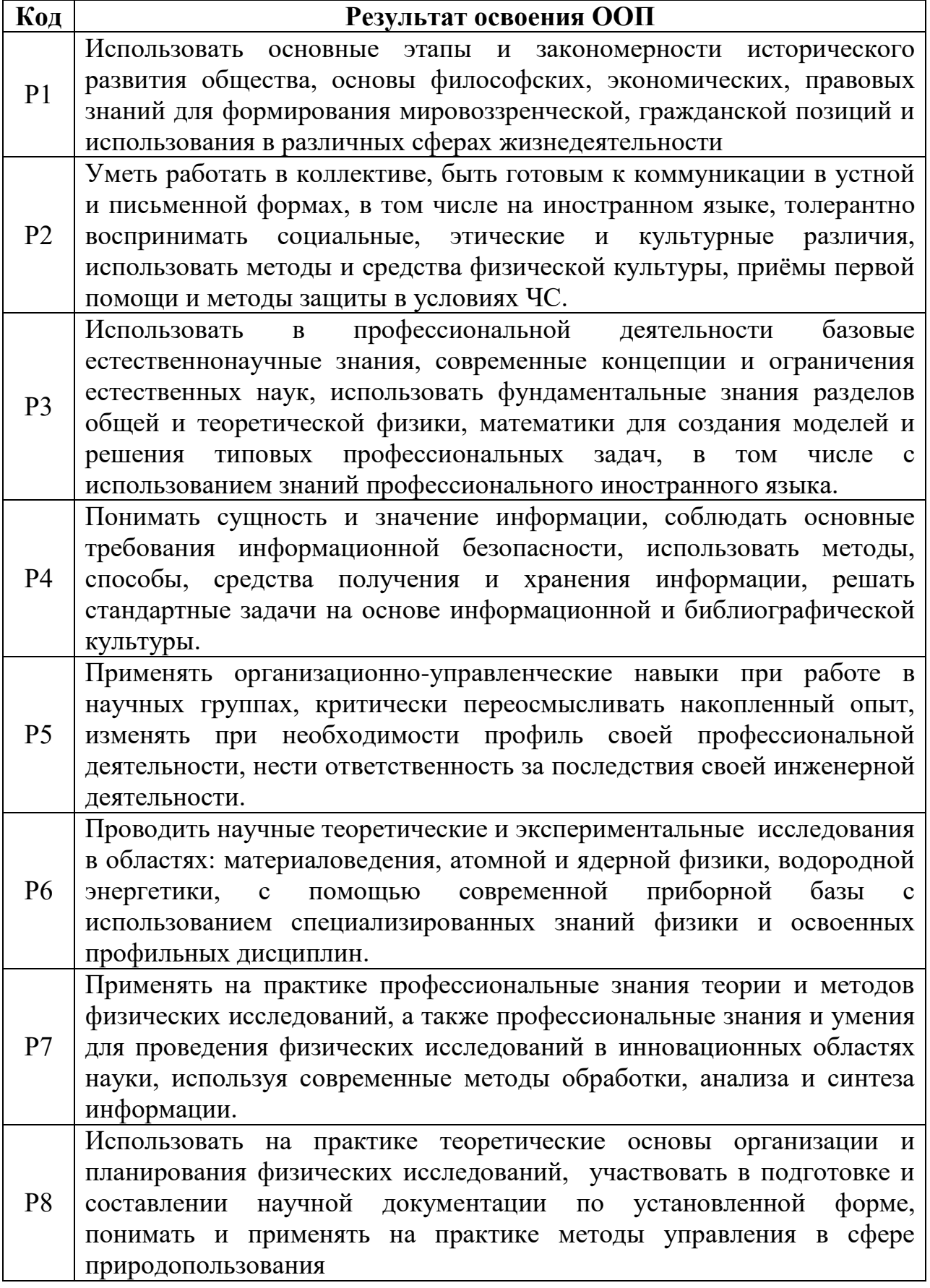

## **РЕФЕРАТ**

<span id="page-9-0"></span>Выпускная квалификационная работа содержит 91 страницы, 17 рисунков, 31 таблицы, 44 литературный источник и 0 приложений.

Ключевые слова: нитрид кремния, магнетрон, осаждения, ионное ассистирование, показатель преломления, концентрация связей Si-N.

Объектом исследований являлась пленка нитрида кремния.

Целью работы является нахождение параметра осаждения около стехиометрического нитрида кремния с помощью магнетронного распыления с ионным ассистированием.

Для выполнения поставленной цели необходимо решить следующие задачи:

1. Провести ряд экспериментов по напылению пленок нитрида кремния при различных рабочих параметрах (мощность магнетрона, поток азота/аргона).

2. Обработать данные по полученным пленкам (ИК-Фурье спектр, толщина, показатель преломления и коэффициент поглощения) и произвести расчеты.

3. Выбрать наиболее подходящий режим осаждения, по концентрации связей Si-N, показателю преломления и скорости осаждения.

## **Оглавление**

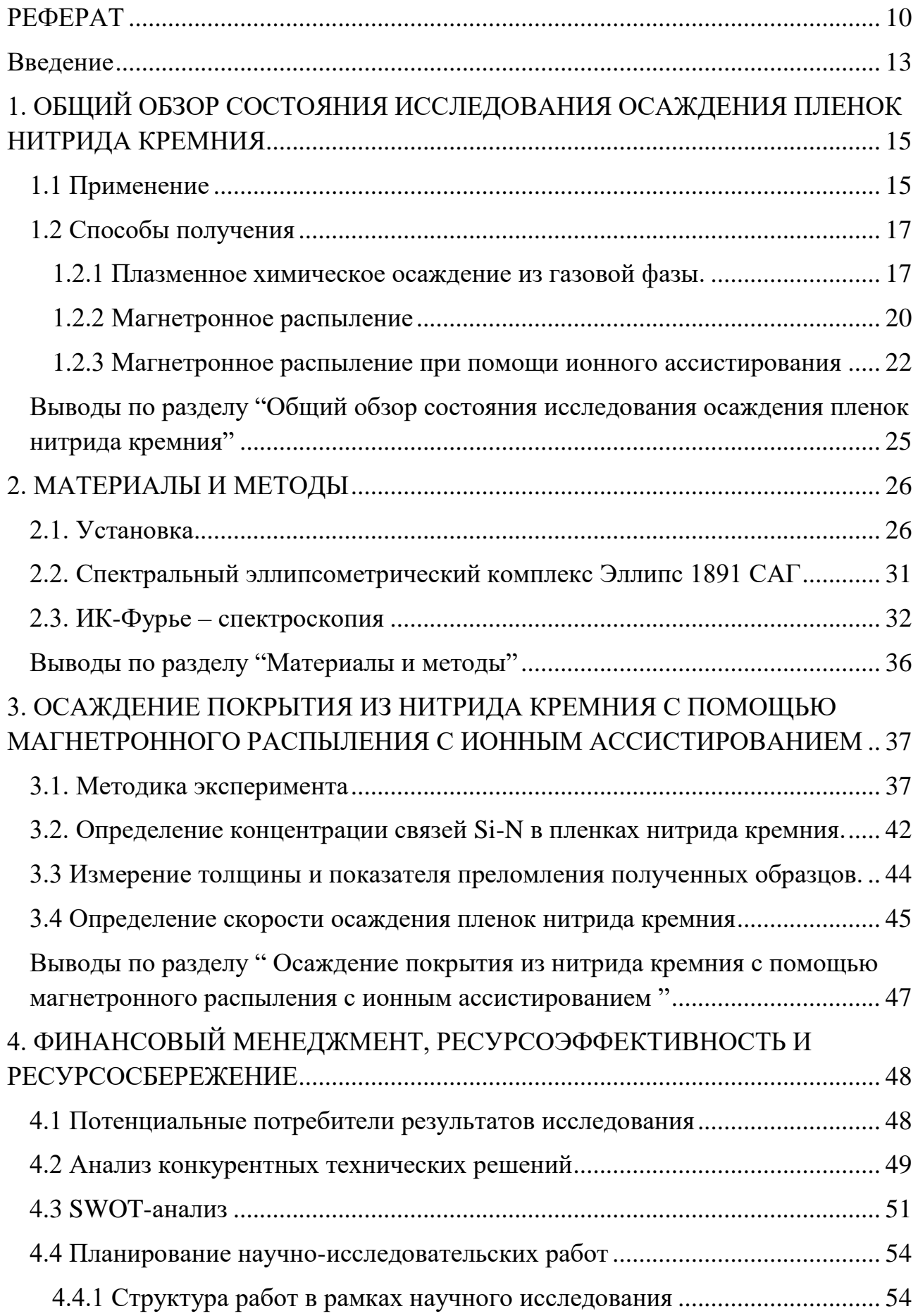

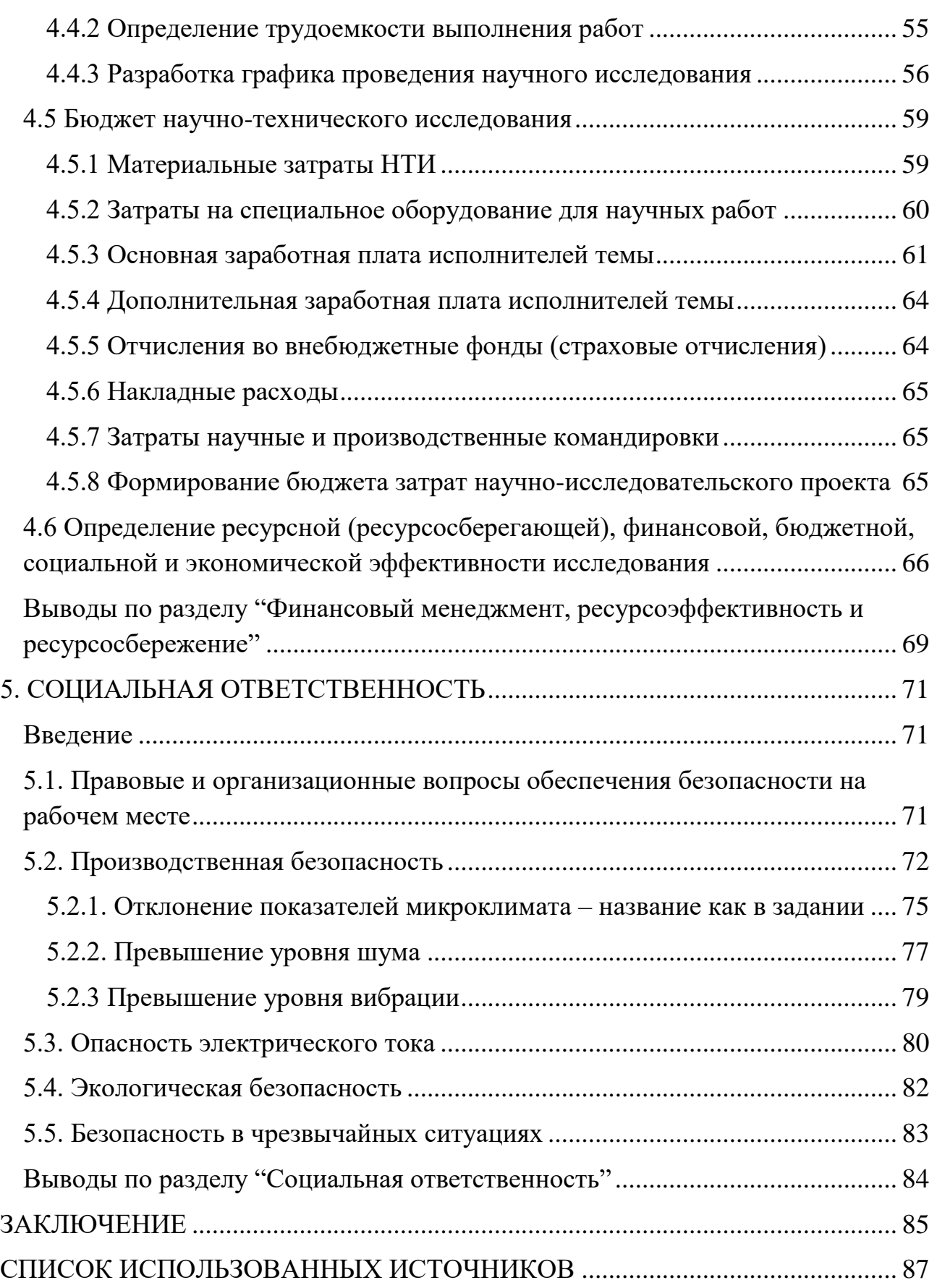

#### **Введение**

<span id="page-12-0"></span>Нитрид кремния является бинарным неорганическим химическим соединением, представляющим собой соединение кремния и азота и имеющим две стабильные  $(\alpha \text{ } \mu \text{ } \beta)$  модификации [1]. Пространственное расположение атомов для элементарной ячейки  $\alpha$ -Si<sub>3</sub>N<sub>4</sub>:  $a=0,7765$ нм,  $c=0,5623$ нм, пространственная группа  $P31c$ , тригональная сингония; для  $\beta$ -Si<sub>3</sub>N<sub>4</sub>: а=0,7605нм, с=0,2908нм, пространственная группа  $P6_3/m$ , гексагональная сингония.

Нитрид кремния имеет исключительную прочность и сопротивление ползучести при высоких температурах и очень устойчив к тепловым ударам, что делает его важной структурной керамикой. Также существует интерес к нитриду кремния как к электронному тонкопленочному материалу, выполняющему роль оптического покрытия, изолирующего слоя или диффузионного барьера [2]. В вакууме область применения обычно ограничивается температурой ниже 1500 °C, поскольку выше этой температуры поверхность нитрида кремния нестабильна и разлагается до Si. На воздухе на поверхности нитрида кремния образуется слой диоксида кремния, который является защитным барьером от дальнейшего окисления до температуры примерно 1400 °C. [3]

Нитрид кремния может иметь любую из двух кристаллических структур. α-Si 3 N 4 фаза гексагональной, причем каждый атом азота связан с тремя атомами кремния в искаженной тригональной плоской конфигурации и каждый атом кремния тетраэдра связан с четырьмя атомами азота. Более распространенная фаза,  $\beta$ -Si<sub>3</sub> N<sub>4</sub>, имеет структуру фенакита, состоящую из тригонального расположения атомов кремния, тетраэдрически связанных с атомами азота.

При температурах ниже 1150 °С устойчивой является  $\alpha$ -модификация, при более высоких температурах стабильна  $\beta$ -форма [1].  $\alpha$ -фаза характеризуется высокой твёрдостью, по сравнению с β- Si<sub>3</sub>N<sub>4</sub>, при этом α-

**13**

 $Si<sub>3</sub>N<sub>4</sub>$  является химически неустойчивой. При достижении жидкой фазы  $\alpha$ модификация переходит в  $\beta$ -форму. Вследствие чего,  $\beta$ -Si<sub>3</sub>N<sub>4</sub> модификация является основной формой.

Нитрид кремния обладает высокой диэлектрической проницаемостью по сравнению с оксидом кремния (около 7, в то время как у  $SiO_2 \rightarrow 3.9$ ). Показатель преломления  $Si<sub>3</sub>N<sub>4</sub>$  при длине волны 588 нм равен 2,02. [2]

Пленки нитрида кремния применяются в так называемых МДМструктурах, то есть это структура, состоящая из слоев металла, диэлектрика и снова металла. Пленка нитрида кремния используется там в качестве диэлектрика. Такие структуры применяются в создании устройств флешпамяти, так как нитрид кремния имеет уникальное свойство запоминания и хранения информации. Однако при создании таких структур используют системы осаждения пленок, при которых в качестве рабочего газа применяется силен. Этот газ является ядовитым, из-за чего работать с ним сложно. Необходимы определенные условия работы, утилизации и т.д. Поэтому целью работы является нахождение параметра осаждения около стехиометрического нитрида кремния с помощью магнетронного распыления с ионным ассистированием. При такой системе силан не используется.

Для выполнения поставленной цели необходимо решить следующие задачи:

1. Провести ряд экспериментов по напылению пленок нитрида кремния при различных рабочих параметрах (мощность магнетрона, поток азота/аргона).

2. Обработать данные по полученным пленкам (ИК-Фурье спектр, толщина, показатель преломления и коэффициент поглощения) и произвести расчеты.

3. Выбрать наиболее подходящий режим осаждения, по концентрации связей Si-N, показателю преломления и скорости осаждения.

**14**

## <span id="page-14-0"></span>**1. ОБЩИЙ ОБЗОР СОСТОЯНИЯ ИССЛЕДОВАНИЯ ОСАЖДЕНИЯ ПЛЕНОК НИТРИДА КРЕМНИЯ**

#### <span id="page-14-1"></span>**1.1 Применение**

Тонкая пленка из  $Si<sub>3</sub>N<sub>4</sub>$  используется в качестве материала сердцевины волноводных устройств. Волноводы из  $Si<sub>3</sub>N<sub>4</sub>$  имеют лучшую устойчивость к шероховатости боковых стенок и геометрическим изменениям, чем кремниевые волноводы, а их относительная разница в показателях преломления может увеличиваться до 0,62, что позволяет добиться гораздо меньшего радиуса изгиба. Более узкий радиус сузит волновод и уменьшит входные потери [4]. Однако данный тип материала имеет низкую вязкость разрушения и плохую электрическую изоляцию, что ограничивает его широкое применение. Пленки нитрида кремния полезны в приложениях микроэлектроники, таких как, маска для окисления, защитные и пассивирующие барьерные слои, диэлектрики затвора и межуровневая изоляция. Все это благодаря твердости, отличной способности к изоляции, высокой термической стабильности и химической инертности данных пленок. Также они играют важную роль в оптоэлектронных приложениях, таких как антиотражающие покрытия и улучшение оптических характеристик. Улучшение характеристик происходит за счет возможностей нитрида кремния, а конкретнее – обеспечение изменения показателя преломления от оксида кремния  $(\sim1,46)$  до стехиометрического нитрида кремния  $(\sim 2, 0)$ , прозрачность в ультрафиолетовой (250 нм) и инфракрасной (9 мкм) областях оптического спектра. [5]

Широкое применение нитрид кремния нашел в качестве диэлектрической пленке в флеш-памяти. Флеш-память широко используется в цифровых портативных устройствах и носителях информации. Она работает благодаря диэлектрикам, имеющим низкую проводимость и обладающим эффектом памяти. Оксид  $(SiO<sub>2</sub>)$  и нитрид  $(Si<sub>3</sub>N<sub>4</sub>)$  кремния — два ключевых диэлектрика, на которых и основаны приборы кремниевой микроэлектроники. Но их полезные свойства не проявились бы без так называемых ловушек. Ловушки — это некая интрига в физике диэлектриков: дефекты, которые могут захватывать инжектированные из контактов (например, с металлами либо электролитами) электроны.  $Si<sub>3</sub>N<sub>4</sub>$ , наоборот, имеет высокую концентрацию ловушек и обладает эффектом памяти — свойством локализовать инжектированные в него частицы. [4]

### <span id="page-16-0"></span>**1.2 Способы получения**

Пленки  $Si<sub>3</sub>N<sub>4</sub>$  можно получить такими способами осаждения, как: плазмохимическое осаждение из газовой фазы, магнетронное осаждение, магнетронное осаждение с помощью ионного ассистирования и другие.

Основной проблемой получения пленок нитрида кремния способами, в которых есть магнетрон, является осаждение диэлектрика на мишень.

### <span id="page-16-1"></span>**1.2.1 Плазменное химическое осаждение из газовой фазы.**

Плазму можно использовать для активации реакции в методах, называемых плазмозависимым CVD (PECVD) [6]. Преимущество этого метода заключается в снижении температуры  $(100 - 400 \degree C)$  и увеличении скорости осаждения, но обычно оно не позволяет достичь хорошей стехиометрии. Как при не термической, так и при плазменной CVD могут быть достигнуты низкие температуры, что приводит к более мягкому осаждению. С помощью передачи энергии частицам (участвующим в химической реакции) происходит химическое взаимодействие исходных газообразных реагентов, приводящих к образованию пленки на образце [6]. На рисунке 1 представлена базовая схема метода PECVD.

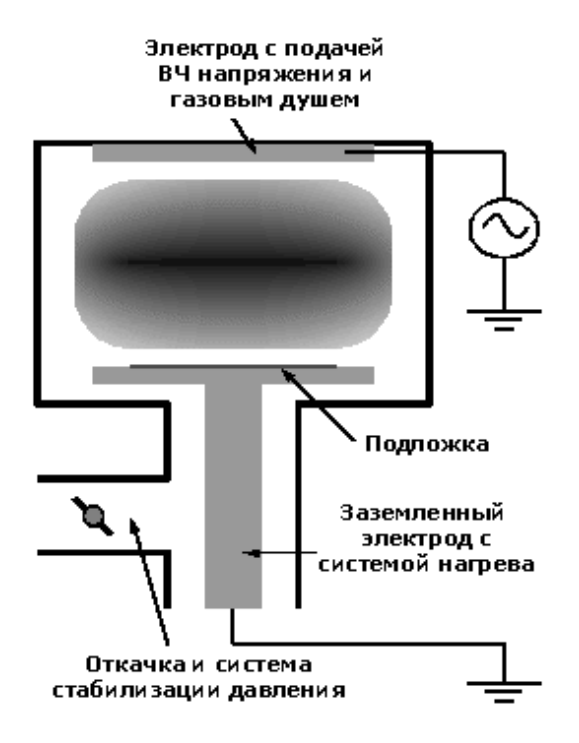

Рисунок 1.1 Схема PECVD

PECVD обычно используется для осаждения пленок нитрида кремния с использованием силана и аммиака. Включение водорода даже выше, чем при обычном CVD при низком давлении. Особым преимуществом PECVD является то, что можно получить очень высокие скорости роста, порядка микрон в минуту. Кроме того, хотя напряжение в пленках может быть значительным, им можно управлять, изменяя частоту ВЧ-генератора, используемого для поддержания плазмы. [7]

Проблема создания точной стехиометрии Si3N4 рассматривалась еще в 2006 году в статье [8]. Тонкие пленки SiN*<sup>x</sup>* были нанесены на подложки Si толщиной 300 мкм с использованием системы PECVD. Технологическими газами для PECVD были SiH<sub>4</sub>, NH<sub>3</sub> и разбавитель N<sub>2</sub>. Пленки осаждались при различных температурах подложки, мощности радиочастоты (ВЧ) и давлении газа в камере (данные представлены в таблице 2.1).

Таблица 2.1 – Рабочие параметры осаждения пленок.

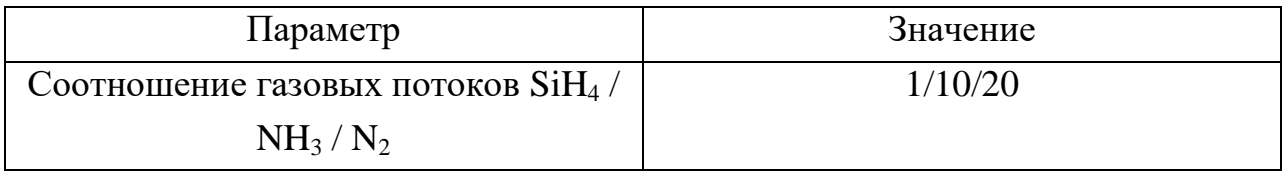

Продолжение таблицы 2.1

| Параметр                         | Значение           |
|----------------------------------|--------------------|
| Температура подложки (°С)        | 125, 150, 200, 300 |
| Радиочастота (RF), мощность (BT) | 40, 120, 200       |
| Давление в камере (мТорр)        | 200, 600           |
| Радиочастота (МГц)               | 13.6               |

Обнаружено, что на модуль упругости, твердость, плотность пленки и химический состав в значительной степени влияют условия осаждения. Модуль упругости, твердость, плотность пленки, а также соотношение Si:N увеличиваются с увеличением температуры подложки, мощности плазмы и уменьшением давления в камере. При понижении температуры до 125 °C нет никаких признаков пористости или других потенциально разрушающих микроструктурных дефектов. [8]

На сегодняшний день использование данного метода нанесения пленок нитрида кремния рассматривается в некоторых статьях. В статье [9] пленки SiN<sub>x</sub> были нанесены методом PECVD с использованием SiH  $_4$  (2% в N<sub>2</sub>) и NH3 в качестве газов-реагентов на нелегированные кристаллические подложки Si толщиной 500 мкм. Скорость потока газов  $NH_3$  и SiH<sub>4</sub> изменяли, сохраняя постоянную общую скорость потока на уровне 100 кубических сантиметров в секунду, чтобы получить различные концентрации азота в пленках. Пленки осаждали при температуре 300 °C, давлении 1 Торр и мощности ВЧ 20 Вт. Было обнаружено, что при уменьшении отношения *R* (*R*  =  $\text{SiH}_4$  / (NH<sub>3</sub> + SiH<sub>4</sub>)) пики NH увеличиваются, в то время как пики Si-H тоже увеличиваются. Причина увеличения пиков Si-H связана с уменьшением количества атомов Si, имеющих оборванные связи. Показатель преломления пленок был получен из измерений эллипсометрии. Наблюдалось увеличение показателя преломления для постоянной энергии 1,96 эВ (632,8 нм) с увеличением *R.* Это увеличение можно объяснить увеличением содержания Si в пленках В такой системе пленки осаждаются с помощью распыления мишени в

среде газов. Для осаждения пленок нитрида кремния используется смесь газов аргона и азота. Установка состоит из системы магнитов, мишени (которая является катодом), анода и рабочего газа.

### <span id="page-19-0"></span>**1.2.2 Магнетронное распыление**

Принцип действия МРС показан на рисунке 1.2.

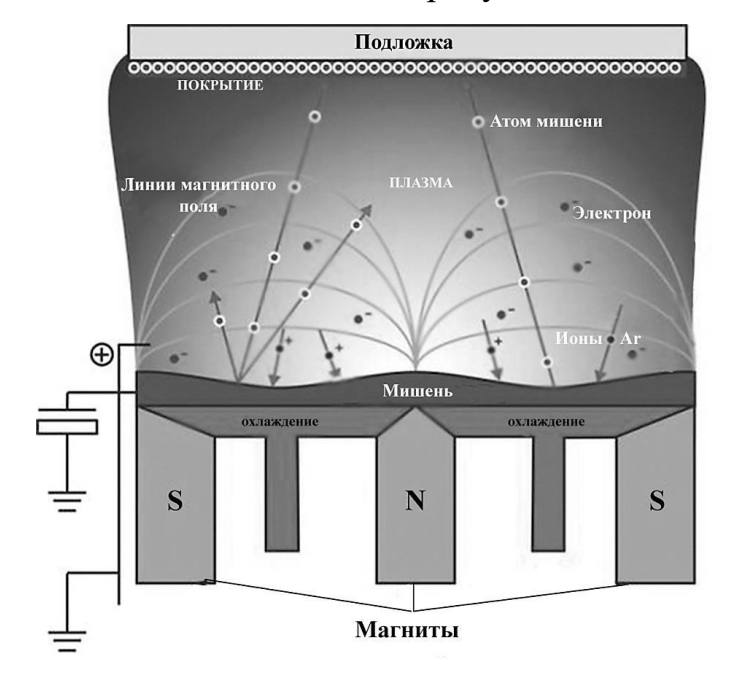

Рисунок 1.2. Схема МРС

У данного процесса достаточно высокие скорости осаждения пленки, благодаря высокой плотности ионного тока, при котором у подложки локализуется плазма, которая там задерживается магнитным полем.

В настоящие время этот метод осаждения нитрида кремния хорошо применяется. В статье [10] с помощью магнетрона наносили пленку нитрида кремния и наблюдали за скоростью осаждения. С каждой стороны магнетронной мишени расположены шесть модулей внутреннего типа LIA длинной 100 мм. Эти модули параллельно подключаются к генератору ВЧмощности, работающему на частоте 13,56 МГц, через согласующую сеть. В качестве мишени использовался кремний частотой 99,999% размерами  $520\times100$ мм<sup>2</sup>. На нее подавалось испульсное смещение с частотой 100 кГц, напряжением

**20**

-500 В. Базовое давление составляло  $5.3 \times 10^{-4}$  Па. В качестве рабочего газа использовались Ar и смесь  $Ar/N_2$ . Плазма смеси создавалась при общем давлении 2,66 Па ВЧ-мощности 3000 Вт. Расстояние от подложки до мишени 75 мм, а толщина осаждаемых пленок составляла 1800-2200 нм. Влияние плазменной поддержки на скорость осаждения и свойства пленок были представлены как функция относительного парциального давления  $N_2$ . В отсутствии плазменной поддержки относительное парциальное давление азота не влияет на скорость осаждения, однако она постепенно снижалась с увеличением содержания азота при помощи плазмы (3000 Вт). Когда содержание азота увеличивается, то увеличивается содержание связи SiO. Тонкая пленка, сформированная при относительном парциальном давлении азота 21,4%, имела плотность 2,73 г/см<sup>3</sup> и была более 95% прозрачной по всей видимой области спектра. Свойства сформированных пленок подходят для солнечных элементов.

В статье [11] пленка нитрида кремния была нанесена методом магнетронного распыления в потоке смешанного газа  $Ar/N_2$  в соотношении 50/50 при комнатной температуре. Использовалась мишени Ti, Cu и Si<sub>3</sub>N<sub>4</sub> с чистотой 99,99% при нанесении на кварцевую подложку (1см×1см). Покрытия наносились в следующем порядке: титан, медь, нитрид кремния и опять медь. Толщина адгезионного слоя Ti и электродного слоя Cu составляли 70 и 500 нм соответственно. Далее будем рассматривать только механизм магнетронного осаждения Si<sub>3</sub>N<sub>4</sub>. Диэлектрический слой нитрида кремния наносился со скорость осаждения 0,3-0,4 Å/с и ВЧ мощностью 150 Вт. Общий расход смешанного газа составлял 30 см<sup>3</sup>/мин, а рабочее давление 2,7×10<sup>-1</sup> Па. Использовали 2 вида распыления: с использованием чистого азота (30 см $^3$ /мин) и Аг/ $N_2$  (15 и 15 см<sup>3</sup>/мин). Держатель образца вращался со скоростью 65 об/мин. В результате получили, что диэлектрическая проницаемость пленок нитрида кремния, осажденных данным методом, ниже, чем диэлектрическая проницаемость пленок, осажденных с помощью процессов CVD, PECVD и LPCVD. Диэлектрическая проницаемость напыленной диэлектрической пленки

нитрида кремния может принимать значения до 17, что выше всех заявленных диэлектрических постоянных напыленных диэлектрических пленок из нитрида кремния и соответствует диэлектрической проницаемости пленок из нитрида кремния, изготовленных методом CVD. Также пленка нитрида кремния, напыленная в смеси газов Ar/N<sub>2</sub>, содержит больше вакансионных дефектов, чем при чистом аргоне.

# <span id="page-21-0"></span>**1.2.3 Магнетронное распыление при помощи ионного ассистирования**

В данной работе в качестве способа получения пленок нитрида кремния был выбран этот принцип – магнетронное распыление при помощи ионнного ассистирования. Это было сделано по ряду причин. Во-первых, магнетронное распыление имеет большое количество преимуществ перед другими методами, а именно: высокие скорости осаждения, отсутствие перегрева подложки, равномерная толщина пленок на подложках большой площади и т.д. Вовторых, благодаря поддержке ионным ассистированием, есть возможность разделить процессы ионизации азота и магнетронного распыления. Это позволяет избежать образование диэлектрика на поверхности мишени и вследствие пробоя, который в свою очередь может привести к появлению капельной фракции, что очень нежелательно.

В такой системе пленки осаждаются с помощью распыления мишени в среде газов (в нашем случае аргон) как и в обычном магнетронном распылении, только в этом случае этому процессу помогает ионное ассистирование. То есть, из отдельного входа подается газ (азот) и ионизируется, осаждаясь на подложку. Схема установки показана на рисунке 1.3.

**22**

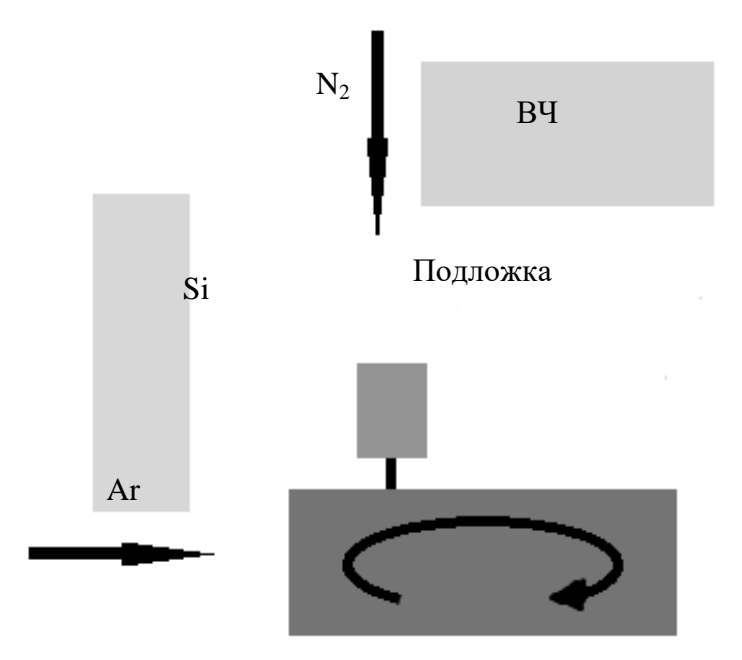

Рисунок 1.3. Схема магнетронного распыления с ионным ассистированием.

В статье [12] еще 1995 года покрытия наносили с различным соотношением азота к металлу путем изменения парциального азота в камере. В качестве подложек использовались термически окисленные пластины Si и полированные стальные пластины. Подложки охлаждались во время осаждения, и температура подложки была ниже 60 °C. Генерируемый ионный пучок имеет ускоряющее напряжение 8 кВ. Плотность тока пучка азота составляла до 18 гА·см<sup>-2</sup>. Хотя покрытия AI-N и Si-N демонстрируют высокое электрическое сопротивление при более высоком содержании азота, никаких проблем не возникает, поскольку пленки были нанесены на постоянном токе. В итоге определили, что дополнение ионным ассистированием увеличивает скорость осаждения пленки нитридов (кремния, титана, аллюминия и т.д.).

Экспериментов с данным видом нанесения нитрида кремния очень мало, но можно найти смежные работы, например, нанесение нитрида углерода с помощью магнетронного распыления с ионным ассистированием [13]. Система ионного пучка состояла из 3- сантиметрового источника ионов типа Кауфмана с энергией ионов Ar 350–1250 эВ, при этом источник ионного пучка располагался под углом 45° к мишени. Расстояние между подложками и

мишенями составляло 8 см. Сначала вакуум откачали до базового давления  $3\times10^{-3}$  Па, а затем вводили поток азота для поддержания рабочего давления на уровне 0,25 Па. Рабочие мишени очищались в течение 10 минут, а подложки подвергались очистке. травили в течение 30 минут путем распыления при смещении подложки – 250 В и токе распыления 0,07 А для удаления оксидов и адсорбции в той же камере с последующим нанесением подслоя TiN толщиной 10 нм. Во время осаждения TiN температура подложки поддерживалась 625 К, напряжение на уровне 300 В, ток 0,2 А. Затем пленка нитрида углерода для ионной бомбардировки пленки прикладывалось смещение – 220 В, температура подложки 350 К. После проводился отжиг в чистом газе  $N_2$ . В результате такого рода осаждение пленки соотношение химического состава N:С приблизительно равно 1,33, что хорошо согласуется со стехиометрическим составом  $C_3N_4$  и доказывает предположения о том, что данным способом нанесения можно получить необходимую стехиометрию нужного соединения и возможность избежать нанесения диэлектрической пленки на мишень (что в дальнейшем приводит к пробою). Дифракционные картины также указывают на единственную кристалличность всех наночастиц, a пятнистая картина хорошо совпадает с гексагональной фазой  $\beta$ -C<sub>3</sub>N<sub>4</sub>.

# <span id="page-24-0"></span>**Выводы по разделу "Общий обзор состояния исследования осаждения пленок нитрида кремния"**

Таким образом, в данной главе был проведен литературный обзор и описаны различные методы получения покрытий нитрида кремния (плазменное химическое осаждение из газовой фазы, магнетронное распыление и магнетронное распыление с ионным ассистированием). Также приведены уже имеющиеся исследования по данным методам.

На основании рассмотренной литературы можно сделать вывод о том, что для осаждения пленок нитрида кремния без использования в качестве рабочего газа – силан, предпочтительнее всего выбрать магнетронное распыление с ионным ассистированием.

Метод магнетронного распыления с ионным ассистированием перед другими методами имеет ряд преимуществ, такие как:

- 1. высокая скорость осаждения;
- 2. равномерная толщина осажденных покрытий при напылении на поверхности с большими площадями;
- 3. отсутствие капельной фракции.

## **2. МАТЕРИАЛЫ И МЕТОДЫ**

## <span id="page-25-1"></span><span id="page-25-0"></span>**2.1. Установка**

В данной работе используется вакуумное оборудование, которое представлено на рисунке 2.1. Оно включает в себя: вакуумную камеру, систему управления, согласующие устройство "СУРА-3000-50-13ё" и радиочастотный генератор плазмы РПГ-128.

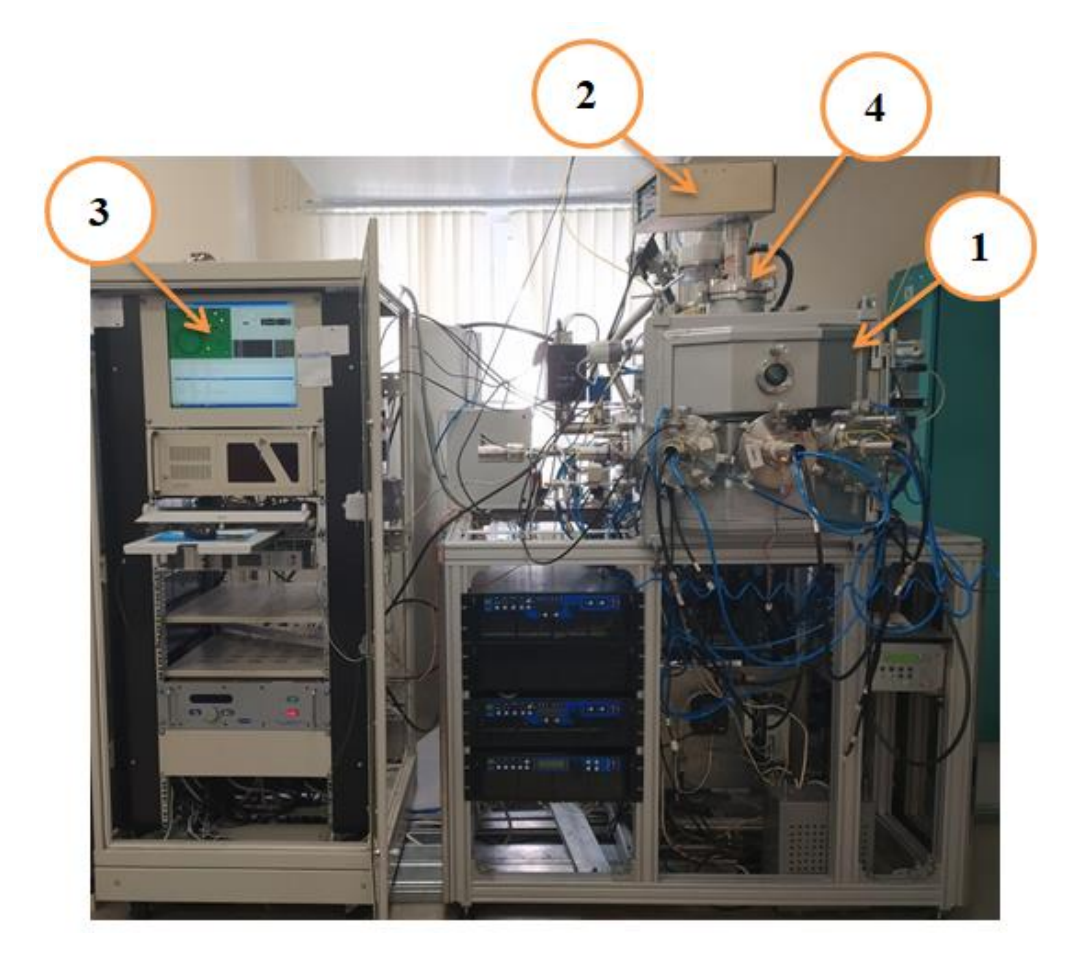

Рис. 2.1. Вакуумная установка. 1 – вакуумная камера, 2 – согласующие устройство СУРА-3000-50-13ё, 3 – система управления, 4 – радиочастотный генератор плазмы РПГ-128.

Изнутри вакуумная камера выглядит, как показано на рисунке 2.2.

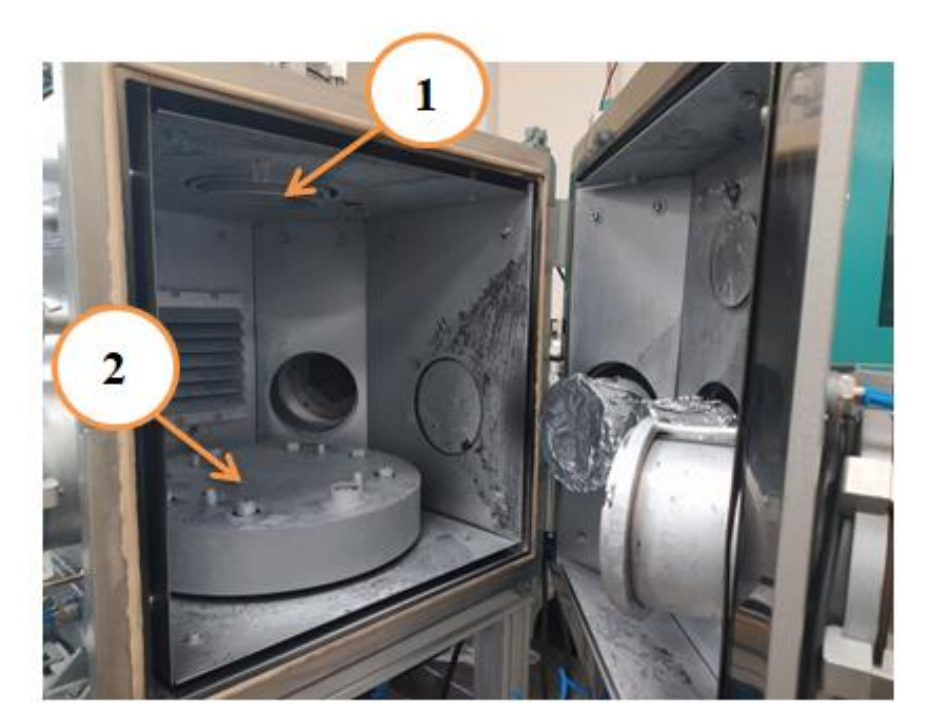

Рис. 2.2. Вакуумная камера. 1 – радиочастотный генератор плазмы, 2 – планетарный подложкодержатель.

Через систему управления можно давать команды всей установке. То есть сигналы с системы управления могут идти не только на СУ и затем на генератор плазмы, а также на клапана и насосы, подключенные к вакуумной камере. В вакуумной камере находится планетарный подложкодержатель на 8 образцов и к ней подведена система подачи газов, использующая аргон, кислород, водород и азот. Система подачи газа управляется через систему управления.

Сама схема установки представлена на рисунке 2.3.

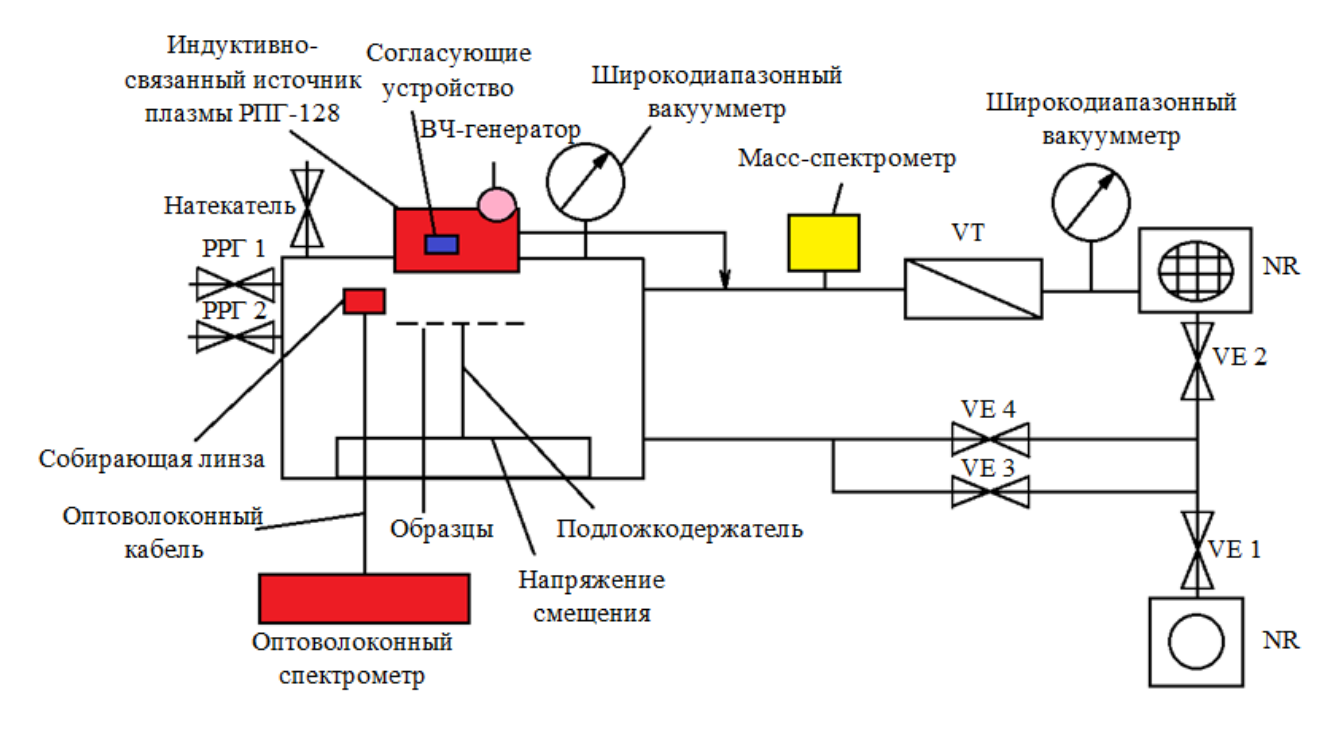

Рис. 2.3. Схема ионно-плазменной установки

Вакуумная схема установки основана на базе турбомолекулярного и безмасляного спирального насосов и организована по классической двухступенчатой схеме. С помощью клапана VE4 достигается предварительное рабочее давления порядка 100 Па для работы турбомолекулярного насоса. Затем этот клапан закрывается и открывается VE2 и пневматический затвор VT1 для достижения высокого вакуума. Напуск атмосферного давления производится через натекатель. Контроль давления осуществляется через широкодиапазонный вакуумметр. Напуск рабочих газов осуществляется через натекатели РРГ1 и РРГ2.

Радиочастотный генератор плазмы (рисунок 3.4.) предназначен для создания и поддержания газоразрядной низкотемпературной плазмы в рабочих объемах в непрерывном режиме. [15]

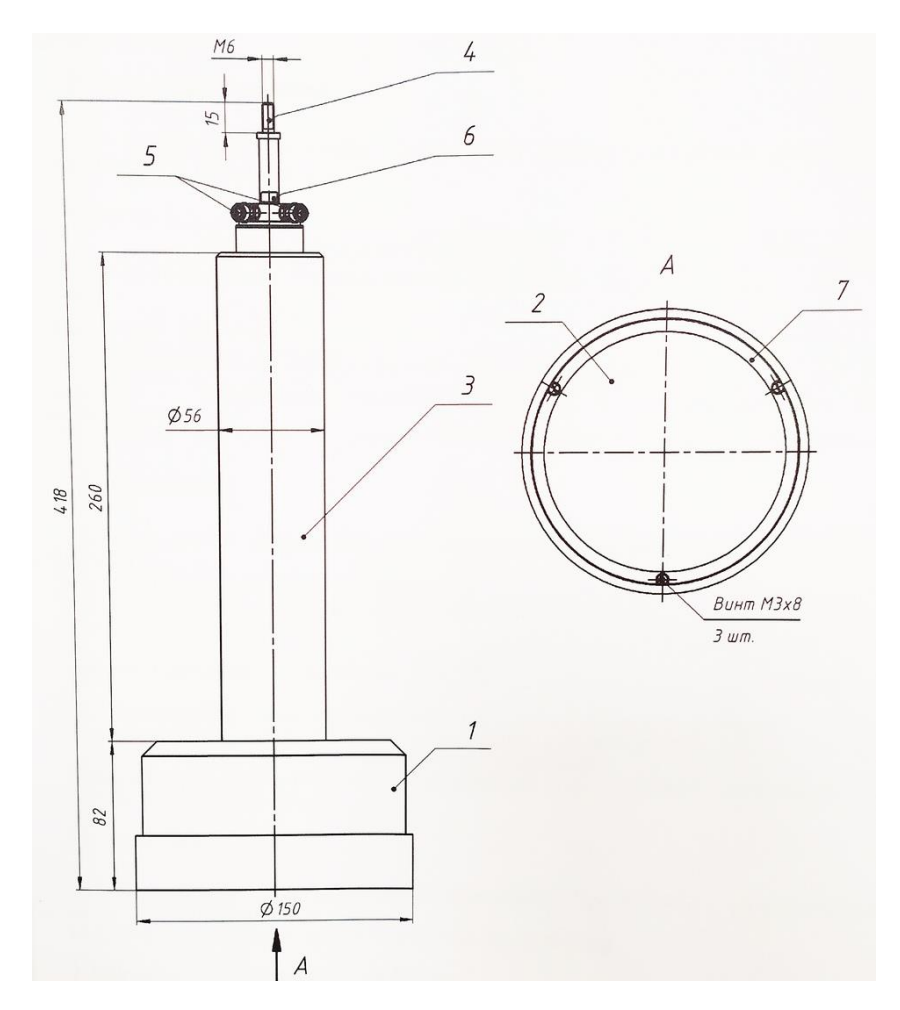

Рис. 2.4. РПГ - 128. 1 – корпус, 2 – защитный экран, 3 – коаксиальный ввод, 4 – вывод для подключения ВЧ мощности, 5 – штуцеры для подключения охлаждающей воды, 6 – винт для подключения заземления, 7 – прижимное кольцо. [15]

Технические параметры РПГ-128: 128 – условный диаметр рабочей поверхности устройства; частота генератора для возбуждения 13,56 МГц; минимальная ВЧ мощность 300 Вт, а максимальная 1500 Вт; диапазон рабочих давлений 0,1-10 Па; используется любой рабочий газ, который не вызывает низкоомных осаждений на деталях устройства; минимальный расход охлаждающей жидкости не менее 1,5 л/мин. РПГ-128 включает в себя корпус с защищенным экраном, закрывающим рабочую поверхность устройства, коаксиальный ввод, вывод для подключения ВЧ мощности, винт для заземления, штуцеры для подключения охлаждающей воды и прижимное кольцо. Высокочастотное магнитное поля создается при помощи плоской

спирали (индуктора) в пространстве перед рабочей поверхностью устройства. Под действием такого переменного поля путем инициации и поддержания индукционного высокочастотного разряда в рабочем газе создается плазма. За счет диффузии носителей заряда плазма распределяется по всему рабочему объему. В зависимости от давления месторасположения плазмы можно изменять от локализации вблизи устройства, до распределения по всей рабочей камере. Корпус устройства выполнен из алюминиевого сплава, а рабочая поверхность закрыта защитным экраном из кварцевого стекла, экран можно очищать, так как он является съемным. [15]

Для компенсации реактивности устройства РПГ-128 и трансформации выходного напряжения генератора в требуемое для работы устройства следует применять согласующие устройство (СУ). В данном случае используется СУРА-3000-50-13ё (рисунок 2.5). [16]

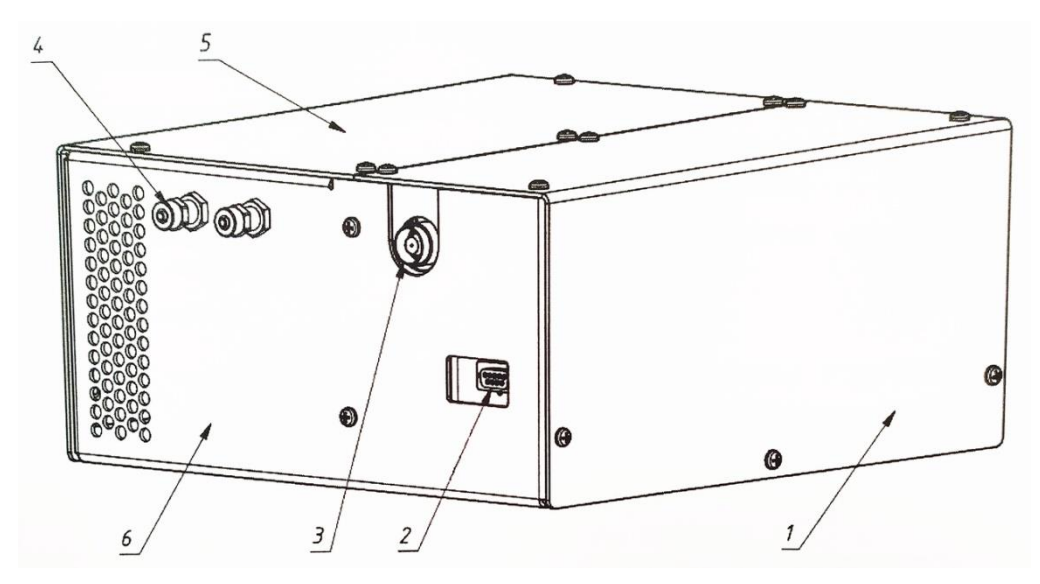

Рис. 2.5. СУРА-3000-50-13ё. 1 – кожух управляющей части устройства, 2 – разъем управления DB-9 (XP2), 3 – коаксиальный вывод ВЧ (XS1), 4 – фитинги для подключения нагрузки к системе,  $5 -$ кожух ВЧ-части, 6 – каркас. [16]

Технические характеристики СУ: минимальная рабочая мощность 100 Вт, а максимальная 3000 Вт; входное сопротивление 50 Ом; рабочая частота 13,56 МГЦ; используется для емкостной нагрузки. Корпус СУ выполнен из алюминиевого сплава и не имеет открытых токоведущих частей. Корпус

обеспечивает экранирование высокочастотных электромагнитных полей. Данное устройство имеет два режима согласования: автоматический и ручной. В ручном режиме управление положением конденсаторов осуществляется по интерфейсу передачи данных, а в автоматическом управление положением конденсаторов автономно на согласовании сигналов, получаемых со специальной схемы датчиков согласования. [16]

### <span id="page-30-0"></span>**2.2. Спектральный эллипсометрический комплекс Эллипс 1891 САГ**

Данный эллипсометрический комплекс используется для высокоточных измерений толщины одно- и многослойных тонкопленочных структур, а также для исследования показателя преломления, коэффициента поглощения и структурных свойств материалов (распределение, наличие и концентрация примесей; пористость). Он представлен на рисунке 2.6. [17]

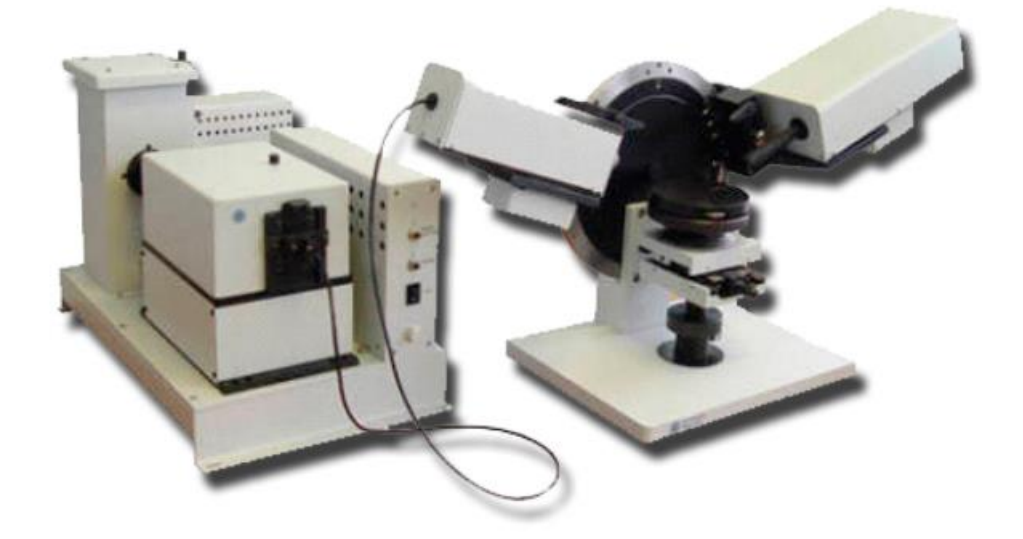

Рис. 2.6. Спектральный эллипсометрический комплекс Эллипс 1891 САГ. [18]

В основу комплекса положена быстродействующая статическая схема эллипсометрических измерений. Алгоритмы считывания сигналов и расчета рабочих параметров обеспечивают очень высокую чувствительность, необходимую для проведения измерений с высоким спектральным

разрешением. Использование современной измерительной схемы обеспечивает быстрое сканирование всего спектра или отдельных участков спектра с повышенным спектральным разрешением.

Источник света: галогенная лампа ГКМ 100ВТ; спектральный диапазон: 350 – 1000 нм; диаметр светового пятна на образце: 3 мм; время единичного измерения: 1 мс/точка; измерение углов падения фиксировано:  $45^{\circ} - 70^{\circ}$ , через 5°; диапазон измеряемых толщин: до 10 мкм; точность измерения толщин: до 5 Å; точность измерения показателя преломления:  $0,001$ . [17]

### <span id="page-31-0"></span>**2.3. ИК-Фурье – спектроскопия**

ИК-Фурье – спектроскопия (FTIR) является методом, используемым для получения инфракрасного спектра из поглощения или излучений твердого тела, жидкости или газа. ИК-Фурье спектрометр одновременно собирает спектральные данные высокого разрешения в широком спектральном диапазоне.

Спектрометр FT имеет три основных преимущества по сравнению со сканирующим (дисперсионным) спектрометром:

1. мультиплекс или преимущество Феллгетта благодаря тому, что информация со всех длин волн собирается одновременно;

2. производительность или преимущество Жакино-Бэйблагодаря тому, что в диспергирующем приборе монохроматор имеет входные и выходные щели, которые ограничивают количество света, проходящего через него.

3. Точность длины волны или преимущество Конна. Шкала длин волн калибруется лазерным лучом известной длины волны, который проходит через интерферометр.

Спектральный диапазон ИК-Фурье спектроскопии включает в себя: дальнее, среднее и ближнее инфракрасное излучение. Каждое из них используется в своей отрасли. Основными компонентами данного метода являются: источник ИК, детекторы, светоделитель, метод нарушенного полного внутреннего отражения (НПВО) и преобразование Фурье.

В разных работах по-разному идентифицируют характеристические пики связей, в таблице 2.1 приведены данные из работ исследователей.

Таблица 2.1 – Характеристические пики связей из разных источников

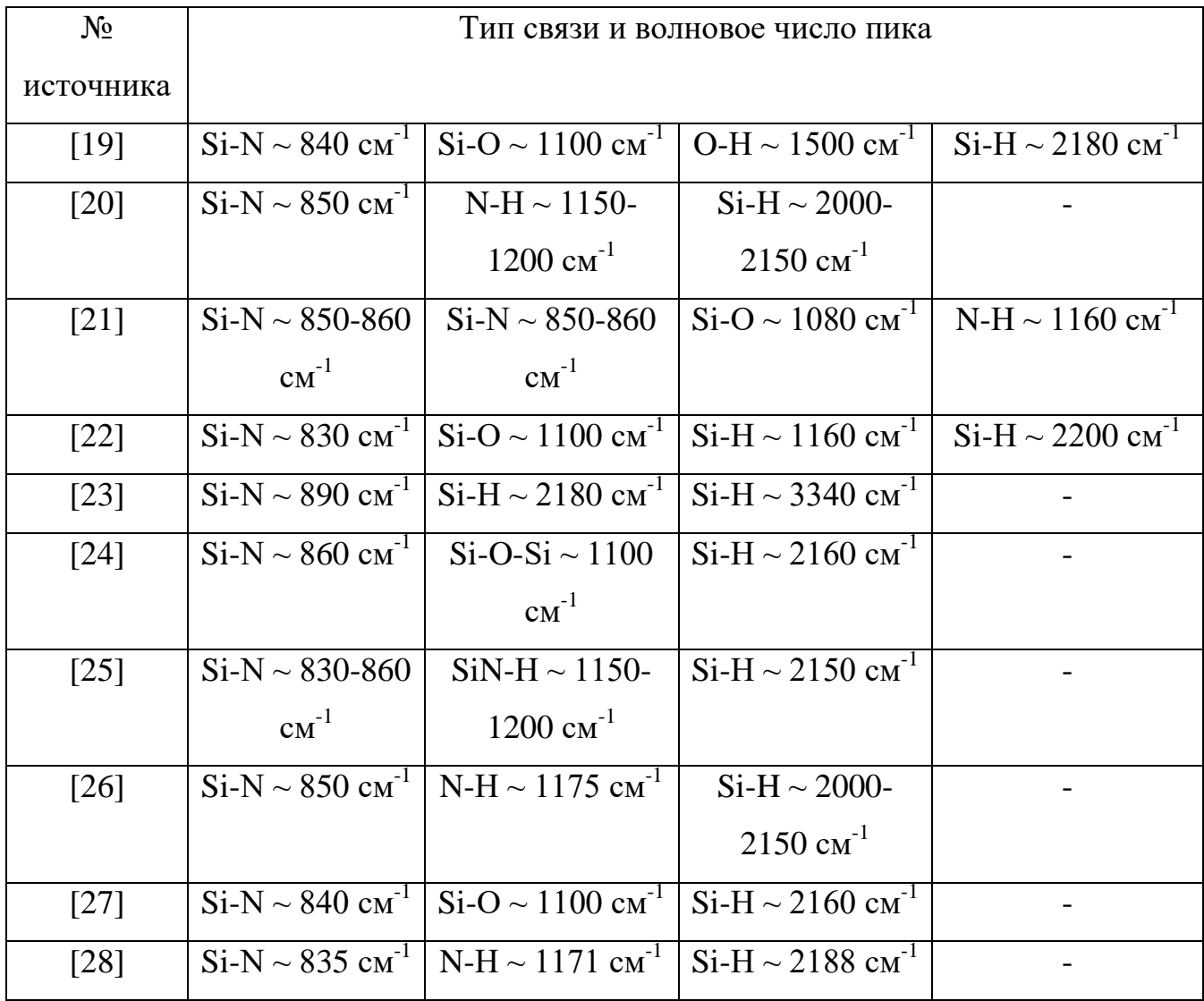

Размер и положение пика типа связи несет достаточно информации. Для одного и того же типа связи увеличение пика в высоту говорит о большем количестве элементов данного типа связи в плёнке. Чем уже пик в ширину, тем более кристаллическая структура у вещества. Смещение волнового числа максимума пика, говорит об изменении количества химических элементов в плёнке. [20,23]

Для анализа сложных пиков прибегают к разложению их на составляющие [29] в специальных программах. Для количественного анализа концентрации связей используют закон Бугера-Ламберта-Бера, интенсивность падающего монохроматического излучения *I<sup>0</sup>* и интенсивность *I* монохроматического излучения, прошедшего через слой, связаны между собой соотношением:

$$
I = I_0 e^{-kcd}, \tag{1}
$$

где *k* – коэффициент пропорциональности (индивидуальная характеристика вещества для каждой длины волны), *d* – толщина поглощающего слоя, *c* – концентрация вещества, которое поглощает излучение.

Для практических приложений закон (1) записывают в виде:

$$
I = I_0 10^{-\varepsilon_m c d},\tag{2}
$$

где *ε<sup>m</sup>* – молярный коэффициент экстинкции.

Молярный коэффициент экстинкции и коэффициент экстинкции связаны соотношением:

$$
\varepsilon = \varepsilon_m H,\tag{3}
$$

где *H* – полуширина полосы поглощения.

Количественная оценка концентрации может быть сделана при условии знания значений коэффициентов экстинкции осциллирующих групп, которые существенно зависят от химической природы вещества. Коэффициенты экстинкции были определены экспериментально в литературе [30].

В данной работе будет использоваться Фурье-ИК спектрометр "Инфралюм ФТ-801", он представлен на рисунке 2.7.

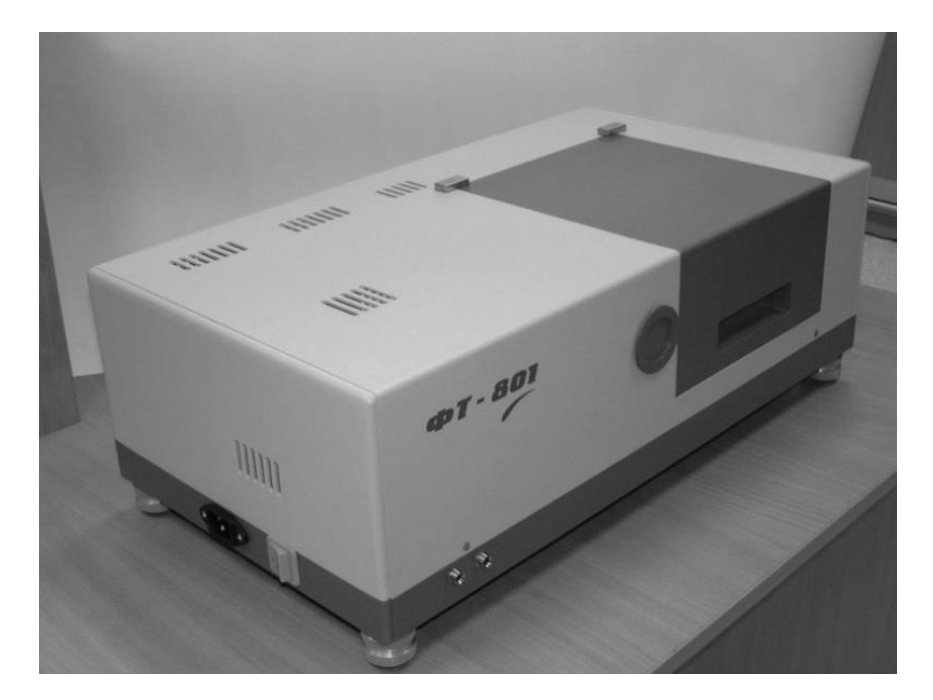

Рис. 2.7. Фурье-ИК спектрометр "Инфралюм ФТ-801". [31]

Предназначен для регистрации в ближней и средней ИК области спектров поглощения твердых, жидких и газообразных веществ (в том числе наркотиков, лаков и красок, нефтепродуктов, взрывчатых веществ, фармакологических препаратов) с их последующей идентификацией, а также для качественного и количественного анализа смесей, содержащих несколько компонентов.

Предлагается для использования в экспертно-криминалистических, таможенных, научно-исследовательских, производственных и экологических лабораториях.

По принципу действия спектрометр «Инфралюм ФТ-801» относится к классу модуляционных спектральных приборов. В таких приборах разделение исследуемого излучения на спектральные составляющие производится не оптическими диспергирующими элементами (призмой, дифракционной решёткой и т.д.), а специальной модуляцией потока излучения оптическим подвижным элементом и дальнейшей электронно-математической обработкой сигнала оптического приемника, регистрирующего это промодулированное излучение - интерферограмму.

Спектрометр осуществляет регистрацию спектра пропускания, а также спектра поглощения. Спектрометр обеспечивает возможность выбора спектрального разрешения из ряда значений: 1 см<sup>-1</sup>, 2 см<sup>-1</sup>, 4 см<sup>-1</sup> и 8 см<sup>-1</sup>. Рабочий спектральный диапазон спектрометра от 550 см<sup>-1</sup> до 5500 см<sup>-1</sup>. [31]

## <span id="page-35-0"></span>**Выводы по разделу "Материалы и методы"**

В данной главе была представлена схема экспериментальной установки и необходимых составляющих для проведения эксперимента по напылению с помощью метода магнетронного распыления с ионным ассистированием. Также представлены методы и оборудование для анализа покрытий на толщину пленок, показателя преломления и ИК-Фурье спектра пропускания при помощи эллипсометрического комплекса Эллипс 1891 САГ и ИК-Фурье спектроскопии.
## **3. ОСАЖДЕНИЕ ПОКРЫТИЯ ИЗ НИТРИДА КРЕМНИЯ С ПОМОЩЬЮ МАГНЕТРОННОГО РАСПЫЛЕНИЯ С ИОННЫМ АССИСТИРОВАНИЕМ**

#### **3.1. Методика эксперимента**

Помощь ионным ассистированием помогает разделить процессы магнетронного распыления и ионизацию азота, однако полностью предотвратить влияние потока азота на мишень нельзя. Поэтому первым этапом было необходимо изучить влияния количества азота, напускаемого в вакуумную камеру, на мишень. При взаимодействии азота с мишенью напряжение на последней падает. Поэтому было необходимо построить график зависимости напряжения на мишени от количества напускаемого азота, из которого можно предположить при каких режимах влияние на азот будет недостаточно критичным для появления диэлектрической пленки.

Для этого при напряжении, подаваемом на антенну, 500 В при различных мощностях магнетрона (500 Вт, 700 Вт и 850 Вт) проводились измерения напряжения на магнетроне. Сам процесс проходил таким образом, что сначала поток азота увеличивался до значений, при которых уже заметно сильное изменение напряжения мишени, а затем уменьшался до нуля с шагом в 1% от общего количества потока азота (в таблицах для каждого значения в первом столбце при увеличении потока азота и во втором при его уменьшении). В это время количество азота, подаваемого в камеру, изменялось в зависимости от мощности, подаваемой на магнетрон (2,7 л/час для 500 Вт, 4,05 л/час для 700 Вт и 5,85 л/час для 850 Вт). Максимальный поток азота и аргона составляет 9 л/час. Данные экспериментов (напряжение магнетрона  $U_{Si}$  и поток азота  $Q_{N2}$ ) представлены в таблицах 3.1-3.3, также в них приведены рабочее давление P и сила тока мишени I<sub>Si</sub>.

| $P$ , $\Pi$ a |       | $Q_{N2}$       |     | $U_{Si}$ , B |      | $I_{Si}$ , A |  |
|---------------|-------|----------------|-----|--------------|------|--------------|--|
|               |       | л/час          |     |              |      |              |  |
| 0,328         | 0,335 | $\overline{0}$ | 819 | 824          | 0,59 | 0,59         |  |
| 0,352         | 0,335 | 0,09           | 821 | 823          | 0,59 | 0,59         |  |
| 0,391         | 0,346 | 0,18           | 805 | 818          | 0,6  | 0,59         |  |
| 0,399         | 0,352 | 0,27           | 782 | 807          | 0,62 | 0,6          |  |
| 0,406         | 0,359 | 0,36           | 762 | 791          | 0,64 | 0,62         |  |
| 0,414         | 0,372 | 0,45           | 744 | 767          | 0,66 | 0,64         |  |
| 0,415         | 0,391 | 0,54           | 729 | 744          | 0,67 | 0,66         |  |
| 0,415         | 0,399 | 0,63           | 713 | 722          | 0,69 | 0,68         |  |
| 0,422         | 0,415 | 0,72           | 697 | 703          | 0,71 | 0,7          |  |
| 0,428         | 0,43  | 0,81           | 683 | 684          | 0,71 | 0,71         |  |
| 0,445         | 0,445 | 0,9            | 665 | 665          | 0,73 | 0,73         |  |

Таблица 3.1 – Данные при 500 В магнетрона

Таблица 3.2 – Данные при 700 В магнетрона

| $P$ , $\Pi$ a |       | $QN_2$ ,       |     | $U_{Si}$ , B |      | $I_{Si}$ , A |
|---------------|-------|----------------|-----|--------------|------|--------------|
|               |       | л/час          |     |              |      |              |
| 0,457         | 0,437 | $\overline{0}$ | 850 | 841          | 0,81 | 0,82         |
| 0,449         | 0,437 | 0,09           | 848 | 840          | 0,81 | 0,82         |
| 0,452         | 0,445 | 0,18           | 845 | 838          | 0,82 | 0,82         |
| 0,452         | 0,451 | 0,27           | 841 | 837          | 0,82 | 0,83         |
| 0,468         | 0,46  | 0,36           | 837 | 834          | 0,82 | 0,83         |
| 0,478         | 0,468 | 0,45           | 832 | 830          | 0,83 | 0,83         |
| 0,486         | 0,478 | 0,54           | 825 | 824          | 0,83 | 0,83         |
| 0,497         | 0,486 | 0,63           | 817 | 817          | 0,84 | 0,84         |
| 0,504         | 0,504 | 0,72           | 807 | 807          | 0,85 | 0,85         |
| 0,521         | 0,523 | 0,81           | 797 | 796          | 0,86 | 0,86         |

| $\sim$ $\sim$<br>J, JLJ | $\sim$ $\sim$<br>0.JZJ | ч | 705<br>$\mathsf{U}\mathsf{U}$ | 705<br>δJ | O <sub>O</sub><br>$\infty$ | oc |
|-------------------------|------------------------|---|-------------------------------|-----------|----------------------------|----|
|                         |                        |   |                               |           |                            |    |

Таблица 3.3. – Данные при 850 В магнетрона

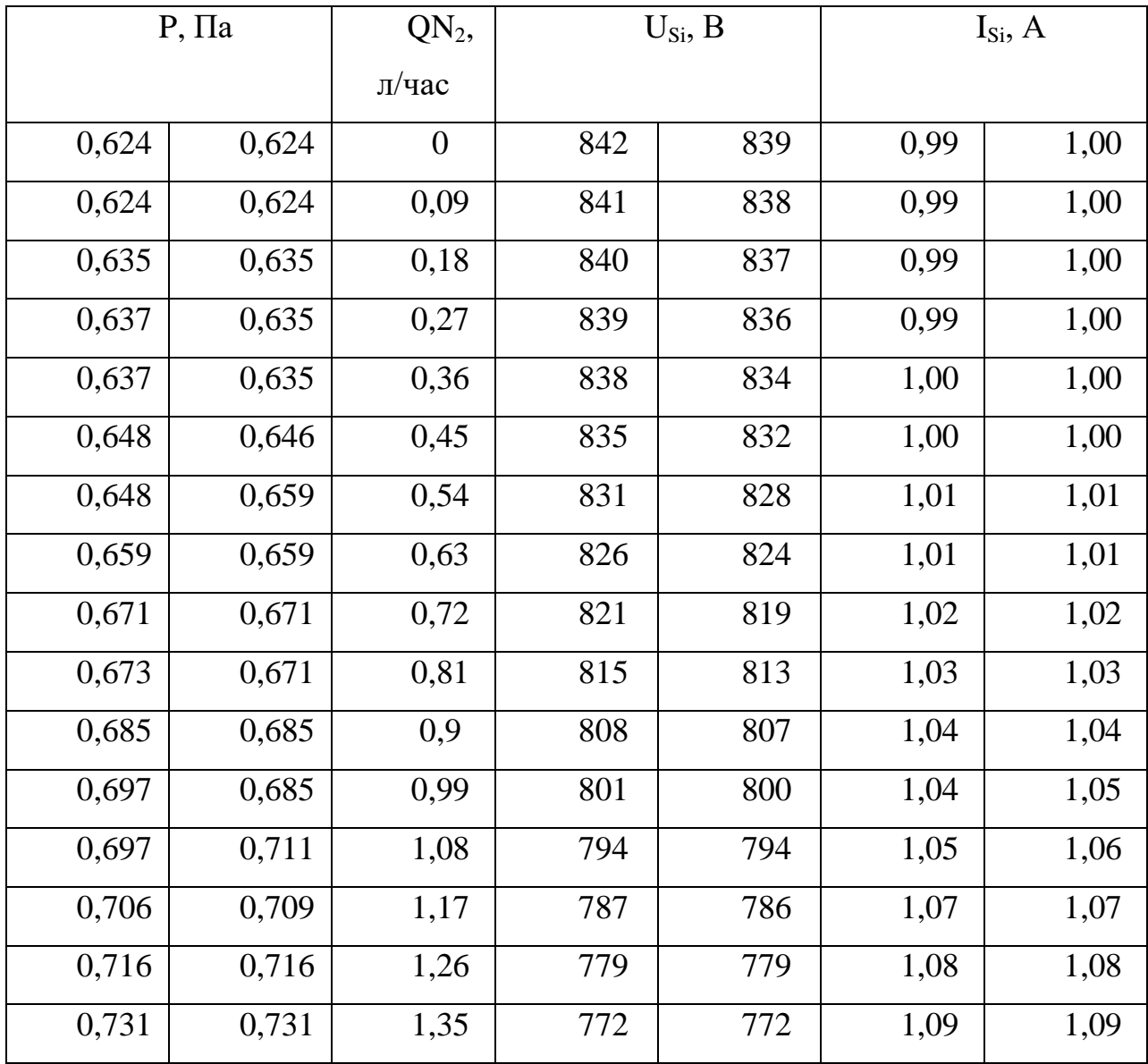

По данным из таблиц 3.1 - 3.3 были построены графики зависимости напряжения мишени от потока азота, подаваемого в вакуумную камеру, называемые гистерезисами. Эти кривые представлены на рисунке 3.1.

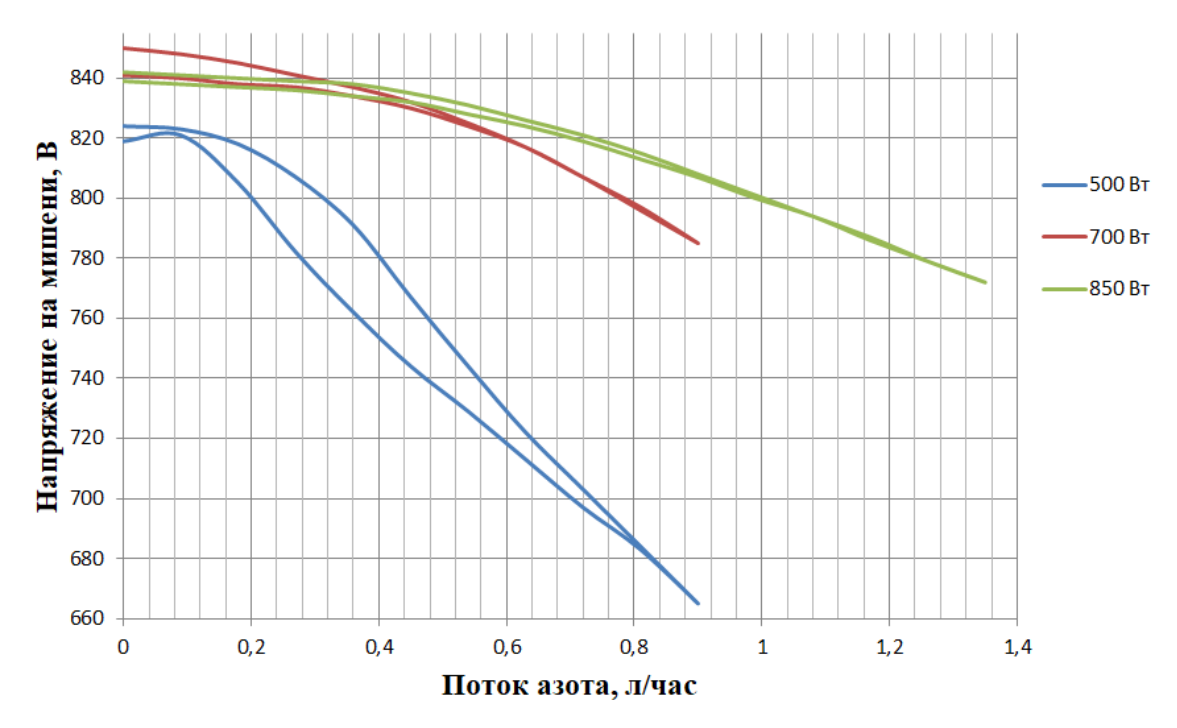

Рис. 3.1. Зависимость напряжения магнетрона от потока азота при напряжении антенны 500 В. Синяя линия – зависимость при мощности, подаваемой на магнетрон, 500 Вт, красная при 700 Вт и зелена при 850 Вт.

По графику, представленному на рисунке 3.1, видно как при увеличении потока азота напряжение на магнетроне падает. Если разница между начальным напряжением (при нулевом потоке азота) и конечным напряжением (при максимальном для данного режима потоке азота) меньше чем 100 В, то эти режимы не критичны для появление диэлектрической пленки. Также чем выше мощность, подаваемая на магнетрон, тем медленнее падает напряжение на магнетроне.

Далее проводилась серия экспериментов по напылению нитрида кремния, данные по которым представлены в таблицах 3.4 – 3.6. Для серии режимов при мощности магнетрона 500 Вт, основываясь на график, приведенном выше, был выбран диапазон потока азота от 0,18 до 0,45 л/час. Для серии режимов при мощности магнетрона 700 Вт диапазон составляет – от 0,18 до 0,9 л/час. Для серии режимов при мощности магнетрона 850 Вт диапазон составляет – от 0,18 до 1,08 л/час. Напыление проводилось после

предварительной ионизационной чистки в течении 10 минут при потоке аргона 0,63 л/час. Процесс напыления длился в течении 1 часа.

| $N_2$     | $P, \Pi a$ | $Q_{Ar}$ | $Q_{N2}$ | $U_{Si}$ , B | $I_{Si}$ , A |
|-----------|------------|----------|----------|--------------|--------------|
| напыления |            | л/час    | л/час    |              |              |
| 2.1.1.    | 0,317      | 2,7      | 0,18     | 807          | 0,6          |
| 2.1.2     | 0,34       | 2,7      | 0,27     | 799          | 0,61         |
| 2.1.3.    | 0,39       | 2,7      | 0,36     | 610          | 0,81         |
| 2.1.4.    | 0,35       | 2,7      | 0,45     | 755          | 0,65         |

Таблица 3.4 – данные напыления при мощности магнетрона 500 Вт.

Таблица 3.5 – данные напыления при мощности магнетрона 700 Вт.

| $N_2$     | $P, \Pi a$ | $Q_{Ar}$ | $\mathrm{Q}_\mathrm{N2},$ | $U_{Si}$ , B | $I_{Si}$ , A |
|-----------|------------|----------|---------------------------|--------------|--------------|
| напыления |            | л/час    | л/час                     |              |              |
| 2.2.0.    | 0,406      | 4,05     | 0,18                      | 831          | 0,83         |
| 2.2.1.    | 0,4        | 4,05     | 0,27                      | 821          | 0,83         |
| 2.2.2.    | 0,43       | 4,05     | 0,45                      | 819          | 0,84         |
| 2.2.3.    | 0,46       | 4,05     | 0,63                      | 801          | 0,85         |
| 2.2.4.    | 0,52       | 4,05     | 0,9                       | 776          | 0,89         |

Таблица 3.6 – данные напыления при мощности магнетрона 850 Вт.

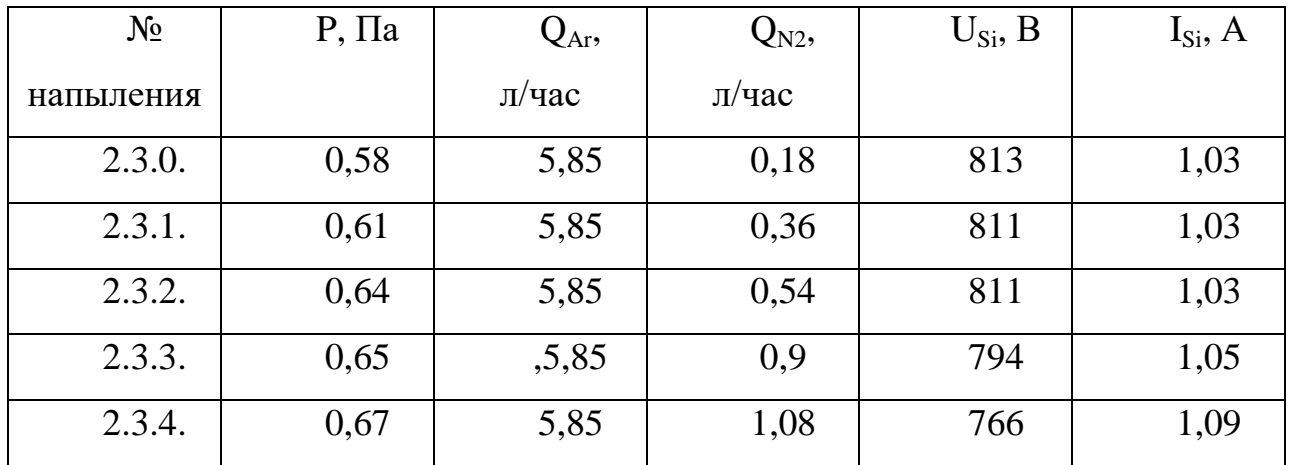

**3.2. Определение концентрации связей Si-N в пленках нитрида кремния.**

С помощью ИК-Фурье спектроскопии для каждого образца получены спектры, по которым можно определить концентрацию связей Si-N. Данные спектры представлены на рисунках 3.2 – 3.4 Номера образцов соответствуют номерам напыления.

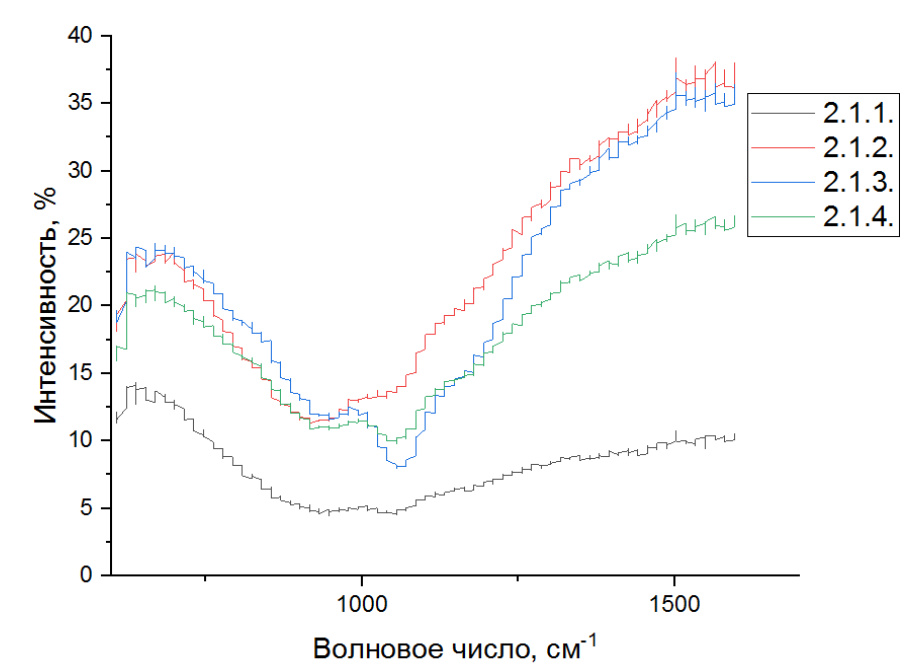

Рис. 3.2. ИК-Фурье спектры, полученные при мощности магнетрона 500 Вт.

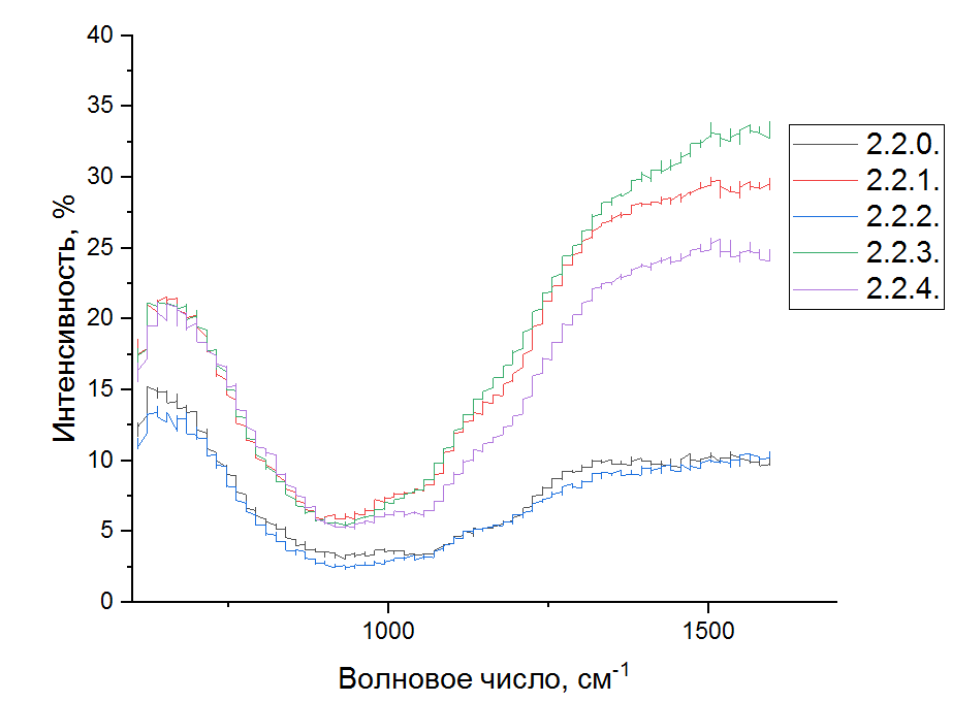

Рис. 3.3. ИК-Фурье спектры, полученные при мощности магнетрона 700 Вт.

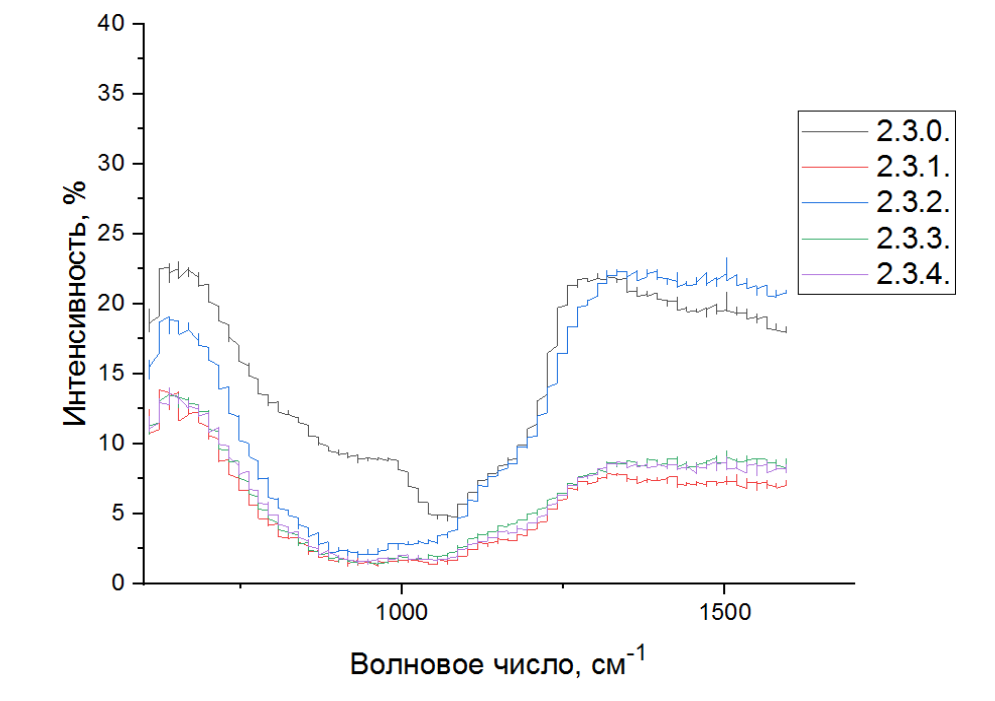

Рис. 3.4. ИК-Фурье спектры, полученные при мощности магнетрона 850 Вт.

Далее была рассчитана концентрация связей Si-N. Однако это удалось сделать не для всех образцов из-за того, что у некоторых из них коэффициент поглощения равнялся нулю, что препятствует проведению расчетов. В таблице 3.7 представлены концентрации связей Si-N для пленок нитрида кремния.

Таблица 3.7 – Концентрация связей Si-N

| № образца | Концентрация связей Si-N, см <sup>-3</sup> |
|-----------|--------------------------------------------|
| 2.1.1     | $4,3.10^{19}$                              |
| 2.2.0     | $2,1.10^{20}$                              |
| 2.2.1     | $1,9.10^{20}$                              |
| 2.2.2     | $1,66.10^{20}$                             |
| 2.2.3     | $1,89.10^{20}$                             |
| 2.2.4     | $2,8.10^{20}$                              |
| 2.3.1     | $2,5.10^{20}$                              |
| 2.3.2     | $2 \cdot 10^{20}$                          |
| 2.3.3     | $1,4.1\overline{0^{20}}$                   |
| 2.3.4     | $2,06.10^{20}$                             |

На рисунке 3.5 представлена гистограмма зависимости концентрации связей Si-N от показателя преломления, образцы подписаны в соответствии с их номерами.

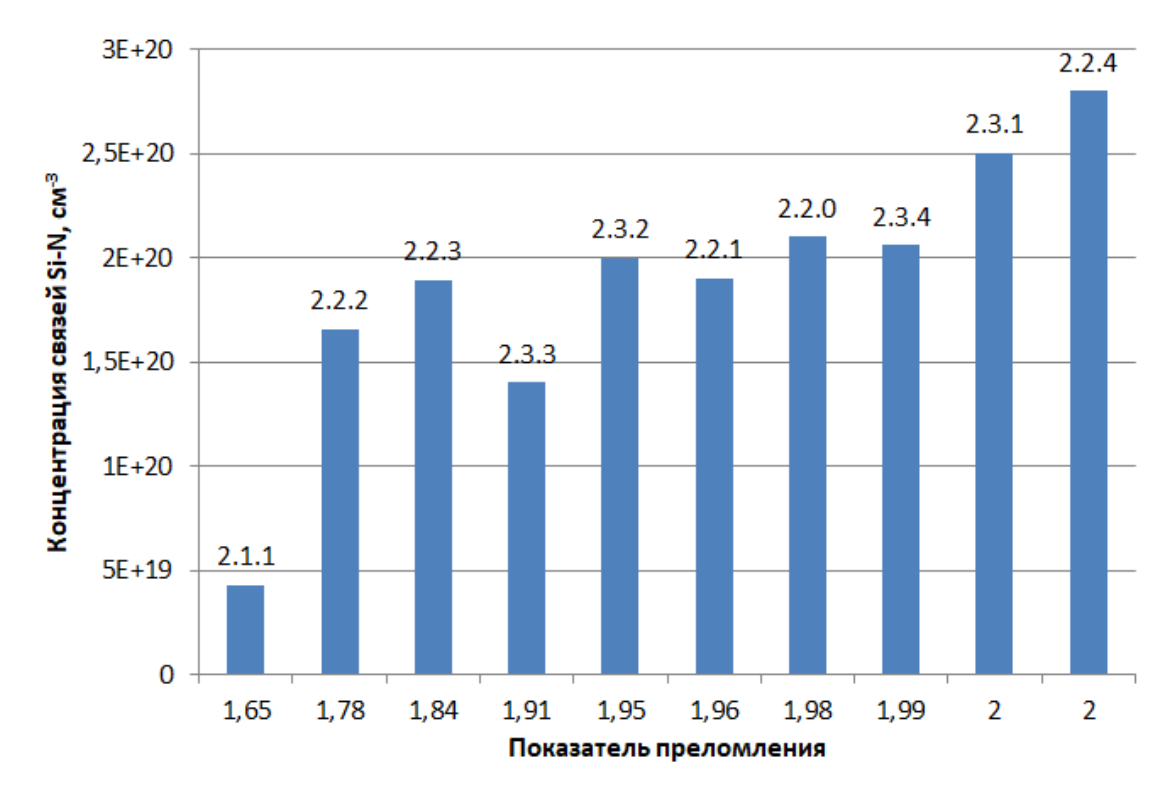

Рис. 3.5 Гистограмма зависимости концентрации связей Si-N от показателя преломления.

Как видно из рисунка 3.5 при увеличении показателя преломления концентрация связей Si-N возрастает.

# **3.3 Измерение толщины и показателя преломления полученных образцов.**

При измерении толщины и показателя преломления полученных образцов возникла проблема измерения некоторых образцов. Некоторые пленки получились очень неоднородными, что при измерении выдавало большую ошибку. Такие значения результатов нельзя использовать в различных работах, статьях, пособиях и т.д. Полученные данные представлены в таблице 3.8.

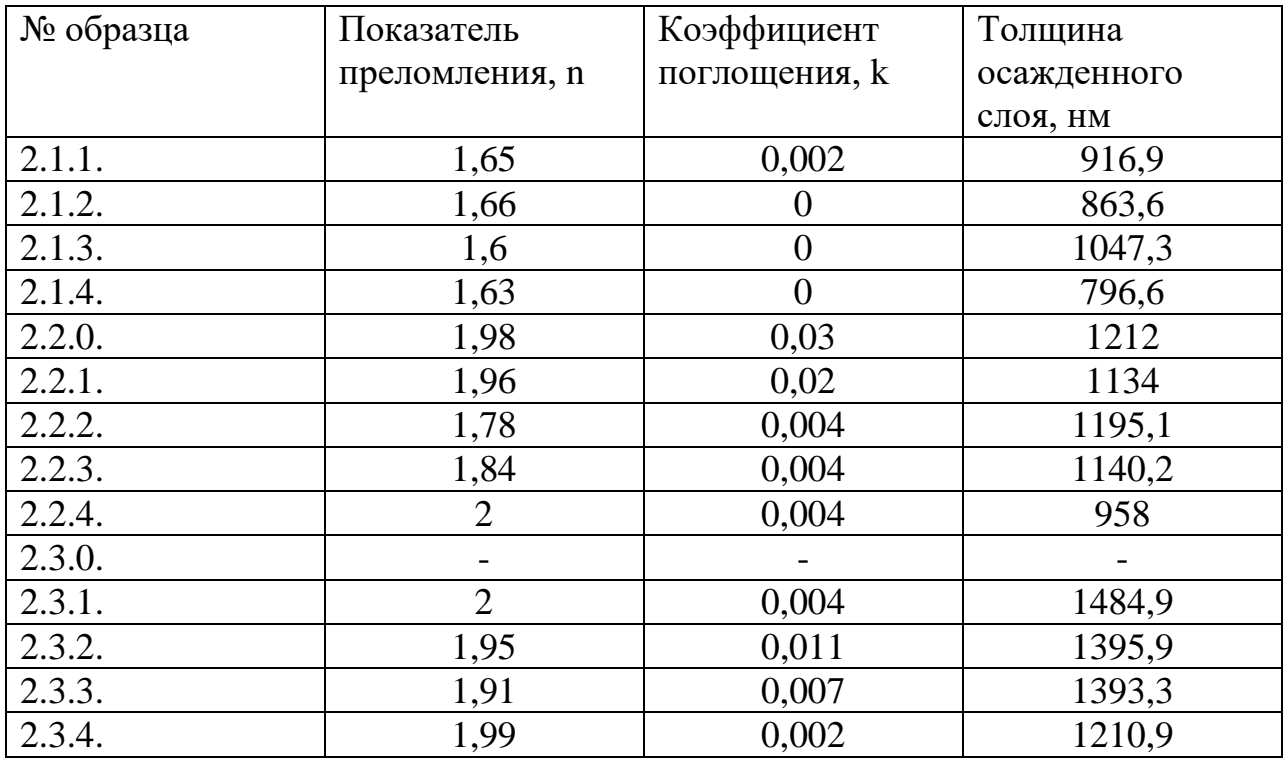

Таблица 3.8 – Данные измерения образцов на комплексе Эллипс 1891 САГ.

## **3.4 Определение скорости осаждения пленок нитрида кремния**

Исходя из полученных результатах о толщинах пленок нитрида кремния (таблица 3.8) и зная время осаждения были рассчитаны скорости осаждения покрытий (таблица 3.9).

| Номер образца | Скорость осаждения, нм/мин |
|---------------|----------------------------|
| 2.1.1         | 15,28                      |
| 2.1.2         | 14,39                      |
| 2.1.3         | 17,46                      |
| 2.1.4         | 13,28                      |
| 2.2.0         | 20,2                       |
| 2.2.1         | 18,9                       |
| 2.2.2         | 19,93                      |

Таблица 3.9 – Скорости осаждения пленок нитрида кремния

Продолжение таблицы 3.9

| Номер образца | Скорость осаждения, нм/мин |  |  |
|---------------|----------------------------|--|--|
| 2.2.3         | 19                         |  |  |
| 2.2.4         | 15,97                      |  |  |
| 2.3.1         | 24,75                      |  |  |
| 2.3.2         | 23,26                      |  |  |
| 2.3.3         | 23,22                      |  |  |
| 2.3.4         | 20,18                      |  |  |

Также построен график зависимости скорость осаждения от количества азота, напускаемого в камеру, для различных мощностей магнетрона, и представлен на рисунке 3.6.

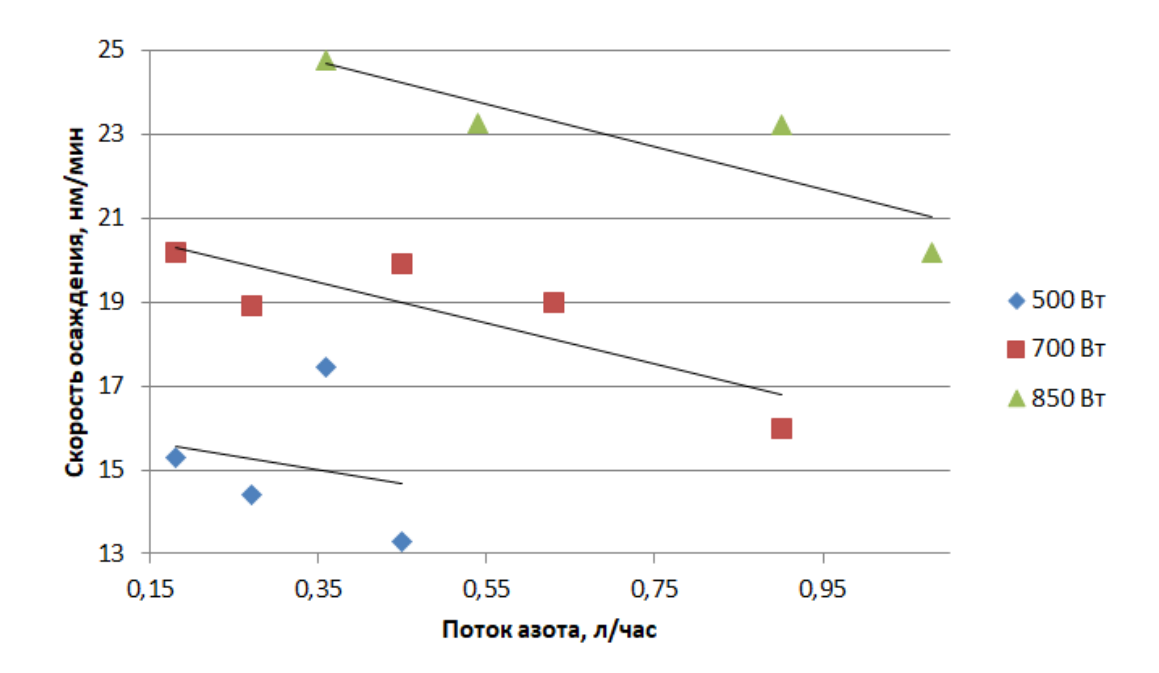

Рис. 3.6 Зависимость скорость осаждения от потока азота. Зависимость представлена для каждой мощности магнетрона.

Как видно из рисунка 3.6 при увеличении потока азота, напускаемого в камеру, скорость осаждения падает. Это связано с «отравлением» поверхности мишени и образовании на ней тонкого слоя химического соединения (нитрида), коэффициент распыления которого значительно меньше, чем у «чистой» мишени. Также при увеличении мощности, подаваемой на магнетрон, скорость осаждения пленок нитрида кремния возрастает.

# **Выводы по разделу " Осаждение покрытия из нитрида кремния с помощью магнетронного распыления с ионным ассистированием "**

В данном разделе представлены результаты исследований по осаждению нитрида кремния при помощи магнетронного распыления с ионным ассистированием при различных мощностях магнетрона 500 Вт, 700 Вт и 850 Вт. Были получены зависимости показателя преломления пленок от потока азота, скорости осаждения от потока азота и концентрации связей Si-N от показателя преломления.

Исследования показали, что показатель преломления практически не зависит от потока азота и возрастает при увеличении мощности магнетрона. Скорость осаждения падает при увеличении потока азота и возрастает при увеличении мощности магнетрона. Также концентрация связей Si-N возрастает при увеличении показателя преломления и не зависит от потока азта.

## 4. ФИНАНСОВЫЙ МЕНЕДЖМЕНТ, РЕСУРСОЭФФЕКТИВНОСТЬ И **PECYPCOCEEPEXEHUE**

## 4.1 Потенциальные потребители результатов исследования

Продукт: диэлектрические плёнки нитрида кремния, полученные магнетронным осаждением с ионным ассистированием, для тонкоплёночных МДМ-структур.

МДМ-структуры - это структуры, состоящие из слоев металлдиэлектрик-металл, где в роли диэлектрика выступает пленка нитрида кремния. Такие структуры используются в флеш-памяти, так как нитрида кремния обладает уникальным свойством запоминания и хранения информации в течении до 10 лет при комнатной температуре.

Целевой рынок: микроэлектроника. Нитрид кремния используется в качестве запоминающей среды в таких устройствах как: карта памяти, USBфлеш-накопитель, USB-флеш-диски и другое.

Потребитель: коммерческие организации, физические лица. В наше время многие люди используют устройства флеш-памяти на основе нитридакремния.

На данный момент существует множество компаний, которые занимаются производством устройств флеш-памяти на основе нитрида кремния, такие как: Samsung Electronics, Toshiba, Hynix и т.д. Получение пленок нитрида кремния происходит различными способами, однако их основным недостатком является использование при получении покрытий ядовитого газа силана. Использование такого газа несет различного рода проблемы, такие как: утилизация, сложные правила работы, содержание в покрытиях водорода и другие.

48

В данной главе будут рассматриваться 2 конкурента: получение с помощью технологии катодного распыления оксида кремния и технология химического осаждения из газовой фазы.

Карта сегментирования рынка по предоставлению услуг по разработке устройств флеш-памяти представлена на рисунке 4.1

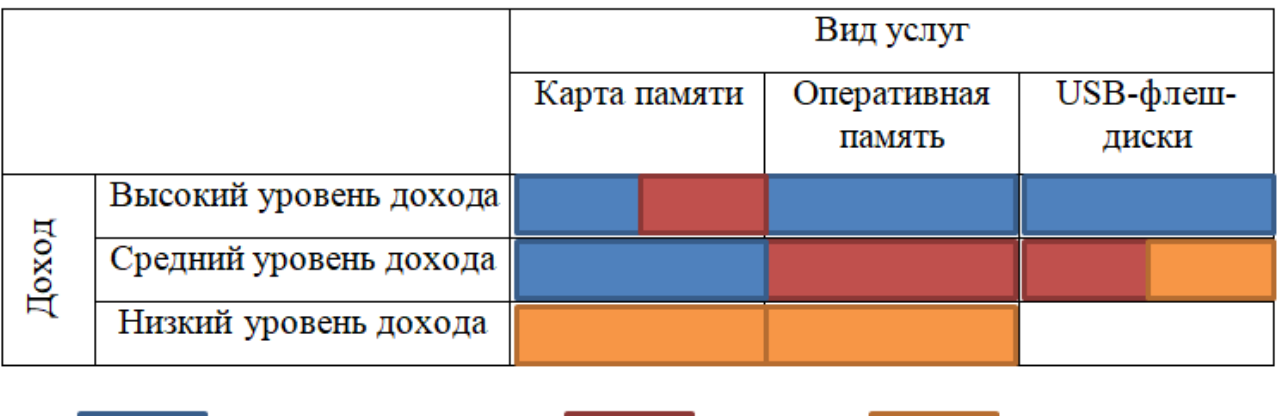

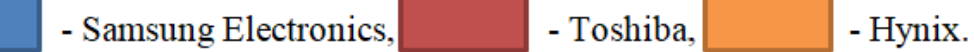

Рис. 4.1 – Карта сегментирования рынка услуг по предоставлению услуг по разработке устройств флеш-памяти.

Исходя их карты сегментирования рынка услуг по предоставлению услуг по разработке устройств флеш-памяти, результаты научных исследований могут быть предложены по предоставлению двух видов услуг (оперативная память и USB-флеш-диски) для физических лиц со средним и низким уровнем дохода. Также можно рассматривать карты памяти, однако конкуренция этой продукции достаточно высока.

## **4.2 Анализ конкурентных технических решений**

Анализ конкурентных решений целесообразно проводить при помощи оценочной карты, для этого были определены 2 конкурента на рынке: технология катодного распыления оксида кремния (В1), технология химического осаждения из газовой фазы (В2).

Расчет показателя конкурентоспособности производился по следующей формуле:

$$
\mathbf{K} = \sum B_i \cdot \mathbf{b}_i
$$

где *К* – конкурентоспособность научной разработки или конкурента;

*Вi* – вес показателя (в долях единицы);

*Бi* – балл i-го показателя.

Анализ конкурентных технических решений с позиции ресурсоэффективности и ресурсосбережения позволяет провести оценку сравнительной эффективности научной разработки. Для этого была составлена оценочная карта, таблица 4.1 Обозначения в таблице: индекс ф – рассматриваемый метод, индекс к1 –метод конкурента В1, индекс к2 – метод конкурента В2.

Таблица 4.1 – Оценочная карта для сравнения конкурентных технических решений (разработок)

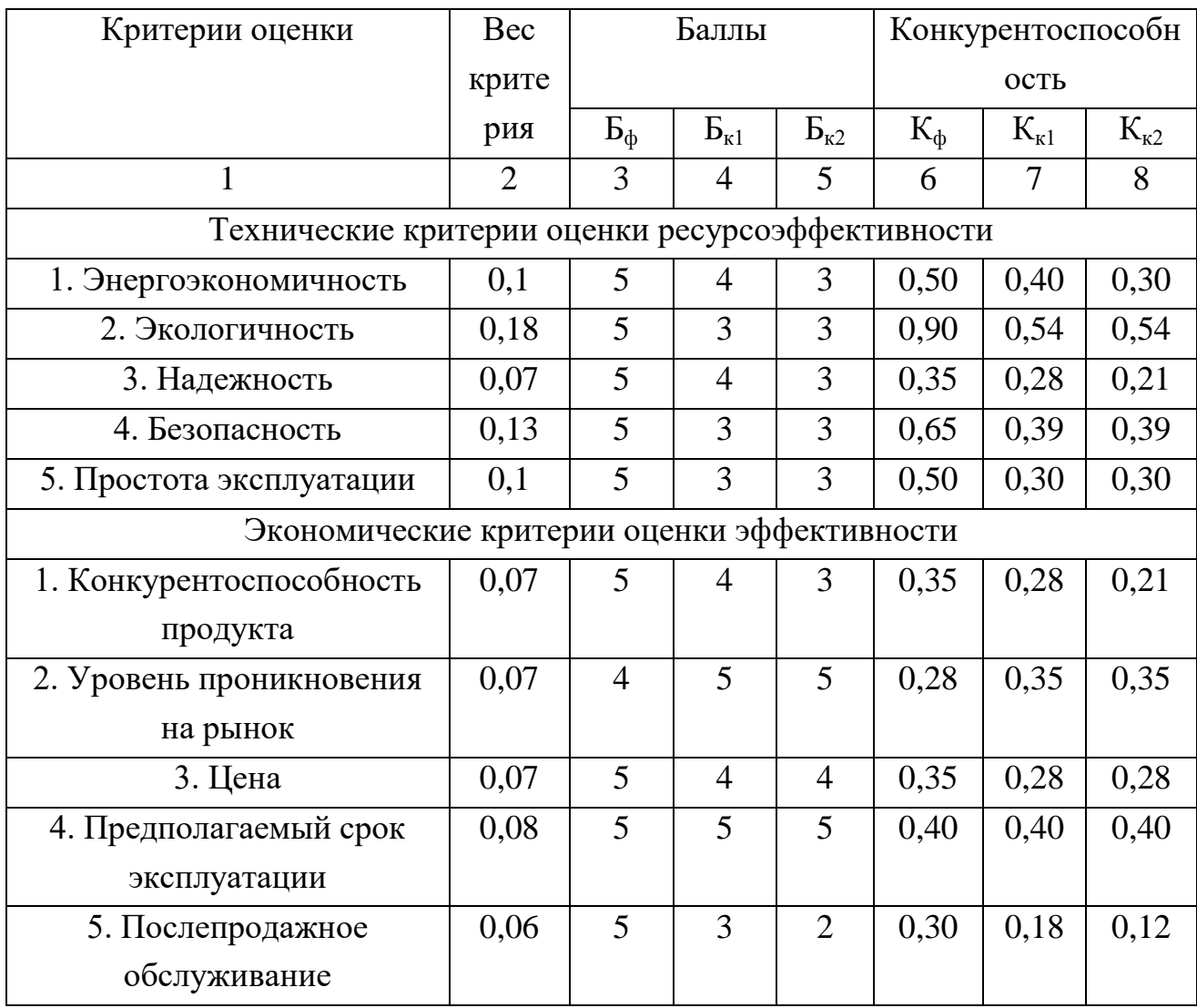

Продолжение таблицы 4.1

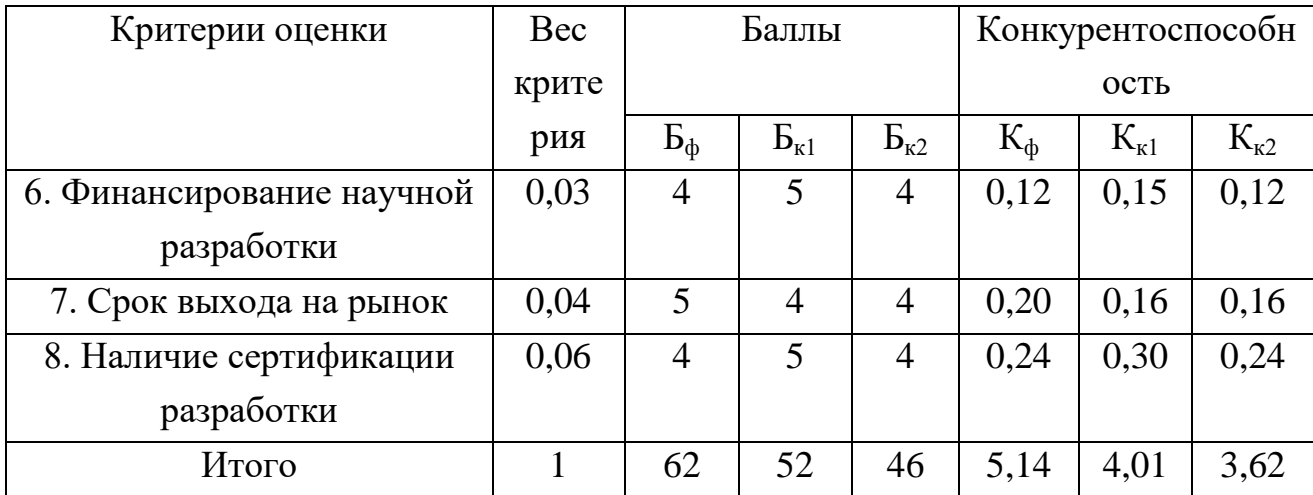

Согласно вышеприведенному расчету видно, что предлагаемая нами технология осаждения диэлектрических плёнок нитрида кремния имеет более конкурентоспособности  $(5,14)$ . высокий показатель Это обусловлено следующим рядом факторов: технология компактна и безопасна, проста в надёжна. Что связано принципом эксплуатации  $\mathbf{M}$ построения  $\mathbf{C}$ технологической линии, используемыми физическими принципами и наличием большого опыта по разработке технологий осаждения тонкоплёночных Суммарно позволяет существенно структур. ЭТО снизить количество недостатков технологии и повысить число ее конкурентных преимуществ.

#### 4.3 SWOT-анализ

SWOT - Strengths (сильные стороны), Weaknesses (слабые стороны), Opportunities (возможности) и Threats (угрозы) – представляет собой научно-исследовательского SWOT-анализ комплексный анализ проекта. применяют для исследования внешней и внутренней среды проекта.

В рамках данного этапа необходимо построить интерактивную матрицу проекта (таблица 4.2). Ее использование помогает разобраться с различными комбинациями взаимосвязей областей матрицы SWOT. Каждый фактор помечается либо знаком "+" (означает сильное соответствие сильных сторон

возможностям), либо знаком "-" (что означает слабое соответствие); "0" – если есть сомнения в том, что поставить "+" или "-".

| Сильные стороны проекта |  |  |  |  |  |  |  |
|-------------------------|--|--|--|--|--|--|--|
| Возможности             |  |  |  |  |  |  |  |
| проекта                 |  |  |  |  |  |  |  |
|                         |  |  |  |  |  |  |  |
|                         |  |  |  |  |  |  |  |

Таблица 4.2 – Интерактивная матрица проекта

Результаты исследования приведены в SWOT-анализ (таблица 4.3).

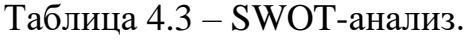

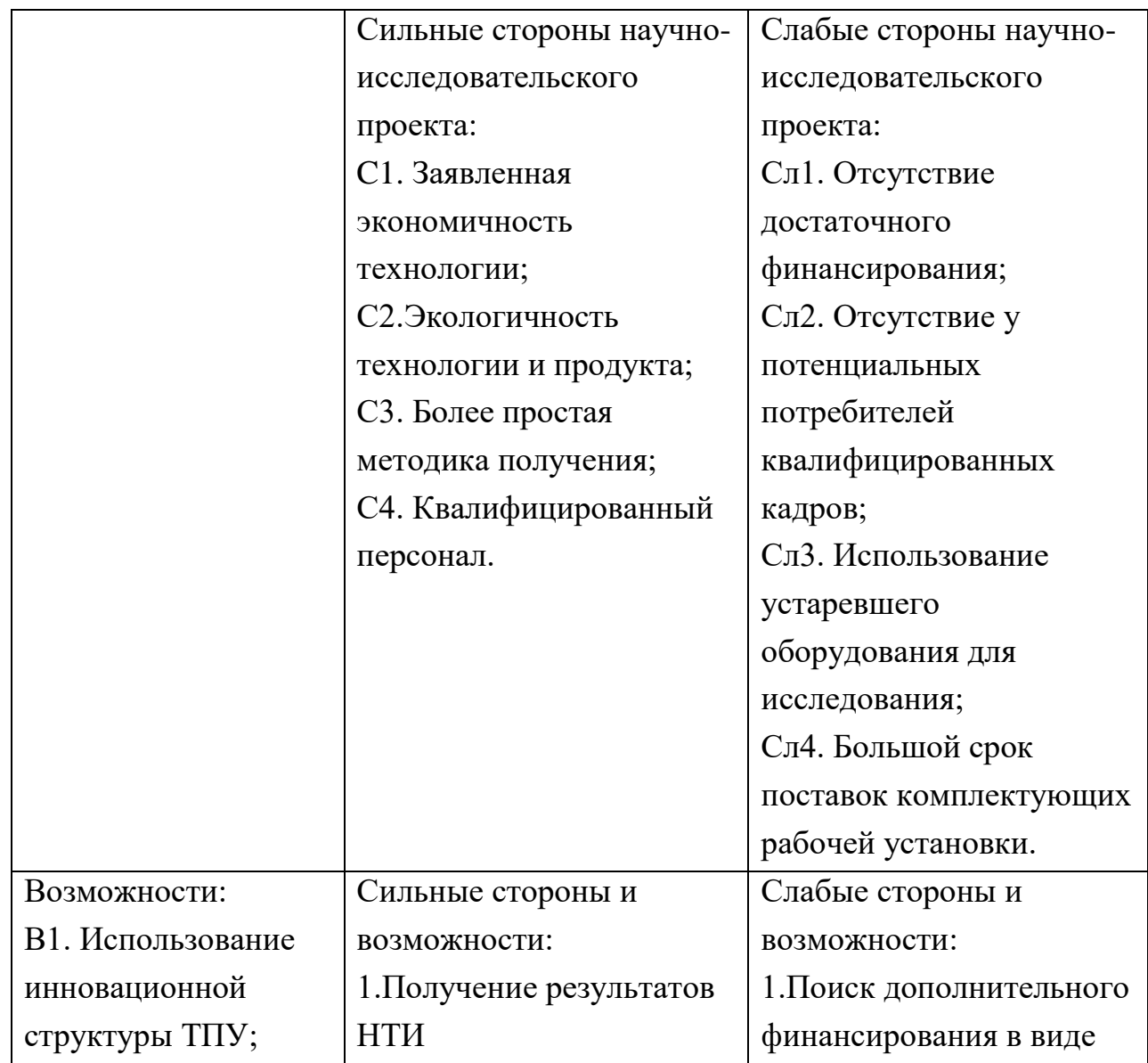

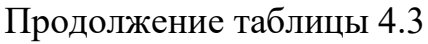

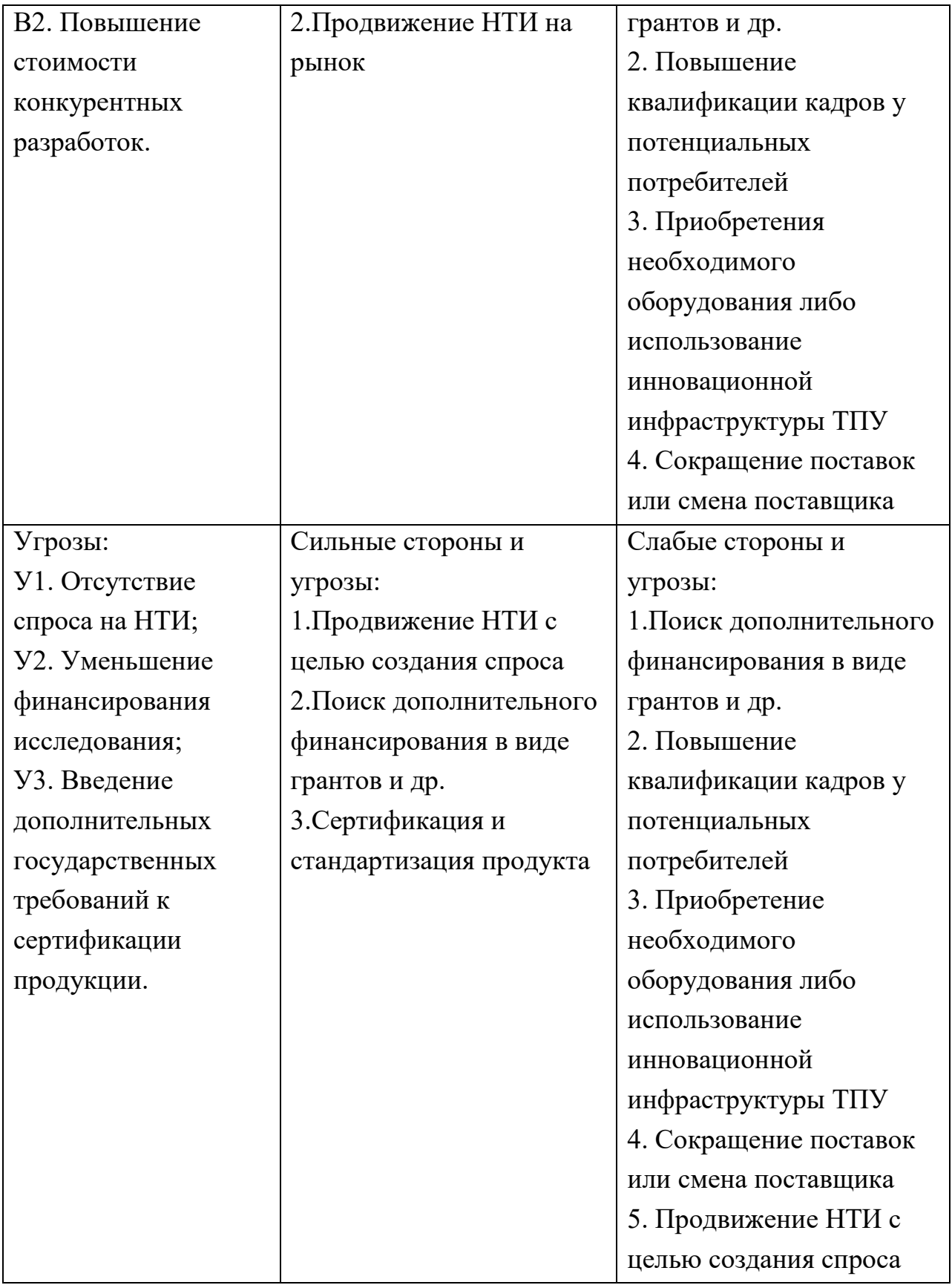

Результаты SWOT-анализа учитываются при разработке структуры работ, выполняемых в рамках научно-исследовательского проекта.

Приведённый анализ показал, что технология, находясь на этапе разработки, имеет хорошие шансы на коммерциализацию, с учетом проявляемого интереса партнеров и удачных исследований.

### **4.4 Планирование научно-исследовательских работ**

## **4.4.1 Структура работ в рамках научного исследования**

Планирование комплекса предполагаемых работ осуществляется в следующем порядке:

- определение структуры работ в рамках научного исследования;

- определение участников каждой работы;

- установление продолжительности работ;

- построение графика проведения научных исследований.

В данном разделе необходимо составить перечень этапов и работ в рамках проведения научного исследования, провести распределение исполнителей по видам работ. Порядок составления этапов и работ, распределение исполнителей по данным видам работ приведен в таблице 4.4.

Таблица 4.4 – Распределение исполнителей и этапы выполняемых работ

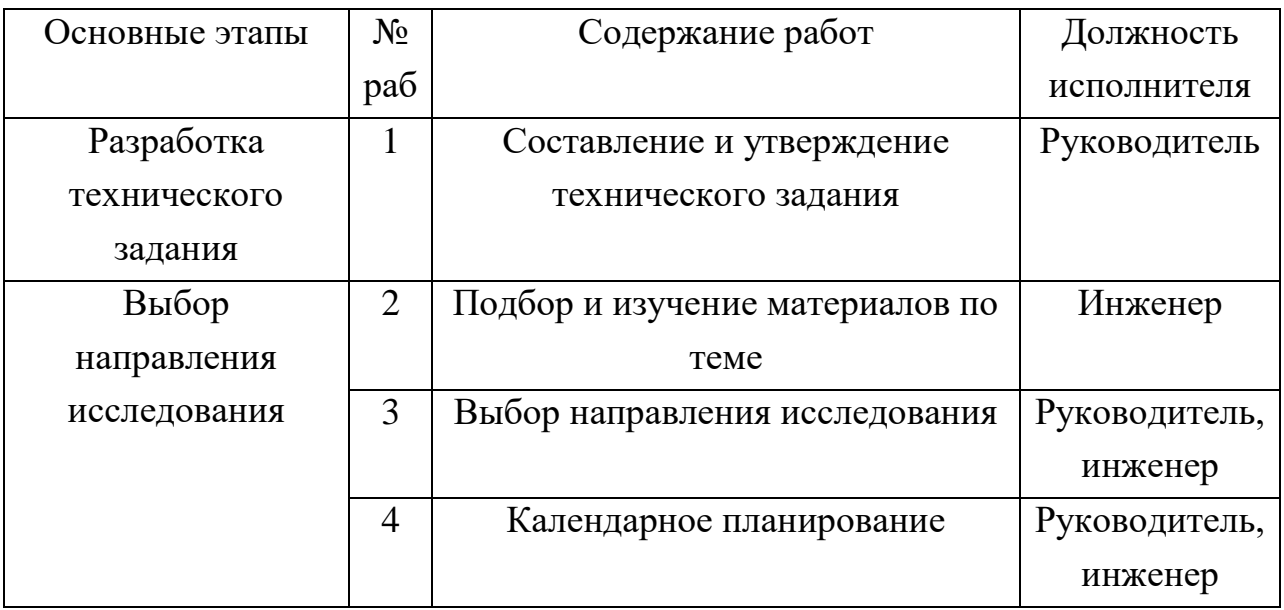

Продолжение таблицы 4.4

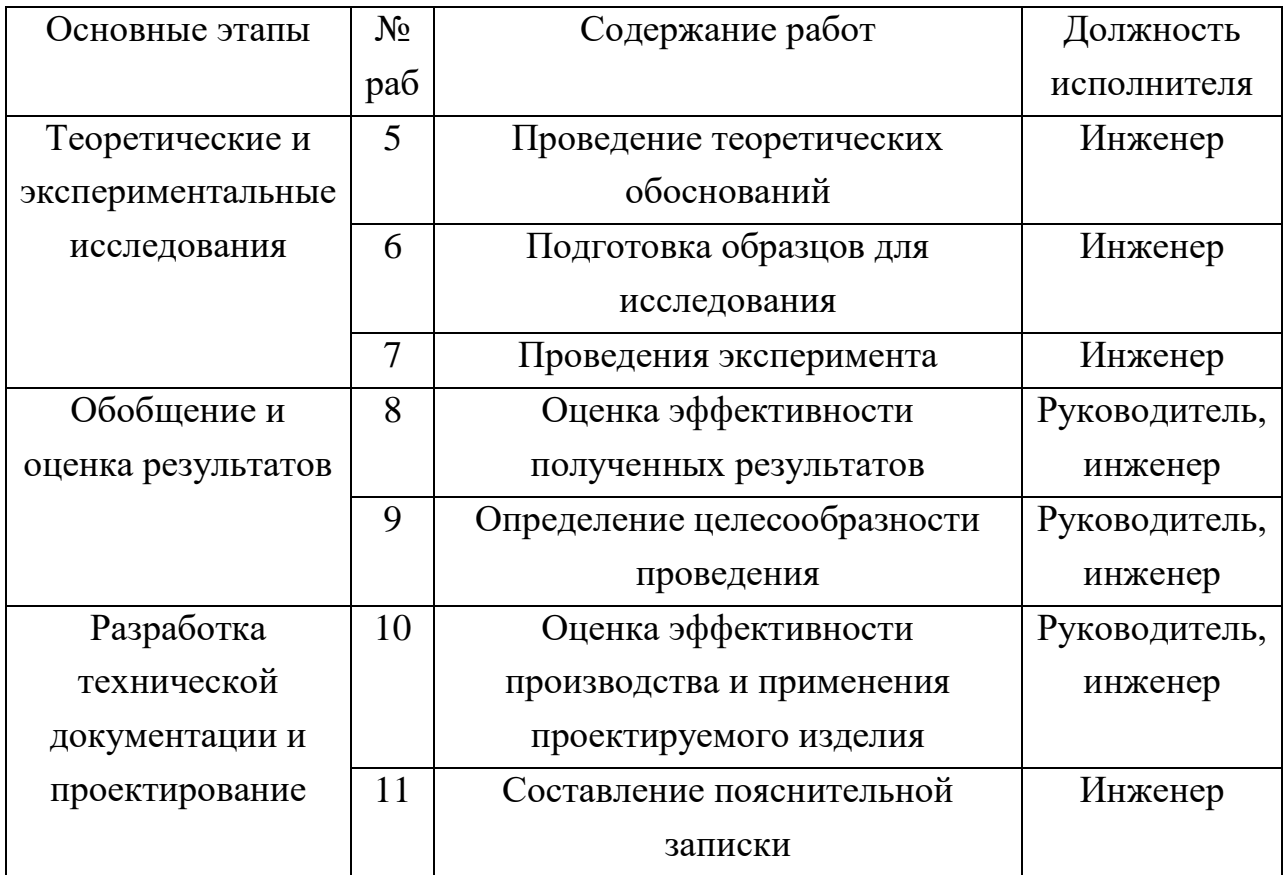

### **4.4.2 Определение трудоемкости выполнения работ**

Трудовые затраты в большинстве случаях образуют основную часть стоимости разработки, поэтому важным моментом является определение трудоемкости работ каждого из участников научного исследования.

Трудоемкость выполнения научного исследования оценивается экспертным путем в человеко-днях и носит вероятностных характер, т.к. зависит от множества трудно учитываемых факторов. Для определения ожидаемого (среднего) значения трудоемкости *tожi* используется следующая формула:

$$
t_{\text{ox}i} = \frac{3t_{\min i} - 2t_{\max i}}{5},
$$

где *tожi* – ожидаемая трудоемкость выполнения *i*-ой работы чел.-дн.;

*tmin <sup>i</sup>* - минимально возможная трудоемкость выполнения заданной *i*-ой работы (оптимистическая оценка: в предположении наиболее благоприятного стечения обстоятельств), чел.-дн.;

*tmax <sup>i</sup>* - максимально возможная трудоемкость выполнения заданной *i*-ой работы (пессимистическая оценка: в предположении наиболее неблагоприятного стечения обстоятельств), чел.-дн.;

Среднее значение трудоемкости составляет:

$$
t_{\text{ox }i} = \frac{3 \cdot 14 + 2 \cdot 35}{5} = 22.4 \text{ v.e. } -\mu\text{H}.
$$

Исходя из ожидаемой трудоемкости работ, определяется продолжительность каждой работы в рабочих днях Т<sub>р</sub>, учитывающая параллельность выполнения работ несколькими исполнителями. Такое вычисление необходимо для обоснованного расчета заработной платы, так как удельный вес зарплаты в общей сметной стоимости научных исследований составляет около 65%.

$$
T_{\mathrm{p}i} = \frac{t_{\mathrm{o}\mathrm{m}i}}{\mathrm{q}_i},
$$

где *Tpi* – продолжительность одной работы, раб. дн.;

*tожi* – ожидаемая трудоемкость выполнения *i*-ой работы чел.-дн.;

*Ч<sup>i</sup>* – численность исполнителей, выполняющих одновременно одну и ту же работу на данном этапе, чел.

Продолжительность одной работы составляет:

$$
T_{pi} = \frac{22.4}{2} = 11.1 \text{ pa6. } \text{дH}.
$$

#### **4.4.3 Разработка графика проведения научного исследования**

Наиболее удобным и наглядным является построение ленточного графика проведения научных работ в форме диаграммы Ганта.

Диаграмма Ганта - горизонтальный ленточный график, на котором работы по теме представляются протяженными во времени отрезками, характеризующимися датами начала и окончания выполнения данных работ.

Длительность каждого из этапов работ из рабочих дней следует перевести в календарные дни. Для этого необходимо воспользоваться следующей формулой:

$$
T_{\kappa i} = T_{pi} \cdot k_{\kappa a \pi}
$$

где  $T_{\kappa i}$  – продолжительность выполнения i-ой работы в календарных днях;  $T_{pi}$  – продолжительность выполнения i-ой работы в рабочих днях;  $k_{\kappa a\eta}$  – коэффициент календарности.

Коэффициент календарности определяется по следующей формуле:

$$
k_{\text{kaJ}} = \frac{T_{\text{kaJ}}}{T_{\text{kaJ}} - T_{\text{bJX}} - T_{\text{np}}},
$$

где  $T_{\kappa a\eta}$  – количество календарных дней в году;

 $T_{\text{max}}$  – количество выходных дней в году;

 $T_{np}$  – количество праздничных дней в году.

Коэффициент календарности составляет:

$$
k_{\text{KaJ. pyk}} = \frac{365}{365 - 52 - 14} = 1,22
$$

Продолжительность выполнения і-ой работы:

$$
T_{\rm Ki} = 11.1 \cdot 1.22 = 13.54 \approx 14
$$
 кал. дн.

Календарный план-график проведения НИОКР по теме представлен в таблине 4.5

Таблица 4.5 – Распределение исполнителей и этапы выполняемых работ

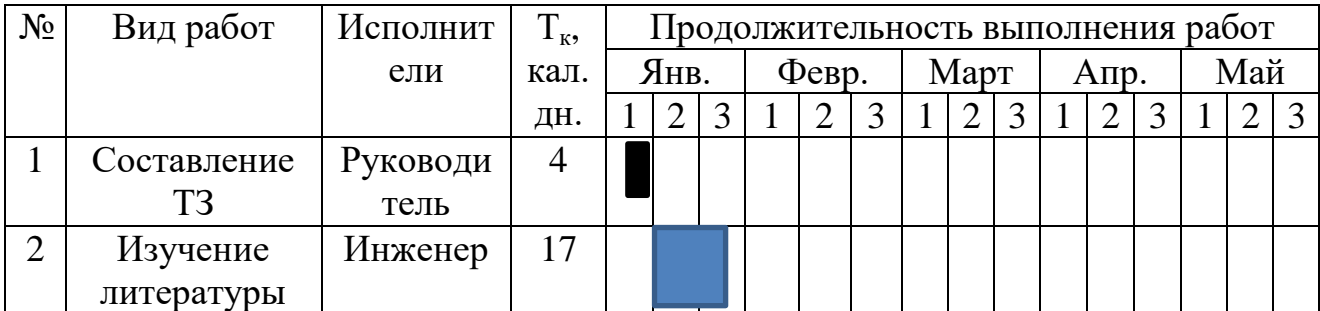

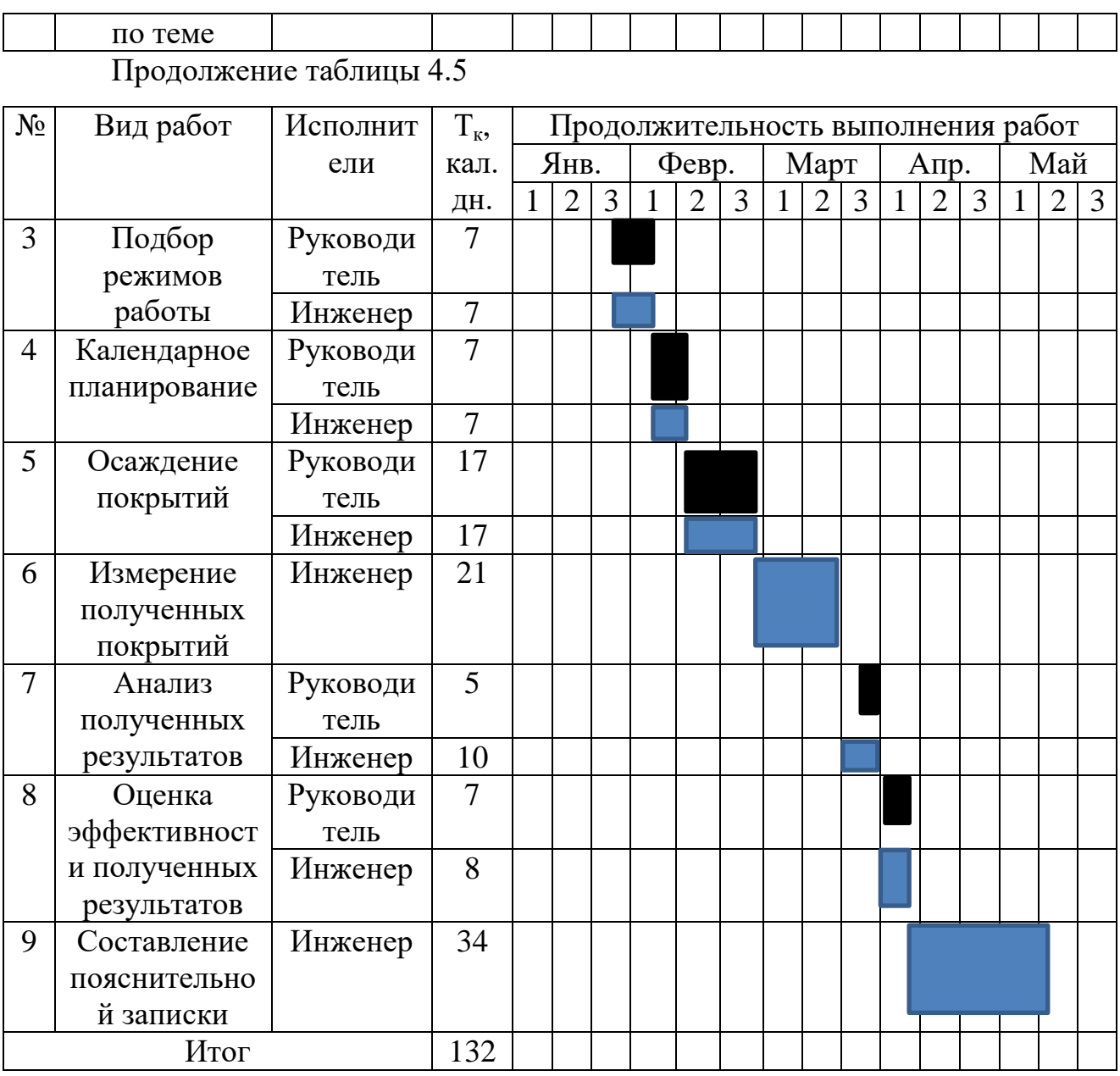

 - обозначение продолжительности выполнения работ руководителя,  $\blacksquare$  - инженера.

В результате выполнения подраздела был разработан план-график выполнения этапов работ для руководителя и инженера, позволяющий оценить и спланировать рабочее время исполнителей, а также рассчитано количество дней, в течение которых работал каждый из исполнителей.

### **4.5 Бюджет научно-технического исследования**

При планировании бюджета научного исследования учитывается полное и достоверное отражение всех видов планируемых расходов, необходимых для его выполнения. В процессе формирования бюджета НТИ используется следующая группировка затрат по статьям:

1. материальные затраты НТИ;

- 2. затраты на специальное оборудование для научных работ
- 3. основная заработная плата исполнителей темы;
- 4. дополнительная заработная плата исполнителей темы;
- 5. отчисления во внебюджетные фонды (страховые отчисления);
- 6. затраты научные и производственные командировки;

7. накладные расходы.

## **4.5.1 Материальные затраты НТИ**

В эту статью включаются затраты на приобретение всех видов материалов, комплектующих изделий и полуфабрикатов, необходимых для выполнения работ по данной теме. Количество потребных материальных ценностей определяется по нормам расхода.

Расчет стоимости материальных затрат производится по действующим прейскурантам или договорным ценам. В таблице 4.6 приведены расходы по данной статье.

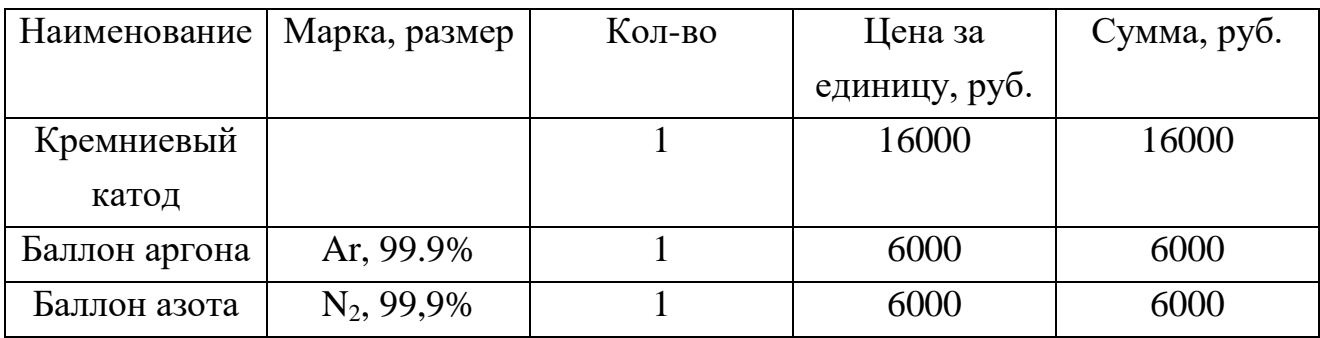

Таблица 4.6 – Сырье, материалы, комплектующие изделия

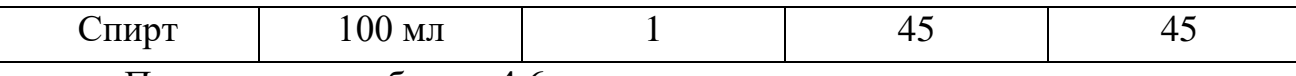

Продолжение таблицы 4.6

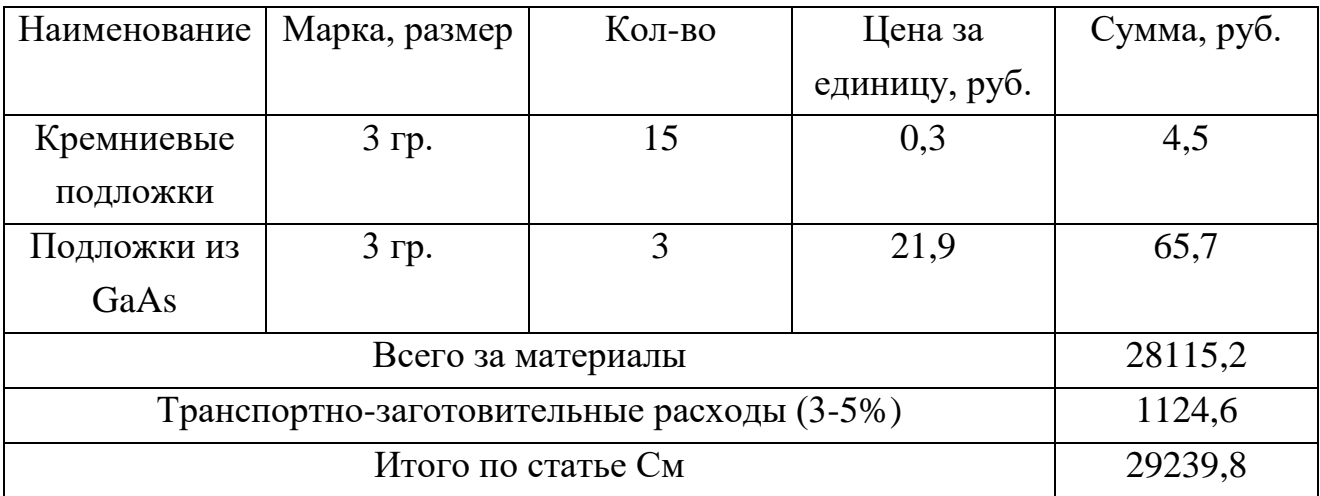

#### **4.5.2 Затраты на специальное оборудование для научных работ**

При выполнении ВКР было использовано оборудование, которое уже имелось в ТПУ, а именно: вакуумная установка, персональный компьютер и спектральный эллипсометрический комплекс Эллипс 1891 САГ. Данный вид оборудования не учитывался в материальных затратах, так как был приобретен заранее, при оснащении лаборатории.

Проведем расчет амортизации использованного оборудования на примере персонального компьютера. Первоначальная стоимость 30000. Срок полезного использования составляет от 2 лет и 1 месяца до 3 лет. Время работы на всем оборудовании не превышало 1 месяца за все время исследования.

Расчет нормы амортизации:

$$
H_a = \frac{1}{n} \cdot 100\% = \frac{1}{6} \cdot 100\% = 16,7\%
$$

где  $H_a$  – норма амортизации в процентах; n – срок полезного использования в годах.

Годовые амортизационные отчисления:

$$
A_r = 30000 \cdot 0.167 = 5010 \text{ py6} \cdot \text{m}
$$

Ежемесячные амортизационные отчисления:

$$
A_M = \frac{5010}{12} = 417.5 \text{ pyблей}
$$

Итоговая сумма амортизации основных средств:

$$
A = 417.5 \cdot 1 = 417.5
$$
рублей

Также произведем расчет для остального оборудования и занесем полученные данные в таблицу 4.7.

| Наименова | Первоначаль | Норма     | Годовые     | Ежемесячн   | Затраты, |  |
|-----------|-------------|-----------|-------------|-------------|----------|--|
| ние       | ная цена,   | амортизац | амортизаци  | ыe          | руб.     |  |
|           | руб.        | ии, %     | онные       | амортизаци  |          |  |
|           |             |           | отчисления, | онные       |          |  |
|           |             |           | руб.        | отчисления, |          |  |
|           |             |           |             | руб.        |          |  |
| Вакуумная | 8000000     | 20        | 1600000     | 133333,3    | 133333,3 |  |
| установка |             |           |             |             |          |  |
| Персональ | 30000       | 16,7      | 5010        | 417,5       | 417,5    |  |
| ный       |             |           |             |             |          |  |
| компьютер |             |           |             |             |          |  |
| Эллипс    | 81000       | 20        | 16200       | 1350        | 1350     |  |
| 1891 CAF  |             |           |             |             |          |  |
| Итого     |             |           |             |             |          |  |

Таблица 4.7 - Расчеты амортизационных отчислений

Таким образом, амортизационные затраты на специальное оборудование в ходе научного исследования в сумме на специальное оборудование (вакуумная установка, персональный спектральный компьютер  $\mathbf{M}$ эллипсометрический комплекс) составили 135100,8 рублей.

## 4.5.3 Основная заработная плата исполнителей темы

В настоящую статью включается основная заработная плата научных и инженерно-технических работников, непосредственно участвующих  $\bf{B}$ выполнении работ по данной теме и дополнительная заработная плата научнопроизводственного персонала. В состав основной заработной платы включается

премия, выплачиваемая ежемесячно из фонда заработной платы. Баланс рабочего времени и расчет основной заработной платы представлены в таблице 4.8 и 4.9, соответственно.

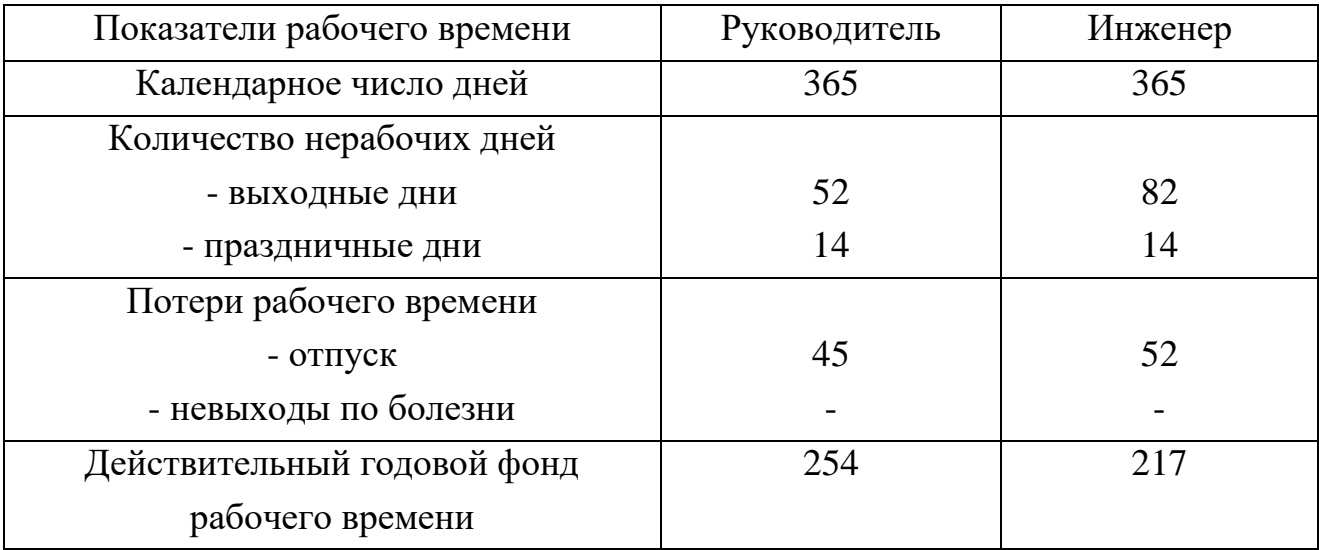

Таблица 4.8 – Баланс рабочего времени.

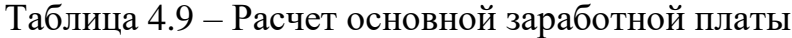

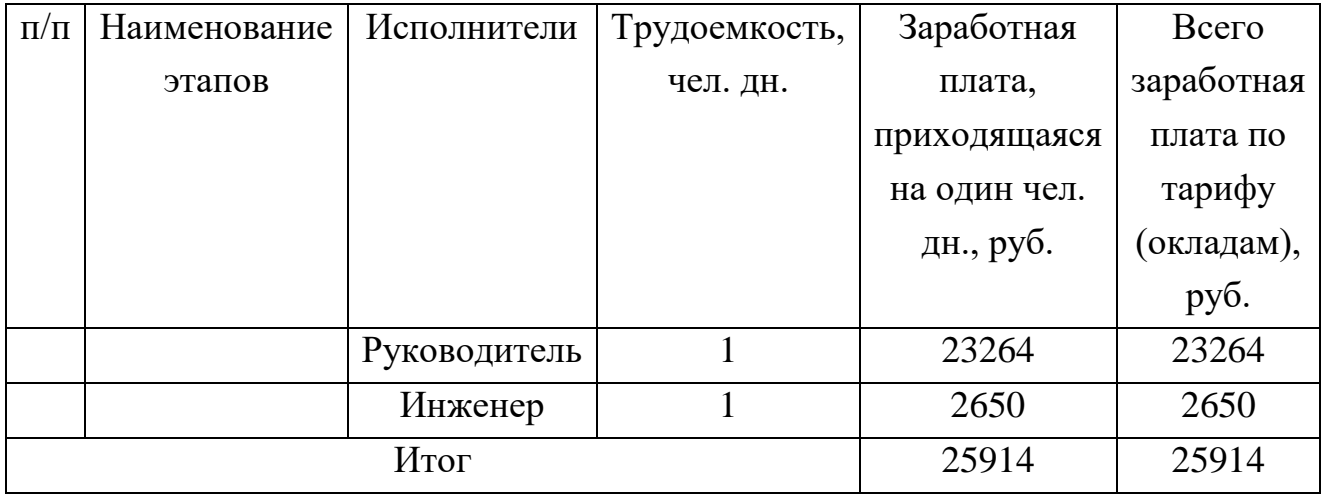

Статья включает основную заработную плату работников, непосредственно занятых выполнением НТИ, (включая премии, доплаты) и дополнительную заработную плату:

$$
3_{3\pi} = 3_{\text{och}} + 3_{\text{qon}}
$$

где *Зосн* – основная заработная плата; *Здоп* – дополнительная заработная плата.

Основная заработная плата *Зосн* руководителя рассчитывается по следующей формуле:

$$
\mathbf{3}_{oc\scriptscriptstyle \rm H} = \mathbf{3}_{\scriptscriptstyle\rm AH} \cdot \mathbf{T}_{\rm pa6},
$$

где *Траб* – продолжительность работ, выполняемых научно-техническим работником, раб. дн.; *Здн* – среднедневная заработная плата работника, руб.

Значит, для руководителя:

$$
3_{\text{och}} = 23264 \cdot 1,3 = 30243.2 \text{ py6}.
$$

Среднедневная заработная плата рассчитывается по формуле:

$$
3_{\scriptscriptstyle{A}} = \frac{3_{\scriptscriptstyle{M}} \cdot M}{F_{\scriptscriptstyle{A}}},
$$

где *З<sup>м</sup>* – месячный должностной оклад работника, руб (в качестве месячного оклада магистранта выступает стипендия, которая составляет 2650руб); М – количество месяцев работы без отпуска в течение года: при отпуске в 45раб. дней М=10,4 месяца, 6 - дневная неделя; *F<sup>д</sup>* – действительный годовой фонд рабочего времени научно-технического персонала (в рабочих днях) (табл.14).

Тогда, для руководителя:

$$
3_{\mu\text{H}} = \frac{30243,2 \cdot 10,4}{254} = 1238,3 \text{ py6}.
$$

Для инженера:

$$
3_{\mu\text{H}} = \frac{2650 \cdot 10.4}{217} = 127 \text{ py6}.
$$

Месячный должностной оклад работника рассчитывается по формуле:

$$
3_{\rm M} = 3_6 \cdot k_{\rm p}
$$

где *З<sup>б</sup>* – базовый оклад, руб; *k<sup>р</sup>* – районный коэффициент, равный 1,3.

Результаты расчета основной заработанной платы представлены в таблице 4.10.

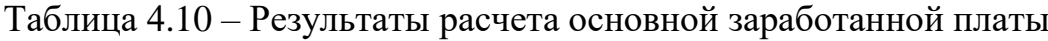

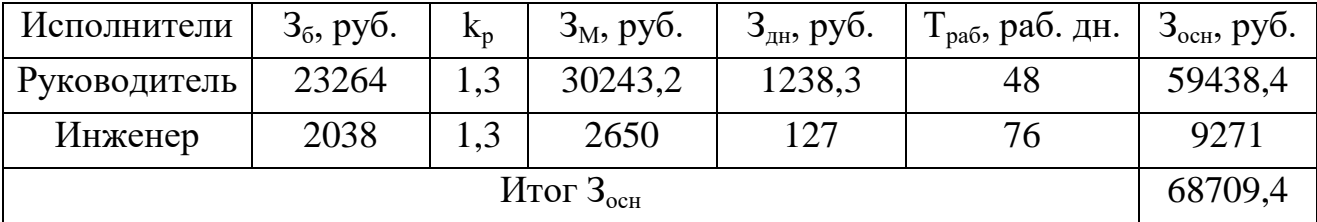

#### **4.5.4 Дополнительная заработная плата исполнителей темы**

Дополнительная заработная плата рассчитывается исходя из 10 – 15% от основной заработной платы, работников, непосредственно участвующих в выполнение темы. Таким образом, сумма основной заработной платы участников проекта и дополнительной будет составлять статью затрат расходов на зарплату:

$$
C_{3\pi} = 3_{ocH} + 3_{A0\pi},
$$

где *Зосн* – основная заработная плата, руб., *Здоп* – дополнительная заработная плата, по следующей формуле:

$$
3_{\mu\text{on}} = k_{\mu\text{on}} \cdot 3_{\text{och}},
$$

где *доп* – коэффициент дополнительной зарплаты.

Таблица 4.11 – Дополнительная заработная плата исполнителей НТИ

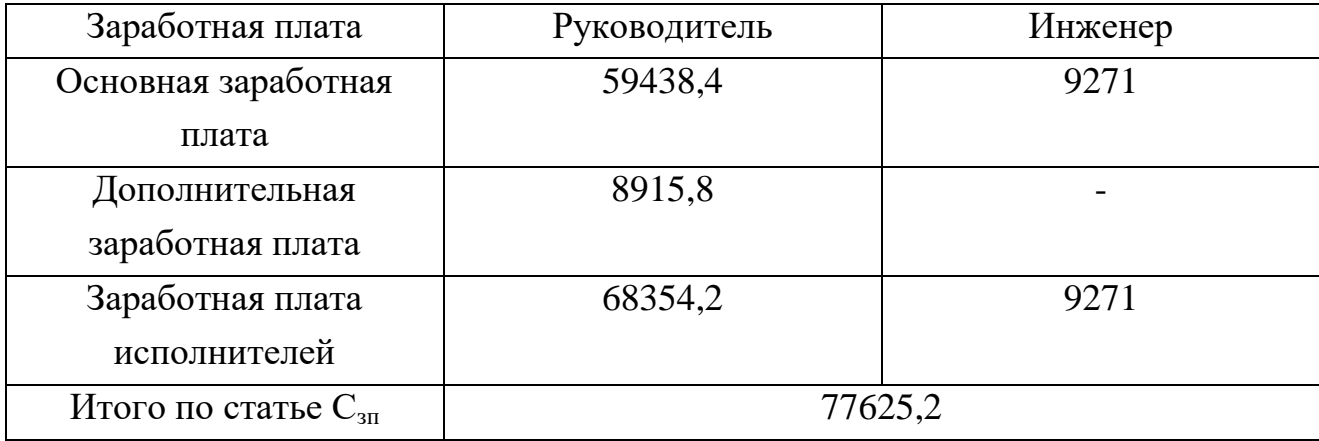

#### **4.5.5 Отчисления во внебюджетные фонды (страховые отчисления)**

Величина отчислений во внебюджетные фонды определяется по формуле:

$$
3_{\text{bhe6}} = k_{\text{bhe6}} \cdot (3_{\text{och}} + 3_{\text{qon}}),
$$

где *kвнеб* – коэффициент отчислений на уплату во внебюджетные фонды (пенсионный фонд, фонд обязательного медицинского страхования и пр.).

Отчисления на социальные нужды (30% от статьи заработной платы) составили 23287,6 руб.

## **4.5.6 Накладные расходы**

Накладные расходы – это затраты на управление и хозяйственное обслуживание и расходы по содержанию, эксплуатации и ремонту оборудования, производственного инструмента и инвентаря, зданий, сооружений и др. Что порядка 85% от заработной платы. Суммарно накладные расходы составляют 65981,4 рублей.

## **4.5.7 Затраты научные и производственные командировки**

Работа со сторонними организациями, а также научные и производственные командировки не проводились.

# **4.5.8 Формирование бюджета затрат научно-исследовательского проекта**

Расчет бюджета затрат НТИ приведен в таблице 4.12.

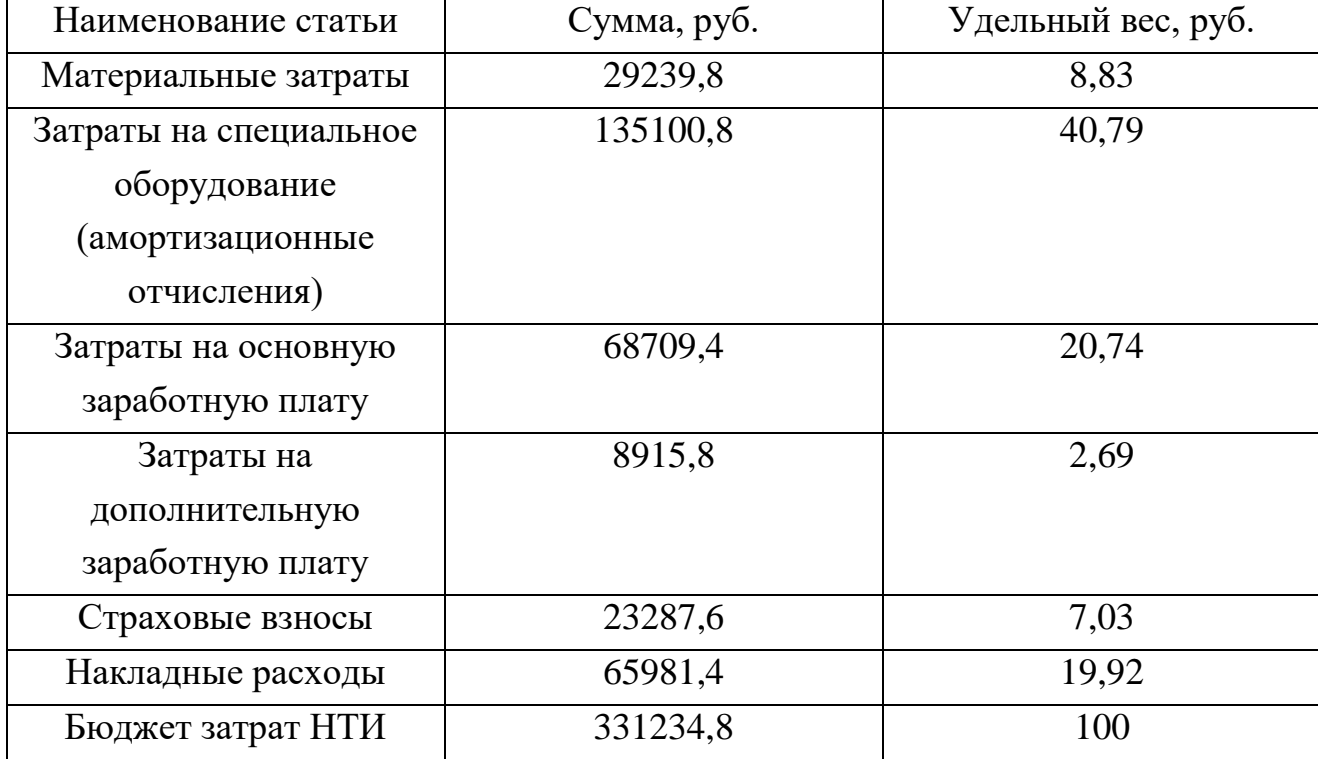

Таблица 4.12 – Расчет бюджета затрат НТИ

# 4.6 Определение ресурсной (ресурсосберегающей), финансовой, бюджетной, социальной и экономической эффективности исследования

Эффективность научного ресурсосберегающего проекта включает в себя социальную эффективность, экономическую и бюджетную эффективность. Показатели общественной эффективности учитывают социальноэкономические последствия осуществления инвестиционного проекта как для общества в целом, в том числе непосредственные результаты и затраты проекта, так и затраты, и результаты в смежных секторах экономики, экологические, социальные и иные внеэкономические эффекты.

Показатели экономической эффективности проекта учитывают финансовые последствия его осуществления для предприятия, реализующего данный проект. В этом случае показатели эффективности проекта в целом характеризуют с экономической точки зрения технические, технологические и организационные проектные решения.

Бюджетная эффективность характеризуется участием государства в проекте с точки зрения расходов и доходов бюджетов всех уровней.

Интегральный показатель финансовой эффективности научного исследования получают в ходе оценки бюджета затрат трех (или более) вариантов исполнения научного исследования. Для этого наибольший интегральный показатель реализации технической задачи принимается за базу расчета (как знаменатель), с которым соотносится финансовые значения по всем вариантам исполнения.

Интегральный финансовый показатель разработки определяется как:

$$
I_{\phi}^{p} = \frac{\Phi_{pi}}{\Phi_{max}} = \frac{212258}{212258} = 1
$$

$$
I_{\phi}^{a1} = \frac{\Phi_{pi}}{\Phi_{max}} = \frac{300825}{212258} = 1,41
$$

$$
I_{\phi}^{a2} = \frac{\Phi_{pi}}{\Phi_{max}} = \frac{250825}{212258} = 1,18
$$

66

где  $I^p_{\phi}$  - интегральный финансовый показатель разработки;  $\Phi_{pi}$  – стоимость i-го варианта исполнения;  $\Phi_{max}$  – максимальная стоимость исполнения научноисследовательского проекта (в т.ч. аналоги).

Полученная величина интегрального финансового показателя разработки отражает соответствующее численное удешевление стоимости разработки в разы.

Интегральный показатель ресурсоэффективности вариантов исполнения объекта исследования можно определить следующим образом:

$$
I_{pi} = \sum a_i \cdot b_i
$$

где  $I_{pi}$  – интегральный показатель ресурсоэффективности для i-го варианта исполнения разработки;  $a_i$  - весовой коэффициент i-го варианта исполнения разработки;  $b^a$ ,  $b^p$ ; - бальная оценка i-го варианта исполнения разработки, устанавливается экспертным путем по выбранной шкале оценивания; n - число параметров сравнения.

Далее в таблице 4.13 представлена сравнительная оценка характеристик вариантов исполнения проекта, где аналог 1 - технология катодного распыления оксида кремния, а аналог 2 - технология химического осаждения из газовой фазы.

Таблица 4.13 - Сравнительная оценка характеристик вариантов исполнения проекта

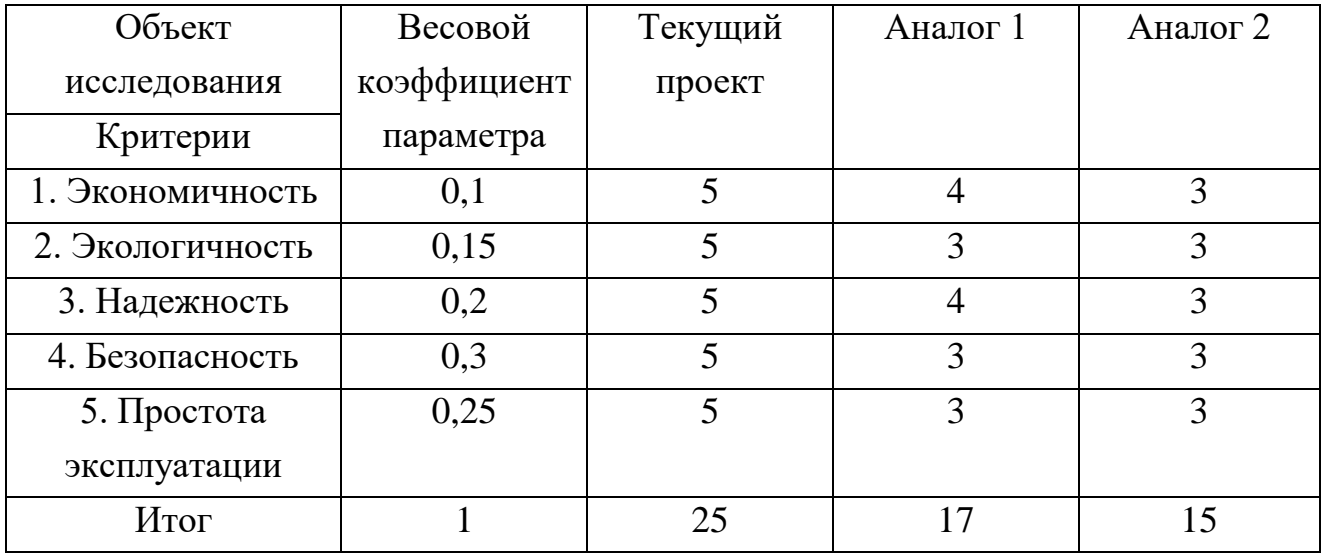

$$
I_m^p = 5 \cdot 0.1 + 5 \cdot 0.15 + 5 \cdot 0.2 + 5 \cdot 0.3 + 5 \cdot 0.25 = 5
$$
  
\n
$$
I_1^a = 4 \cdot 0.1 + 3 \cdot 0.15 + 4 \cdot 0.2 + 3 \cdot 0.3 + 3 \cdot 0.25 = 3.3
$$
  
\n
$$
I_2^a = 3 \cdot 0.1 + 3 \cdot 0.15 + 3 \cdot 0.2 + 3 \cdot 0.3 + 3 \cdot 0.25 = 3
$$

Интегральный показатель эффективности разработки  $(I_{\phi u \mu p})$  и аналога  $(I^a_{\phi u \mu\nu})$ определяется основании интегрального на показателя ресурсоэффективности и интегрального финансового показателя по формуле:

$$
I_{\phi\mu\mu p}^{p} = \frac{I_{m}^{p}}{I_{\phi}^{p}} = \frac{5}{1} = 5
$$
  

$$
I_{\phi\mu\mu p}^{a1} = \frac{I_{m}^{a1}}{I_{\phi}^{a1}} = \frac{3,3}{1,41} = 2,34
$$
  

$$
I_{\phi\mu\mu p}^{a2} = \frac{I_{m}^{a2}}{I_{\phi}^{a2}} = \frac{3}{1,18} = 2,54
$$

Сравнение интегрального показателя эффективности текущего проекта и определить сравнительную эффективность аналогов позволит проекта. Сравнительная эффективность проекта:

$$
\vartheta_{cp}=\frac{I_{\varphi_{HHD}}^p}{I_{\varphi_{HHai}}^{ai}}
$$

где Э<sub>ср</sub> – сравнительная эффективность проекта;  $I_{m3}^{\circ}$  – интегральный показатель разработки;  $I_{m3}^{a}$  – интегральный технико-экономический показатель аналога.

Далее в таблице 4.14 представлена сравнительная эффективность разработки, где аналог 1 - технология катодного распыления оксида кремния, а аналог 2 - технология химического осаждения из газовой фазы.

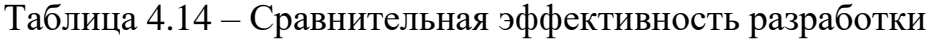

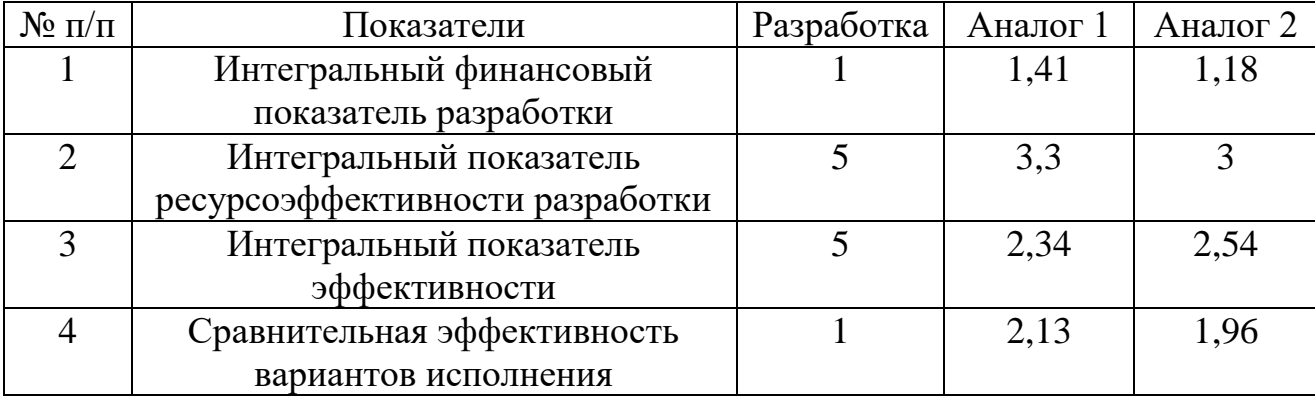

интегральных значений показателей Сравнение эффективности позволяет судить о приемлемости существующего варианта решения, поставленного в данной технической задачи с позиции финансовой и ресурсной эффективности.

# Выводы по разделу "Финансовый менеджмент, ресурсоэффективность и ресурсосбережение"

1. В ходе выполнения раздела «Финансовый менеджмент» был выполнен анализ конкурентоспособности. Данный анализ подтвердил конкурентоспособность применение метода магнетронного распыления с ионным ассистированием для осаждения пленок нитрида кремния, в связи с более высокими показателями механических характеристик.

2. Проведен SWOT-анализ проекта, в ходе которого были выявлены потенциальные внутренние и внешние сильные и слабые стороны, возможности и угрозы. Анализ показал, что потенциальных сильных сторон у проекта больше, чем слабых, что доказывает перспективность разработок проекта.

3. Установлено, что в календарных днях длительность работ для научного руководителя составило 47 дней, а для инженера 121 дней.

4. На основе временных показателей по каждой из произведенных работ был построен календарный план-график Ганта, по которому можно увидеть, что самая продолжительная по времени работа - измерение полученных покрытий и составление пояснительной записки.

5. Определены показатели ресурсоэффективности, интегральный финансовый показатель, интегральный показатель эффективности  $\overline{M}$ сравнительная эффективность вариантов исполнения, значения которых высокой эффективности свидетельствуют  $\Omega$ достаточно реализации технического проекта.

69

Бюджет затрат научно-технического исследования составил 331234,8 рубля. Наибольшая статья расходов приходится на амортизационные отчисления, в связи с большим количеством дорогостоящего специального оборудования (40,79%). На втором месте затраты на основную заработную плату (20,74%).

#### **5. СОЦИАЛЬНАЯ ОТВЕТСТВЕННОСТЬ**

#### **Введение**

В современных условиях труда для снижения производственного травматизма и профессиональной заболеваемости важным является внедрение системы целенаправленных действий по защите и охране труда на всех стадиях производственного процесса.

В данной работе эксперименты производились на вакуумной установке, состоящей из источника электромагнитного излучения, ЭВМ, баллонов с газами аргоном и азотом, форвакуумного пластинчато-роторного, турбомолекулярного и криогенного насосов, и блоков питания высокого напряжения. Следовательно, для внедрения определенных правил и мер предосторожности требуется разработать комплекс мероприятий технического, организационного, режимного и правового характера, минимизирующих негативные последствия.

# **5.1. Правовые и организационные вопросы обеспечения безопасности на рабочем месте**

К выполнению работы на вакуумных системах допускается работник не моложе 18 лет, прошедший медицинский осмотр и не имеющий противопоказаний по состоянию здоровья, имеющий необходимую теоретическую и практическую подготовку, получивший необходимые практические навыки по выполнению работ на вакуум-формовочной машине и прошедший вводный и первичный на рабочем месте инструктажи по охране труда. [32]

Работник, независимо от квалификации и стажа работы, не реже одного раза в три месяца должен проходить повторный инструктаж по охране труда; в случае нарушения требований безопасности труда, при перерыве в работе более чем на 30 календарных дней, он должен пройти внеплановый инструктаж.

Для того чтобы работник был допущен к самостоятельной работе на вакуум-формовочной машине, он должен пройти стажировку под руководством более опытного работника для приобретения практических навыков работы на станке.

Работник, показавший неудовлетворительные навыки и знания правил безопасности при работе на вакуум-формовочной машине, к самостоятельной работе не допускается.

Перед началом работы необходимо:

— привести в порядок спецодежду. Обшлага рукавов застегнуть, волосы убрать под плотно облегающий головной убор;

— проверить и убедиться в исправности приточно-вытяжной вентиляции;

— проверить исправность приборов на рабочем месте и наличие четких надписей на бутылях и склянках с реактивами;

— проверить наличие и целость стеклянной посуды, бюреток, пипеток, исправность: электроприборов и их заземление, контрольно-измерительных приборов, состояние титровальных столов, достаточность реактивов и реагентов;

— проверить освещение рабочего места. [33]

## **5.2. Производственная безопасность**

Во время работы, на персонал воздействовали следующие вредные и опасные факторы, представленные в таблице 5.1.

**72**
| Факторы (ГОСТ       | Этапы работы |         |         | Нормативные документы      |
|---------------------|--------------|---------|---------|----------------------------|
| $12.0.003 - 2015$   | Разработ     | Изготов | Эксплуа |                            |
|                     | ка           | ление   | тация   |                            |
| 1. Отклонение       | $+$          | $+$     |         | Требования к               |
| показателей         |              |         |         | допустимым параметрам      |
| микроклимата        |              |         |         | микроклимата               |
|                     |              |         |         | регулируются СанПиН        |
|                     |              |         |         | 2.2.4.548-96.              |
|                     |              |         |         | Гигиенические              |
|                     |              |         |         | требования к               |
|                     |              |         |         | микроклимату               |
|                     |              |         |         | производственных           |
|                     |              |         |         | помещений [34].            |
| 2. Превышение       |              | $+$     |         | Требования к               |
| уровня шума         |              |         |         | допустимым уровням         |
|                     |              |         |         | шума приводятся в СН       |
|                     |              |         |         | 2.2.4/2.1.8.562-96. Шум    |
|                     |              |         |         | на рабочих местах, в       |
|                     |              |         |         | помещениях жилых,          |
|                     |              |         |         | общественных зданий и      |
|                     |              |         |         | на территории застройки    |
|                     |              |         |         | [35] и СН 2.2.4/2.1.8.566- |
|                     |              |         |         | 96.                        |
| 3. Отсутствие или   | $+$          |         |         | Требования к освещению     |
| недостаток          |              |         |         | устанавливаются СП         |
| естественного света |              |         |         | 52.13330.2016              |
|                     |              |         |         | Естественное и             |
|                     |              |         |         | искусственное              |
|                     |              |         |         | освещение.                 |
|                     |              |         |         | Актуализированная          |
|                     |              |         |         | редакция СНиП 23-05-       |
|                     |              |         |         | 95*[36].                   |

Таблица 5.1 – Возможные опасные и вредные факторы

# Продолжение таблицы 5.1

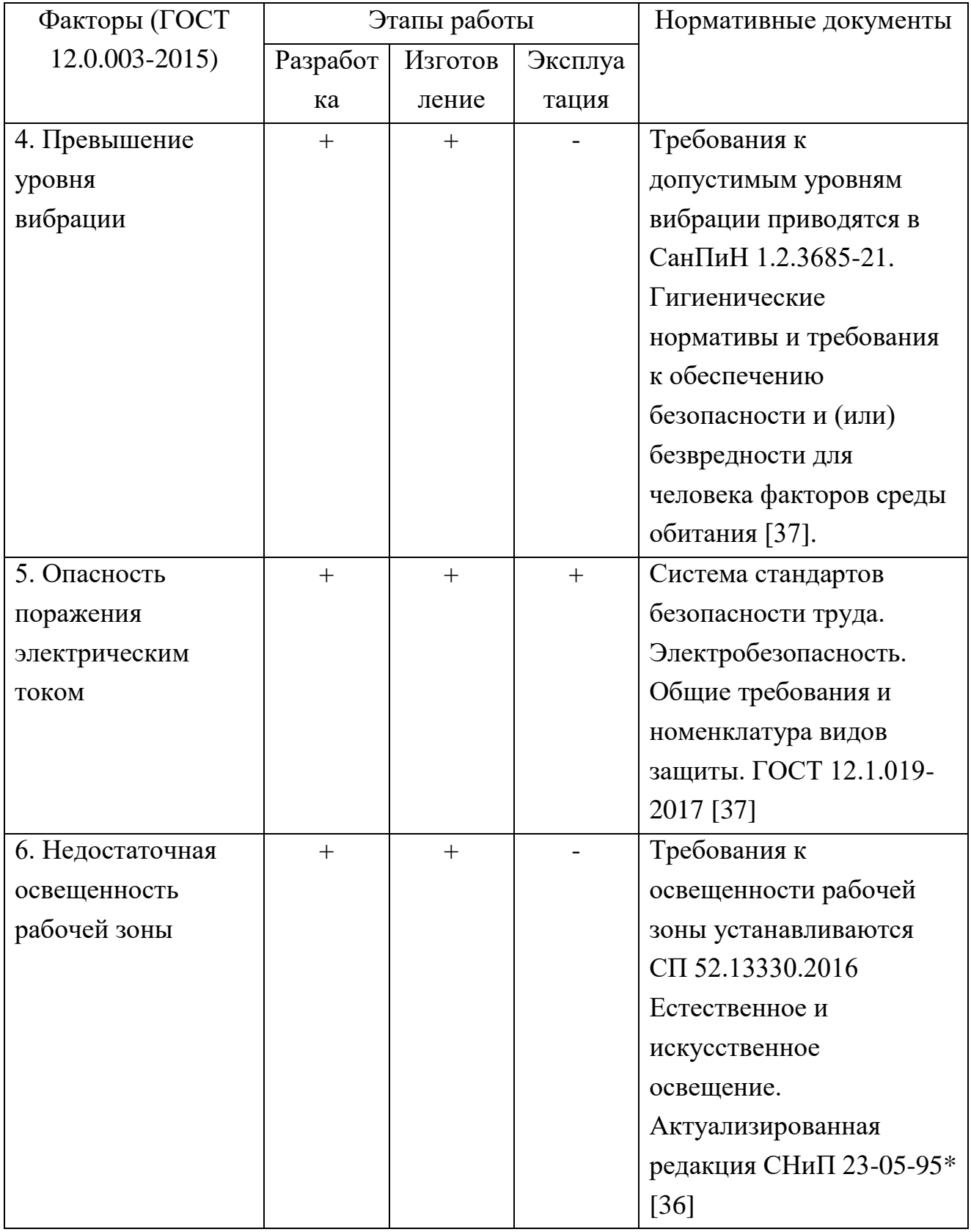

При эксплуатации вакуум-аппарата персонал должен проходить:

— повторный инструктаж по охране труда на рабочем месте не реже 1 раза в 3 месяца;

— периодический медицинский осмотр в соответствии с действующим законодательством РФ;

— очередную проверку знаний требований охраны труда не реже 1 раза в год.

Персонал обязан выполнять только ту работу, которая поручена непосредственным руководителем работ. Не допускается поручать свою работу другим работникам и допускать на рабочее место посторонних лиц.

Персонал должен быть обеспечен средствами индивидуальной защиты в соответствии с действующими Нормами выдачи специальной одежды, специальной обуви и других средств индивидуальной защиты (СИЗ), разработанными на основании Межотраслевых правил обеспечения работников специальной одеждой, специальной обувью и другими средствами индивидуальной защиты.

Выдаваемые специальная одежда, специальная обувь и другие СИЗ должны соответствовать характеру и условиям работы, обеспечивать безопасность труда, иметь сертификат соответствия или декларацию.

## **5.2.1. Отклонение показателей микроклимата – название как в задании**

Микроклиматом производственных помещений называют метеорологические условия внутри помещений. Эти условия определяются факторами, действующими на организм человека: температура воздуха, влажность, скорость движения воздуха и тепловое излучение. Так же на микроклимат влияет набор физических факторов: оказывающих влияние на состояние человека (теплообмен организма человека с окружающей средой) и определяющие самочувствие (работоспособность, здоровье и производительность).

Оптимальные микроклиматические условия установлены по критериям оптимального теплового и функционального состояния человека. Они обеспечивают общее и локальное ощущение теплового комфорта в течение 8 часовой рабочей смены при минимальном напряжении механизмов терморегуляции, не вызывают отклонений в состоянии здоровья, создают предпосылки для высокого уровня работоспособности и являются предпочтительными на рабочих местах. [38]

Микроклиматом производственных помещений называют метеорологические условия внутри помещений. Эти условия определяются действующим на организм человека рядом факторов. В этот ряд входят температура воздуха, влажность, скорость движения воздуха и тепловое излучение. Так же на микроклимат влияет набор физических факторов, оказывающих влияние на состояние человека. Это теплообмен человека с окружающей средой и факторы, определяющие самочувствие. Такие факторы как работоспособность, здоровье и производительность.

Перегрев организма наступает при высокой температуре воздуха и высокой относительной влажности, которые сопровождаются низкой подвижностью воздушной массы. При наступлении переохлаждения снижается температура тела, происходит сужение кровеносных сосудов, возникают сбои в работе сердечно-сосудистой системы. [39]

В таблице 5.2 представлены оптимальные величины показателей микроклимата на рабочих местах производственных помещений для категории работ Iб. К таковым относятся работы, производимые сидя, стоя или связанные с ходьбой и сопровождающиеся физическим напряжением.

Таблица 5.2 – Оптимальные величины показателей микроклимата на рабочих местах производственных помещений [38]

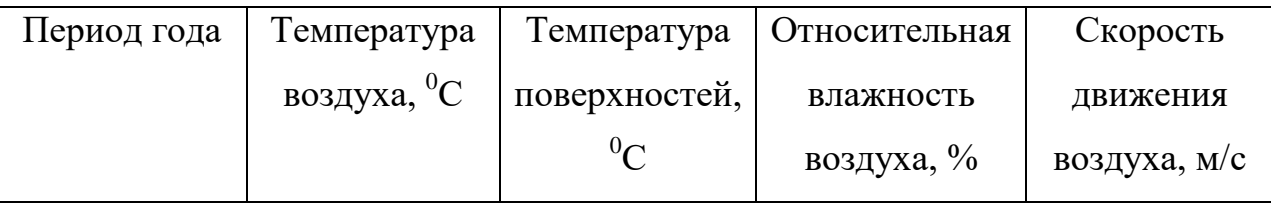

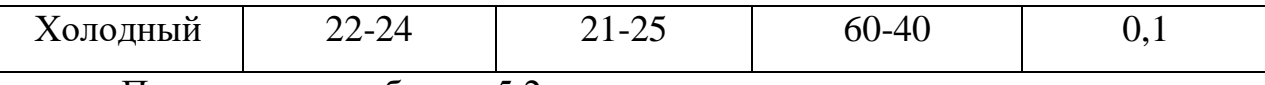

Продолжение таблицы 5.2

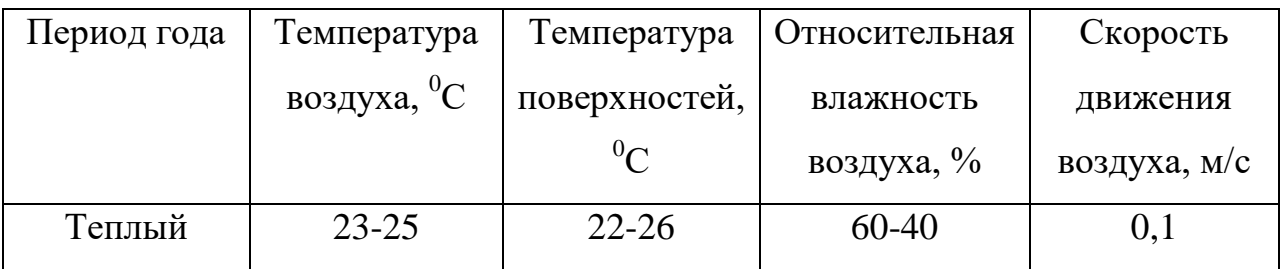

Допустимые микроклиматические не вызывают повреждений или нарушений состояния здоровья, но могут приводить к возникновению общих и локальных ощущений теплового дискомфорта, напряжению механизмов терморегуляции, ухудшению самочувствия и понижению работоспособности.

Допустимые величины показателей микроклимата устанавливаются в случаях, когда по технологическим требованиям, техническим и экономически обоснованным причинам не могут быть обеспечены оптимальные величины.

В таблице 5.3 представлены допустимые величины показателей микроклимата на рабочих местах производственных помещений.

Таблица 5.3 – Допустимые величины показателей микроклимата на рабочих местах производственных помещений [38]

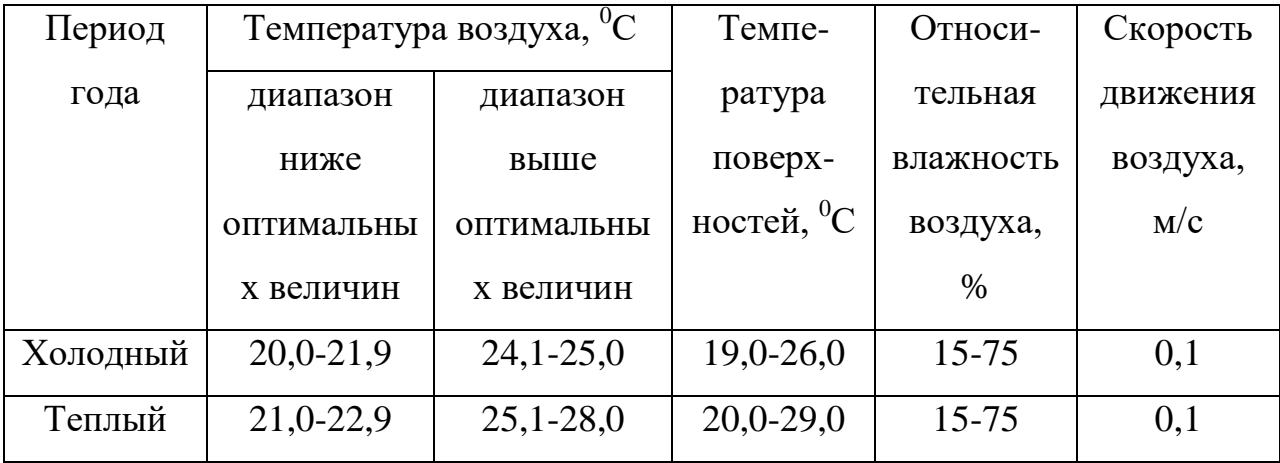

## **5.2.2. Превышение уровня шума**

**77** Шум – это звук, оцениваемый негативно и наносящий вред здоровью. В качестве звука человек воспринимает упругие колебания, распространяющиеся в среде, которая может быть твердой, жидкой или газообразной. В зависимости от источника генерирующего колебания, различают шумы механического, аэродинамического, гидродинамического и электромагнитного происхождения. [40]

Шум является биологическим раздражителем, способным влиять на все органы и системы организма, вызывая разнообразные физиологические изменения. К биологически агрессивному шуму относятся импульсный и тональный шум. Шум с уровнем звукового давления до 35 дБ привычен для человека и не беспокоит его. Повышение этого уровня до 40–80дБ создает значительную нагрузку на нервную систему, вызывая ухудшение самочувствия, а при длительном действии может быть причиной нервозов. Воздействие шума уровнем свыше 80дБ может привести к потере слуха – профессиональной глухоте. При действии уровней свыше 140 дБ возможен разрыв барабанных перепонок, контузия, а при уровне более 160 дБ наступает летальный исход.

Уровни шума на рабочих местах пользователей персональных компьютеров не должны превышать значений, утверждённых [40].

В таблице 5.4 представлены предельно допустимые уровни звукового давления для лаборатории с шумным оборудованием.

Таблица 5.4 – Предельно допустимые уровни звукового давления для лаборатории с шумным оборудованием [40]

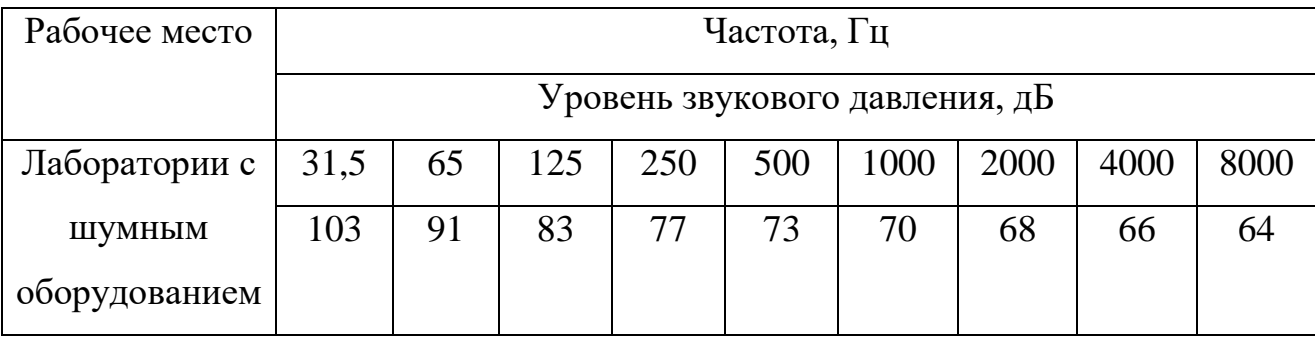

К средствам коллективной защиты можно отнести средства, снижающие шум в самом источнике, а именно применение рациональных конструкций и новых материалов, разработка нового типа насоса с меньшим звуковым воздействием, удаление источника шума за радиус воздействия на человека либо временное разграничение работы прибора и человека в одном помещении.

#### **5.2.3 Превышение уровня вибрации**

По физической природе вибрация, также как и шум, представляет собой колебательное движение материальных тел. Вибрация - механические колебания упругих тел, проявляющиеся в перемещении центра их тяжести или оси симметрии в пространстве, а также в периодическом изменении ими формы. [41]

К источникам вибрации в данном случае можно отнести форвакуумный насос.

Результатом действия вибрации могут быть головокружения, расстройство координации движений, симптомы укачивания, вегетативная неустойчивость, нарушения зрительной функции, снижение болевой, тактильной и вибрационной чувствительности и другие отклонения в состоянии здоровья.

Частота и особенности клинических проявлений заболеваний, вызванных воздействием вибрации, зависят главным образом от спектрального состава вибрации, продолжительности воздействия, индивидуальных особенностей человека, направления вибрационного воздействия, места приложения, явлений резонанса, условий воздействия вибрации (факторов производственной среды, усугубляющих вредное воздействие вибрации на организм человека).

Колебания высоких частот вызывают спазм сосудов. В некоторых случаях сосудистые нарушения при вибрационной болезни могут привести к постепенному развитию хронической недостаточности мозгового кровообращения.

Санитарные нормы СН 2.2.4/2.1.8.566-96 «Производственная вибрация, вибрация в помещениях жилых и общественных зданий» устанавливают классификацию, нормируемые параметры, предельно допустимые значения

производственных вибраций, допустимые значения вибраций в жилых и общественных зданиях.

В таблице 5.5 представлены предельно допустимые значения производственной локальной вибрации.

Таблица 5.5 – Предельно допустимые значения производственной локальной вибрации [41]

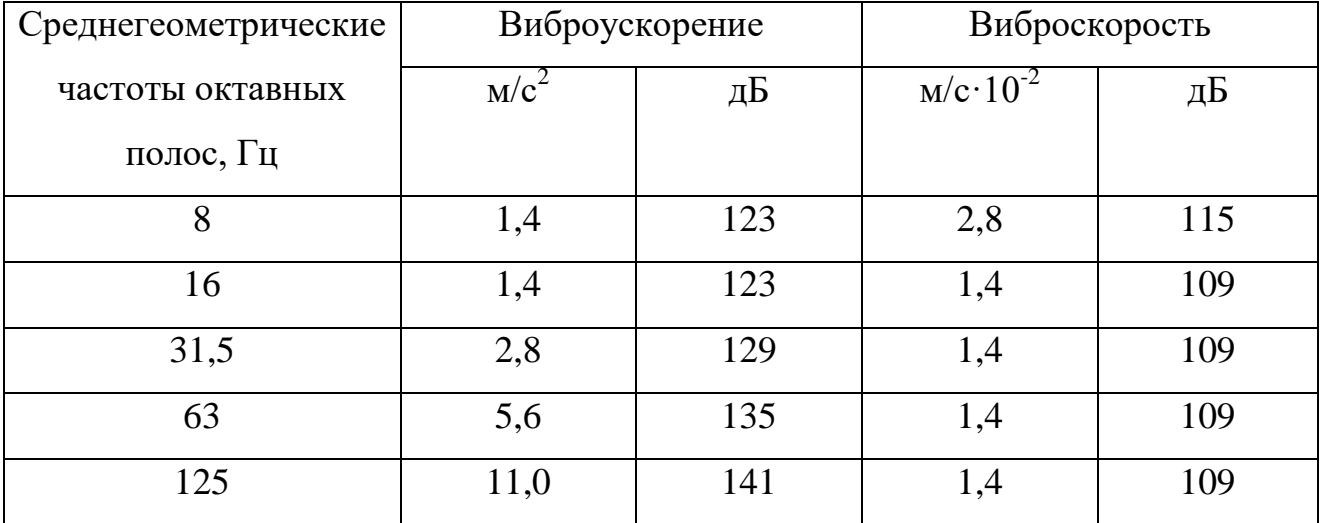

К средствам защиты от вибрации можно отнести вибродемпфирование (процесс уменьшения уровня вибрации путём превращения энергии механических колебаний системы в другие виды энергии), виброгашение (уменьшение уровня вибрации защищаемого объекта путем введения в систему дополнительных сопротивлений упругого или инерционного типа) и виброизоляцию (осуществляется посредством упругой связи, препятствующей передаче вибраций от источника колебаний к элементам конструкции или человеку).

#### **5.3. Опасность электрического тока**

Опасное и вредное воздействия на людей электрического тока, электрической дуги и электромагнитных полей проявляются в виде электротравм и заболеваний, включая профессиональные и производственнообусловленные заболевания. [42]

В таблице 5.6 представлены предельно допустимые значения напряжений прикосновения и токов при аварийном режиме производственных электроустановок.

Таблица 5.6 – Предельно допустимые значения напряжений прикосновения и токов при аварийном режиме производственных электроустановок [43]

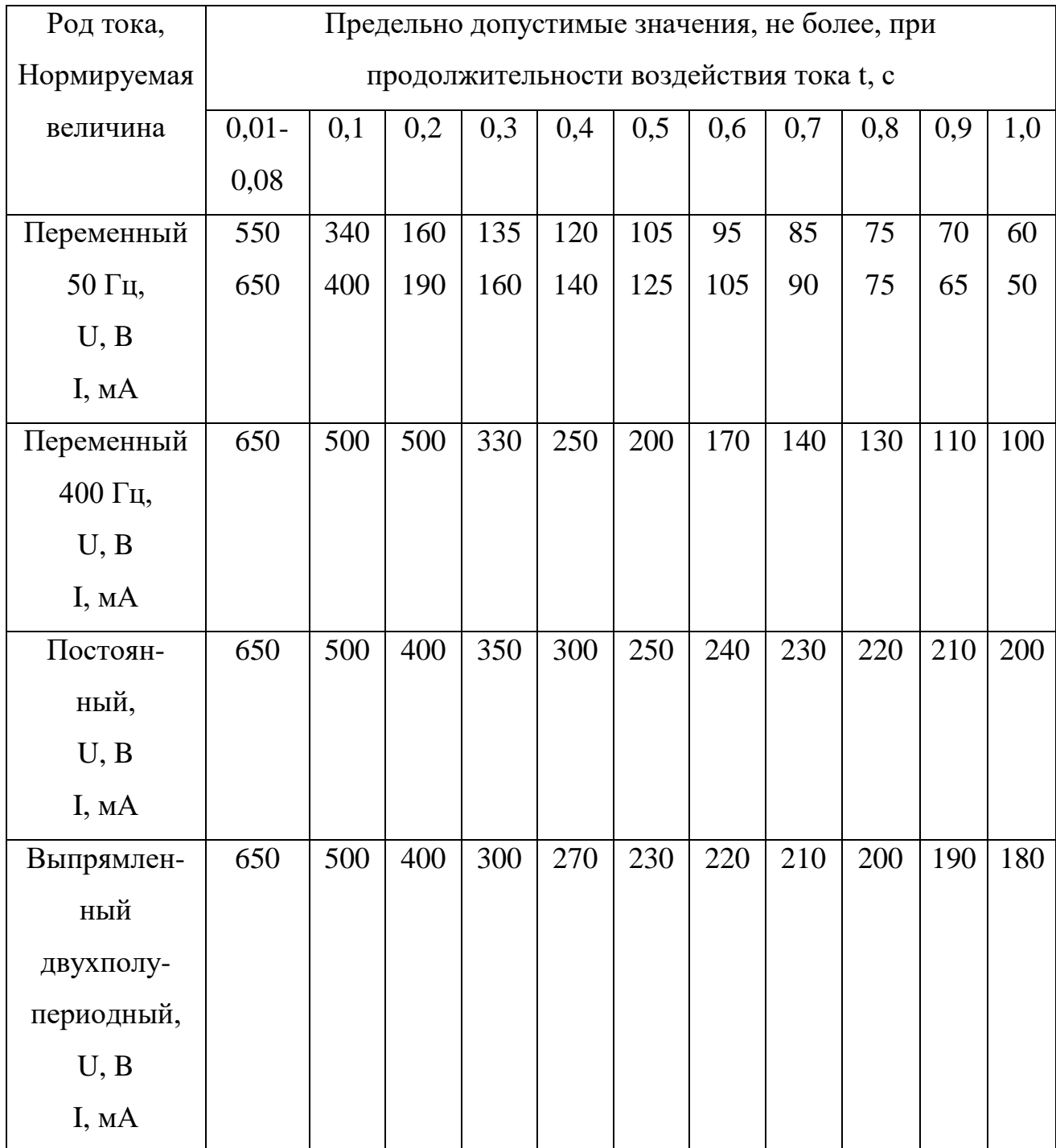

Продолжение таблицы 5.6

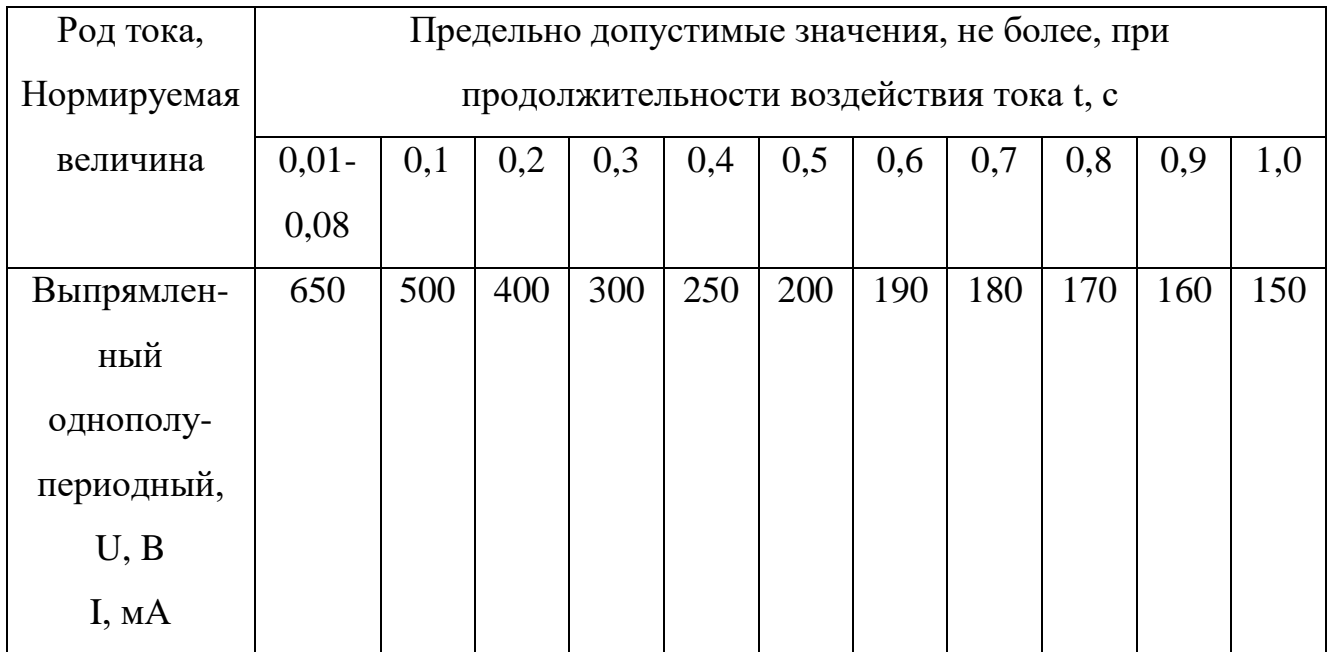

## **5.4. Экологическая безопасность**

Охрана окружающей среды - комплексная проблема и наиболее активной формой ее решения является сокращение вредных выбросов промышленных предприятий через полный переход к безотходным или малоотходным технологиям производства. Для перехода к безотходным производствам в лаборатории необходимо осуществлять сбор аргона в специальные емкости, в настоящее время он выпускается в воздух через специальный фильтр при продувке вакуумной системы. Также необходимо улучшить систему улавливания/фильтрации масляных паров при работе пластинчато-роторных насосов, так как масло и масляные пары непосредственно влияют на окружающую среду в целом.

В данный момент стоят фильтры, улавливающие масло и масляные пары, но все же, используемые фильтра не улавливают все вредные вещества. Так же необходимо позаботиться о раздельных контейнерах для отходов бытового характера: отдельные мусорные баки для бумаги, стекла, металлических частей, пластика, резины и т. д. Необходимо заключить договор с компанией, вывозящей мусор, чтобы она обеспечивала доставку разделенных отходов фирмам, занимающимся переработкой отходов.

#### **5.5. Безопасность в чрезвычайных ситуациях**

Согласно [44] помещение, в котором производится работа с вакуумной установкой и прочими ее узлами относится к категории «В», т.е. к помещениям с твердыми сгорающими веществами. Для получения экспериментальных образцов требуются газы аргон (Ar) и азот  $(N_2)$ , которые находятся в баллонах под высоким давлением. Наполненный сжатым газом баллон обладает большой энергией, и если в нем образуется отверстия, то газ истекает из него с критической скоростью. Разрушение баллонов может явиться причиной взрыва и пожара. При утечке газа из баллона возможно удушье, отравление, а также возгорание и взрыв, поэтому необходимо знать и неукоснительно соблюдать правила пользования газовыми приборами.

В целях безопасности, необходимо выполнение общих правил эксплуатации баллонов:

– баллоны должны быть установлены вертикально и надёжно закреплены в таком положении металлическим хомутом, цепью, тросом и так далее, а также защищены от падения на них сверху каких либо предметов;

– баллоны с газом, устанавливаемые в помещениях должны находиться от радиаторов отопления и других отопительных приборов на расстоянии не менее 1 метра и от печей и других источников тепла с открытым огнем не менее 5 метров. Установленные баллоны также необходимо предохранять от действия солнечных лучей;

– выпуск газов из баллона должен производиться через редуктор, предназначенный исключительно для данного газа и окрашенный в соответствующий цвет. Камера низкого давления редуктора должна иметь манометр и пружинный предохранительный клапан, отрегулированный на соответствующее давление в ёмкости;

– во всех случаях открывать и закрывать вентиль баллона необходимо медленно. [44]

## **Выводы по разделу "Социальная ответственность"**

В разделе ВКР социальная ответственность были рассмотрены правовые и организационные вопросы безопасности на рабочем месте и производстве. Также рассмотрены различные требования к рабочим условиям, таким как: микроклимат, вибрация и шумы. Далее представлены данные по опасности электрического тока – предельно допустимые значения напряжений прикосновения и токов, и экологическая безопасность, которая необходима при рассмотрении любых видов работ и производств. В разделе безопасности в чрезвычайных ситуациях рассмотрены случаи возникновения ЧС (пожар и взрыв) относительно места проведения работ (экспериментов), описанных в данной ВКР.

При проведенном анализе было установлено, что все необходимые меры для обеспечения безопасности сотрудников в лаборатории приняты, например, все элементы, порождающие шум изолированы. Так же в лаборатории установлены широкие пластиковые окна, которые обеспечивают необходимый уровень - откуда такой вывод, если Вы этот фактор не анализировали. вентиляции воздуха. Установлена оптимальная система освещения для обеспечения искусственного белого света. В случае ЧС в лаборатории присутствует план эвакуации и огнетушитель.

## **ЗАКЛЮЧЕНИЕ**

В результате проведенных исследований была изучена методика осаждения диэлектрических пленок нитрида кремния методом магнетронного распыления с помощью ионного ассистрирования при мощностях магнетрона 500 Вт, 700 Вт и 850 Вт, а также напряжения на антенне 500 В.

Было выявлено, что скорость осаждения пленок нитрида кремния линейно снижается при увеличении потока азота. При этом увеличивая мощность, подаваемую на магнетрон, например, до 850 Вт, можно получить скорости осаждения пленок значительно выше, чем при мощности в 500 Вт.

Изменение показателя преломления полученных пленок от потока азота, подаваемого в камеру, зависело от мощности, подаваемой на магнетрон. В случае, когда мощность составляла 500 Вт, показатель преломления уменьшался с ростом потока азота. При мощности в 700 Вт показатель преломления сначала уменьшался с ростом подаваемого азота, а затем резко вырастал при значении потока азота 0,9 л/час. Далее при мощности 850 Вт также как и во втором случае, сначала показатель преломления падал, а потом резко возрастал при значении подаваемого азота 1,08 л/час. Показатель преломления, соответствующий стехиометрическому нитриду кремния был получен при потоках азота 0,9 л/час (мощность, подаваемая на магнетрон – 700  $B_T$ , n = 2) и 0,36 л/час (мощность, подаваемая на магнетрон – 850 Вт, n = 2).

Результаты ИК-Фурье спектроскопии показали наличие в пленках связей Si-N. Максимальная концентрация связей для мощностей магнетрона 500 Вт, 700 Вт и 850 Вт составляла  $1,9 \cdot 10^{20}$  см<sup>-3</sup>,  $2,8 \cdot 10^{20}$  см<sup>-3</sup> и  $2,5 \cdot 10^{20}$  см<sup>-3</sup>, соответственно.

Таким образом, можно утверждать, что свойства пленок нитрида кремния зависят от мощности, подаваемой на магнетрон. Диэлектрические пленки нитрида кремния, полученные при мощности 700 Вт магнетрона и потоке азота 0,9 л/час, обладают показателем преломления стехиометрического

нитрида кремния (n = 2), наибольшей концентрацией связей Si-N (2,8·10<sup>20</sup> см<sup>-3</sup>) и сравнительно высокой скорость осаждения.

## **СПИСОК ИСПОЛЬЗОВАННЫХ ИСТОЧНИКОВ**

- **1.** V.S. Zakhvalinskii. RF-Magnetron Sputtering of Si<sub>3</sub>N<sub>4</sub> and Study of  $Si_3N_4/p-Si$  Heterostructures / V. S. Zakhvalinskii, I. Yu. Goncharov, E. A. Kudryavtsev, E. A. Piluk and all. // Journal of Nanoelectronics and Optoelectronics,  $(2014)$ . – Vol. 9. – N<sup>o</sup>4. – pp. 570-575.
- 2. S. Dzioba, R. Rousina. Dielectric thin film deposition by electron cyclotron resonance plasma chemical vapor deposition for optoelectronics. Journal of Vacuum Science & Technology B: Microelectronics and Nanometer Structures Processing, Measurement, and Phenomena 12, 433 (1994).
- 3. R.J.Lad. Chapter 5 Surface Structure of Crystalline Ceramics. Handbook of Surface Science, (1996). pp 185-228.
- 4. Wang J., Zhang L., Chen Y., Geng Y., Hong X., Li X., Cheng Z., Zhenzhou C. Saturable absorption in graphene-on-waveguide devices, (2019).
- 5. Torchynska T, Khomenkova L & Slaoui A. Modification of Light Emission in Si-Rich Silicon Nitride Films Versus Stoichiometry and Excitation Light Energy. Journal of Electronic Materials 47(7), (2018).
- 6. Gruen DM. Deposition and characterization of nanocrystalline diamond films. (1994).
- 7. M. L. Reed, G. K. Fedder. 2 Photolithographic Microfabrication. Handbook of Sensors and Actuators, (1998), pp. 13-61
- 8. 4 H. Huang, K. J. Winchester, A. Suvorova, B. R. Lawn, Y. Liu. Effect of deposition conditions on mechanical properties of low-temperature PECVD silicon nitride films. Materials Science and Engineering: A, (2006). pp. 453-459
- 9. I. Guler. Optical and structural characterization of silicon nitride thin films deposited by PECVD. Materials Science and Engineering: B, (2019). pp. 21-26
- 10. K. Takenaka, Y. Setsuhara, J. GeonHan, G. Uchida, A. Ebe. High-rate deposition of silicon nitride thin films using plasma-assisted reactive sputter deposition. Thin Solid Films, (2019). pp. 306-311
- 11. Chia-YuehChou, Chia-HuaLin, Wei-HaoChen, Bao-JhenLi, Cheng-YiLiu. High-dielectric-constant silicon nitride thin films fabricated by radio frequency sputtering in Ar and  $Ar/N_2$  gas mixture. Thin Solid Films, (2020)
- 12. K.-H. Bäther, U. Herrmann, A. Schröer. Ion-beam-assisted deposition of magnetron-sputtered metal nitrides. Surface and Coatings Technology, Vol. 74– 75, Part 2, (1995). pp. 793-801
- 13. . G. Liu, W. Q. Bai, Y. J. Pan, J. P. Tu. Crystalline carbon nitride film synthesized by ion beam assisted magnetron sputtering and thermal annealing in nitrogen gas. Diamond and Related Materials, Vol. 55, (2015). pp. 102-107
- 14. Characterization of multi temperature and multi RF chuck power grown silicon nitride films by PECVD and ICP vapor deposition.
- 15. Гаркуша Ж. М. Основы физики полупроводников //М.: Высшая школа. 1982
- 16. Минайчев В.Е. Нанесение тонких плёнок в вакууме. М: Высшая школа, 1989.
- 17. Санкт-Петербургский государственный университет: РЦ «Инновационные технологии композитных наноматериалов». [Электронный ресурс]. – Режим доступа: http://nanocomposites. spbu.ru/ru/research/ellips-1891-sag, свободный. Дата обращения: 19.05.2021
- 18. Томский политехнический университет: «Спектральный эллипсометрический комплекс Эллипс 1891 САГ». [Электронный ресурс]. – Режим доступа: https://portal.tpu.ru/departments/centre/ct/equipment/Ellipse\_1891, свободный. Дата обращения: 19.05.2021
- 19. Deposition and characterization of low temperature silicon nitride films deposited by inductively coupled plasma CVD [Электронный реcурс]. –

Режим доступа: http://dspace.library.iitb.ac.in/jspui/bitstream/100/13813 /1/21.pdf, свободный. Дата обращения: 18.02.2021 г.

- 20. E. Herth. Investigation of optical and chemical bond properties of hydrogenated amorphous silicon nitride for optoelectronics applications / E. Herth, H. Desré, E. Algré, C. Legrand, T. Lasri // In: Microelectronics Reliability – 2012. – Vol.  $52. - P. 141 - 146.$
- 21. Characterization of multi temperature and multi RF chuck power grown silicon nitride films by PECVD and ICP vapor deposition [Электронный реcурс]. – Режим доступа: http://www.arl.army.mil/arlreports/2010/ARL-TR-5105.pdf, свободный. Дата обращения: 18.02.2021 г.
- 22. Deposition and etching of silicon nitride thin films by High density plasma chemical vapor deposition system [Электронный ресурс]. – Режим доступа: http://ethesys.lib.fcu.edu.tw/ETD-search/getfile?URN=etd-0710103- 201717&filename= etd-0710103-201717.pdf, свободный. Дата обращения: 18.02.2021 г.
- 23. Preparation of a-SiNs thin film with low hydrogen content by inductively coupled plasma enhanced chemical vapor deposition [Электронный реcурс]. – Режим доступа: http://www.sol-gel.net/lomc/26.pdf, свободный. Дата обращения: 18.02.2021 г.
- 24. Si passivation and chemical vapor deposition of silicon nitride [Электронный реcурс]. – Режим доступа: http://www.nrel.gov/docs/ fy08osti/42325.pdf, свободный. Дата обращения: 18.02.2021 г.
- 25. Luminescence properties of silicon-rich silicon nitride films and light emitting devices [Электронный ресурс]. – Режим доступа: http://ecst.ecsdl.org/content/35/18/3.full.pdf, свободный. Дата обращения: 18.02.2021 г.
- 26. Silicon nitride for photovoltaic application [Электронный реcурс]. Режим доступа: http://www.archivesmse.org/vol46\_2/4621.pdf, свободный. Дата обращения: 18.02.2021 г.
- 27. Characterization of amorphous silicon nitride thin films deposited by low pressure chemical vapor deposition Using free radicals of trichlorosilane and ammonia gaseous system [Электронный реcурс]. – Режим доступа: http://www.sid.ir/fa/ VEWSSID/J\_pdf/33613910205.pdf, свободный. Дата обращения: 18.02.2021 г.
- 28. Investigation of a PECVD silicon oxide/silicon nitride passivation system concerning process influences [Электронный реcурс]. – Режим доступа: http://www.ise.fraunhofer.de/de/veroeffentlichungen/konferenzbeitraege/2011/2 6th-european-photovol taic-solar-energy-conference-and-exhibition-eupvsechamburg-germany/keipert-colberg-2bv.3.61.pdf, свободный. Дата обращения: 18.02.2021 г.
- 29. Optical properties and local bonding configurations of hydrogenated amorphous silicon nitride thin films [Электронный реcурс]. – Режим доступа: http://cmsoep.physics.sjtu.edu.cn/doc/2006/JApplPhys 100 073 516.pdf, свободный. Дата обращения: 18.02.2021 г.
- 30. В.И. Белый. Нитрид кремния в электронике / В.И. Белый, Л.Л. Васильева, В.А. Гриценко // Новосибирск: Наука – 1982. – 200 с.
- 31. ООО Научно-производственная фирма «СИМЕКС». ИК фурьеспектрометр ФТ-801 [Электронный ресурс]. – Режим доступа: http://simexftir.ru/FT-801 FTIR Spectrometer.pdf, свободный. Дата обращения 18.02.2021 г.
- 32. Приказ Министерства труда и социальной защиты РФ от 11 декабря 2020 г. № 887н "Об утверждении Правил по охране труда при обработке металлов"
- 33. Кнышова Е.Н. Экономика организации: учебник / Е.Н. Кнышова, Е. Е. Панфилова. – Москва: Форм Инфа-М, 2012 – 334 с.: ил. – Профессиональное образование
- 34. Федеральный закон «Об основах обязательного социального страхования» от 16.07.1999 N 165-ФЗ (последняя редакция)
- 35. СанПин 2.2.4.548-96. Гигиенические требования к микроклимату производственных помещений 105
- 36. СП 52.13330.2016 «Естественное и искусственное освещение»
- 37. Система стандартов безопасности труда. Электробезопасность. Общие требования и номенклатура видов защиты. ГОСТ 12.1.019-2017
- 38. СанПиН 2.2.4.548-96 Гигиенические требования к микроклимату производственных помещений
- 39. Беляков Г. И. Охрана труда и техника безопасности [Электронный ресурс]: учебник для прикладного бакалавриата/ГИ Беляков.—3-е изд., перераб. И доп.—Мультимедиа ресурсы (10 директорий; 100 файлов; 740MB).— Москва: Юрайт, 2016.—1 Мультимедиа CD-ROM.—Бакалавр. Прикладной курс.— Электронные учебники издательства» Юрайт».— Электронная копия печатного издания.—Системные требования: Pentium 100 MHz, 16 Mb RAM //М.: Юрайт.– 2017. – Т. 404.
- 40. СН 2.2.4/2.8.1.562-96 «Шум на рабочих местах, в помещениях жилых, общественных зданий и на территории жилой застройки»
- 41. СН 2.2.4/2.1.8.566. Санитарные нормы. Производственная вибрация, вибрация в помещениях жилых и общественных зданий.
- 42. ГОСТ 12.1.038-82 Система стандартов безопасности труда (ССБТ). Электробезопасность. Предельно допустимые значения напряжений прикосновения и токов (с Изменением N 1)
- 43. ГОСТ 12.1.019-2017 Система стандартов безопасности труда (ССБТ). Электробезопасность. Общие требования и номенклатура видов защиты (с Поправкой)
- 44. ГОСТ 12.2.085-82. ССБТ. Сосуды, работающие под давлением. Клапаны предохранительные. Требования безопасности. – Москва: Государственный комитет СССР по стандартам. – 1982.